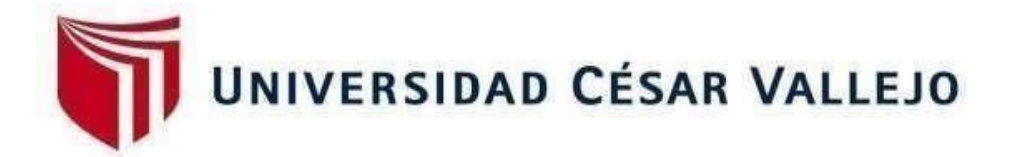

# **FACULTAD DE INGENIERÍA Y ARQUITECTURA ESCUELA PROFESIONAL DE INGENIERÍA INDUSTRIAL**

Gestión de inventario para mejorar la productividad en el almacén de la empresa Tejidos Industriales del Pacifico S.A.C Lima, 2022.

**TESIS PARA OBTENER [EL T](https://orcid.org/0000-0003-2618-340X)ÍTULO PROFESIONAL DE:**

Ingeniero I[nd](https://orcid.org/0000-0003-2618-340X)ustrial

# **AUTORES:**

Mescco Chaiña, Chela Ruby (orcid.org/0000-0002-5634-8335) Ore Gamarra, Josue Jean Pierre (orcid.org/0000-0002-7[296-2693\)](https://orcid.org/0000-0003-2110-1292)

# **ASESOR:**

Mgtr. Benites Rodriguez, Leonidas Rimer (orcid.org/0000-0003-2110-1292)

# **LÍNEA DE INVESTIGACIÓN**

Gestión Empresarial y Productiva

# **LÍNEA DE RESPONSABILIDAD SOCIAL UNIVERSITARIA:**

Desarrollo económico, empleo y emprendimiento

**LIMA - PERÚ 2022** 

## **Dedicatoria**

A nuestros padres y seres queridos por el apoyo en todo el proceso de nuestro desarrollo profesional.

#### **Agradecimiento**

Quiero agradecer a Dios por cuidarnos y brindarnos la sabiduría y fortalezas.

Agradecer a la empresa por el apoyo total brindándonos la información necesaria y completa durante el proceso de desarrollo de la presente investigación.

# Índice de contenidos

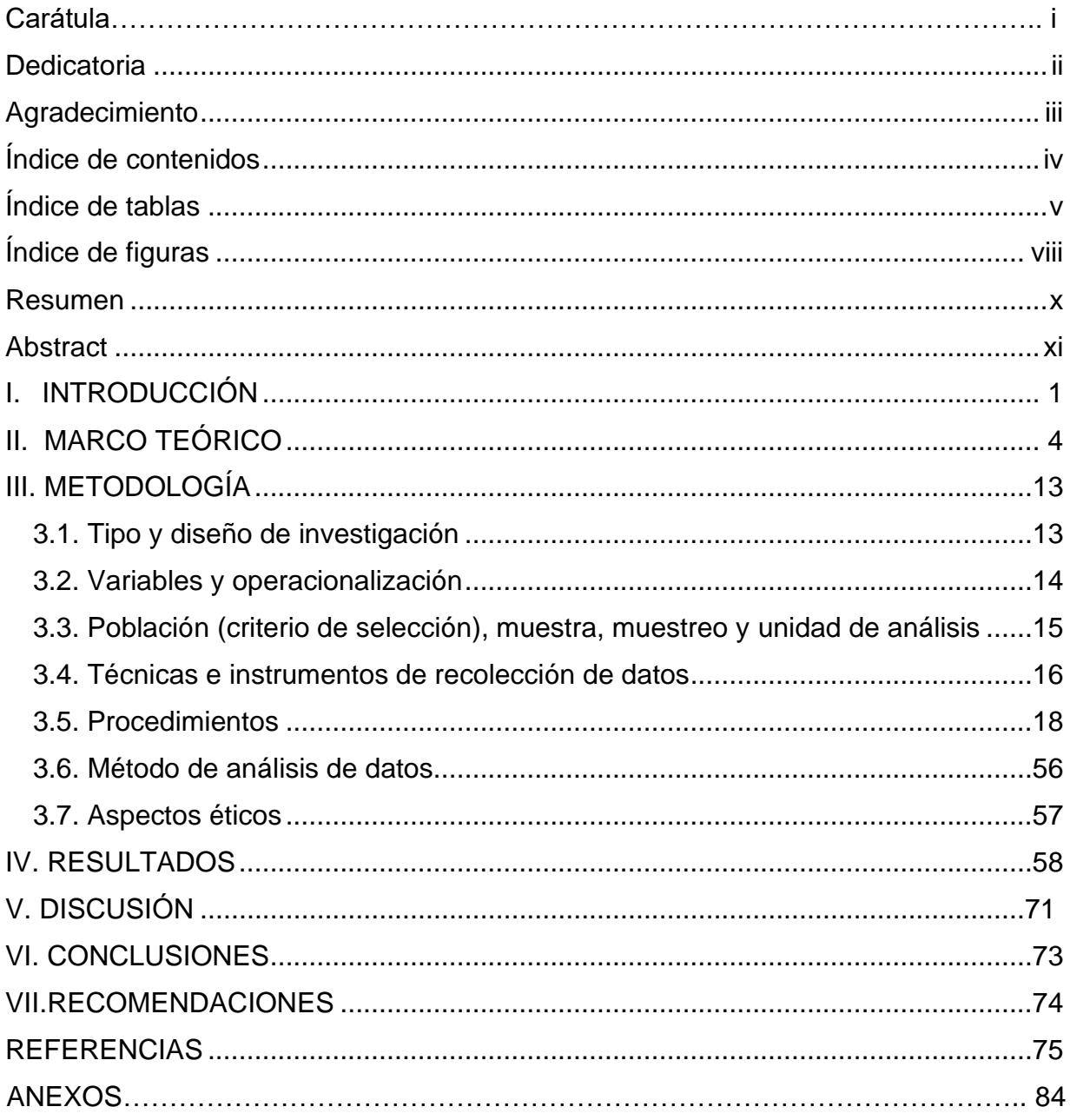

# Índice de tablas

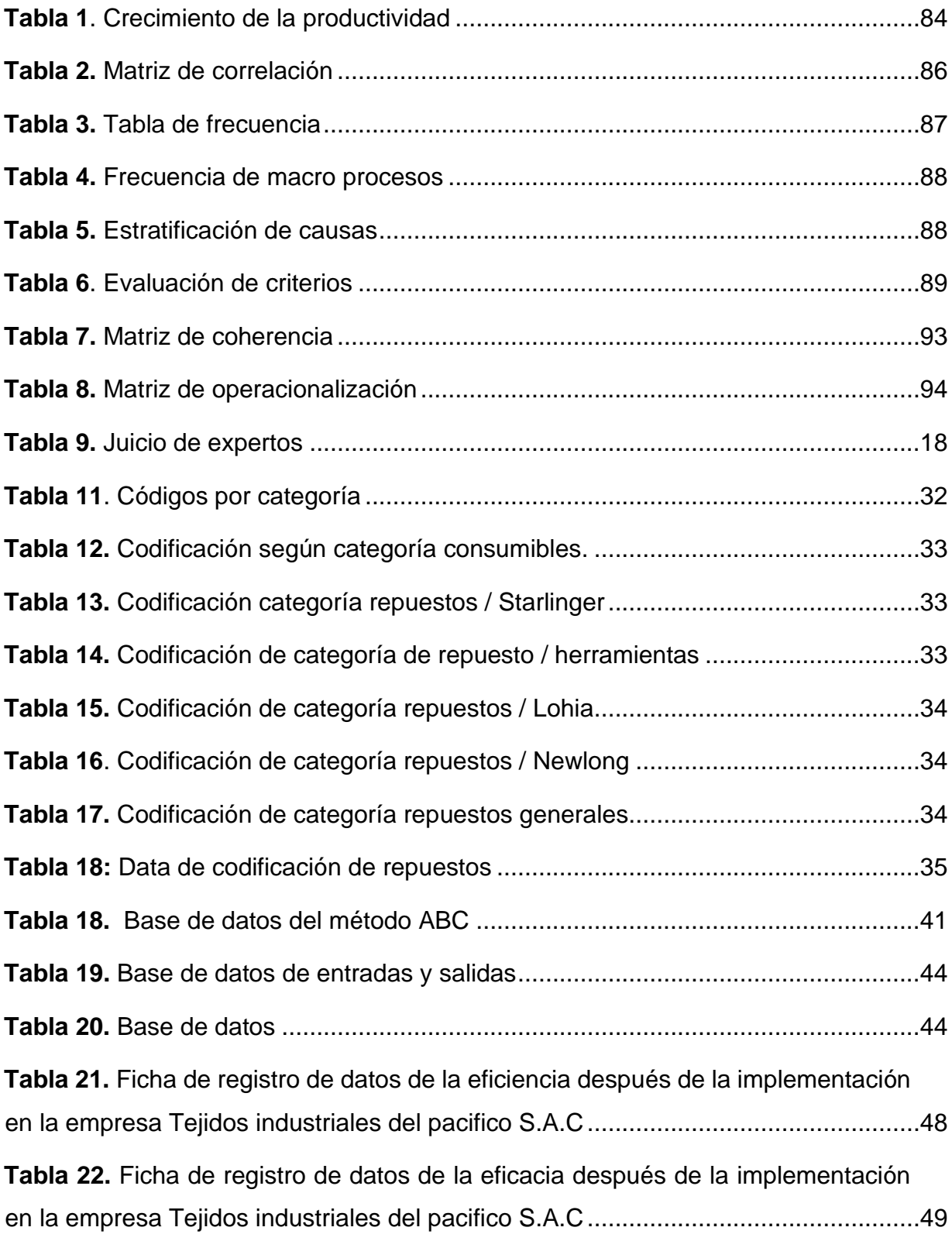

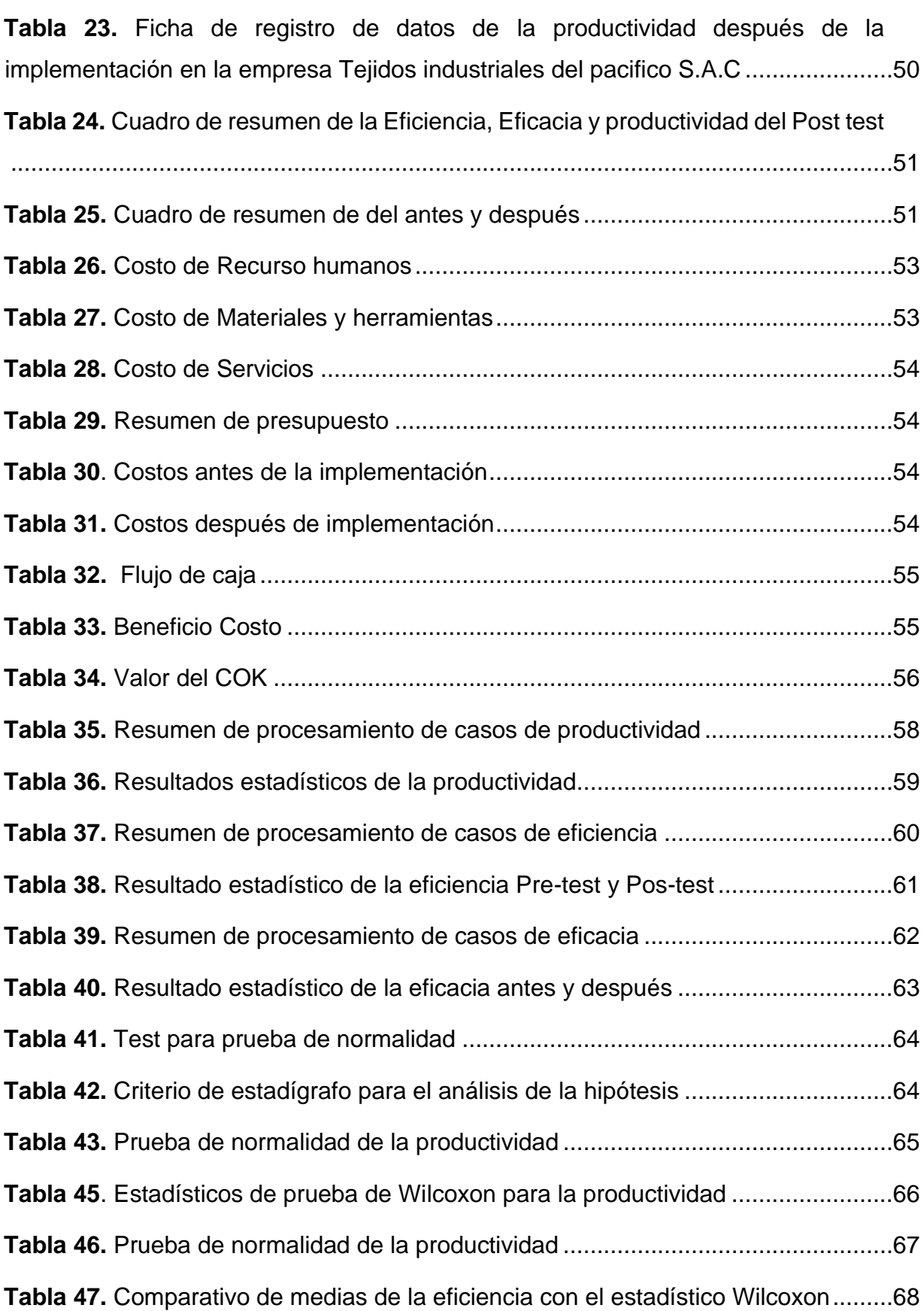

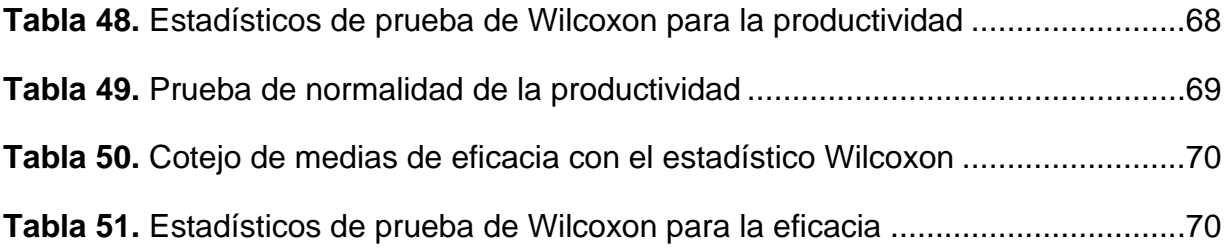

# Índice de figuras

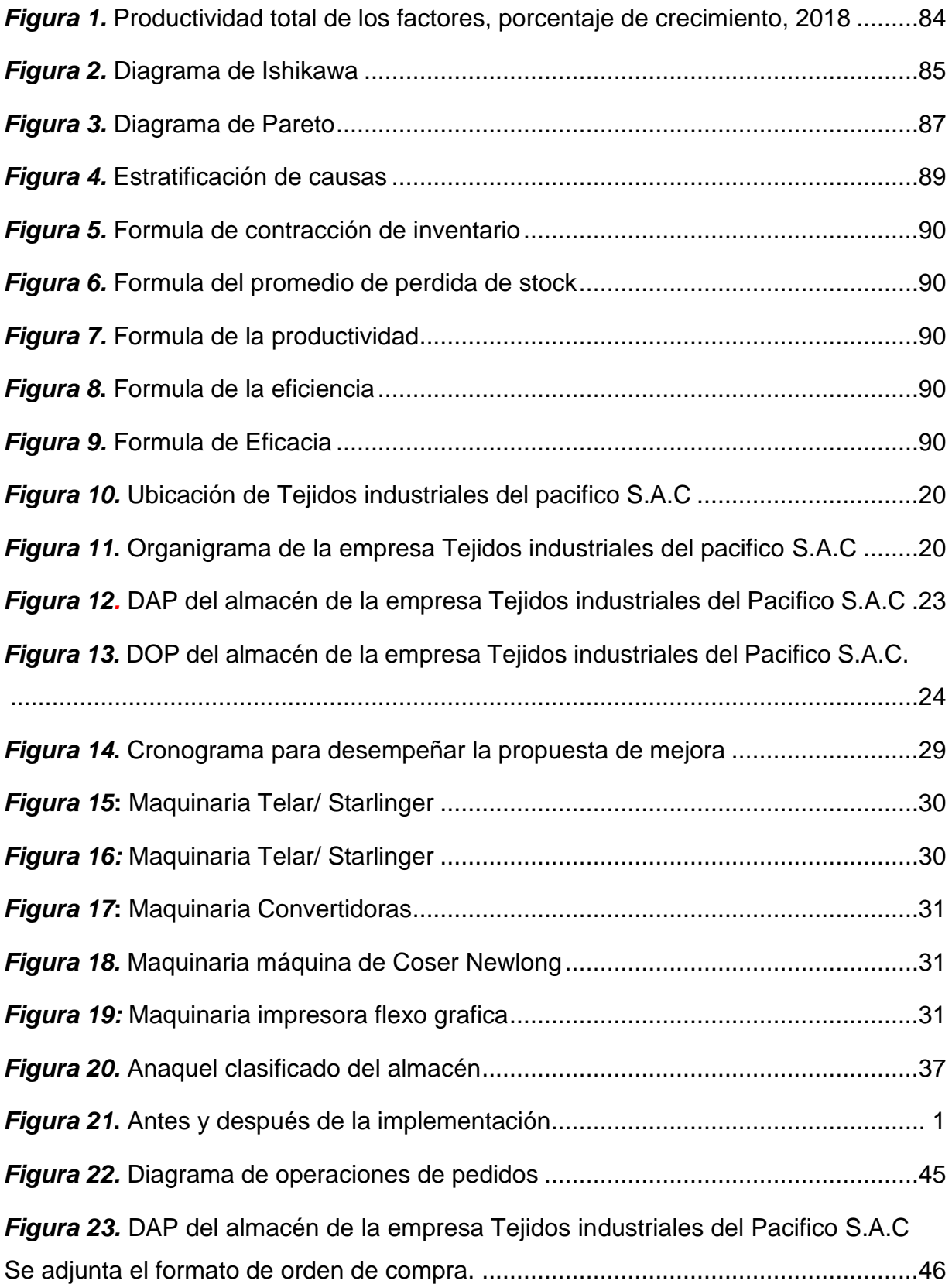

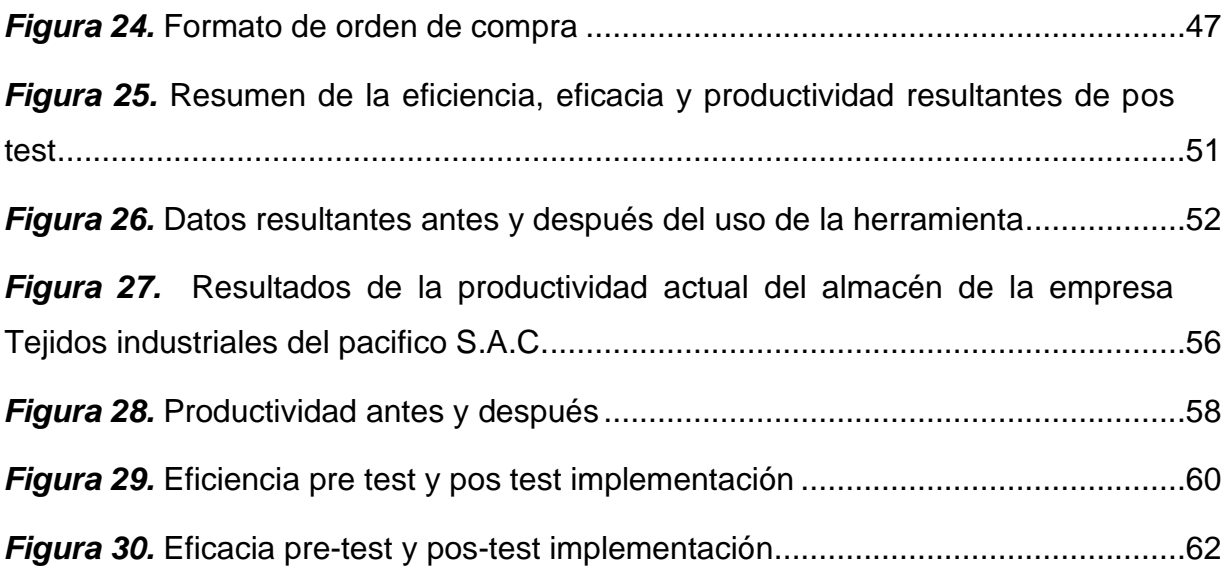

#### Resumen

La presente investigación se desarrolló con el objetivo general de determinar qué la aplicación del estudio de trabajo incrementa la productividad en el almacén en la empresa Tejidos industriales del pacifico S.A.C.2022. Para lo cual, se llevó a cabo una investigación de tipo aplicada con enfoque cuantitativo, nivel explicativo y diseño pre experimental. La muestra efectuada son los registros de las existencias repuestos de maquinaria de un periodo de 2 meses (30 días pre test y 30 días pos test), utilizando las técnicas de recolección de datos como la observación y revisión documental, el cual aporta para la recolección de datos precisos y confiables. Después de la implementación de la gestión de inventarios se obtuvo una mejora de la productividad pasando de un 56% a un 86%, teniendo una mejora del 31 %, una eficiencia de 79% a un 90%, teniendo una mejora de 11% y eficacia de un 71% a un 96% obteniendo una mejora de 25%. Se concluye, que con la aplicación de la gestión de inventarios se logró mejorar la productividad en el área del almacén en la empresa Tejidos industriales del pacifico S.A.C, 2022.

**Palabras clave:** Gestión de Inventarios, productividad, eficiencia, eficacia.

#### **Abstract**

The present investigation was developed with the general objective of determining which the application of the study of work increases the productivity in the warehouse in the company Tejidos industriales del pacifico S.A.C.2022. For which, an investigation of applied type with quantitative approach, explanatory level and pre-experimental design was carried out. The sample carried out is the records of the stock of machinery spare parts for a period of 2 months (30 days pre-test and 30 days post-test), using data collection techniques such as observation and documentary review, which contributes to the collection of accurate and reliable data. After the implementation of inventory management, productivity improved from 56% to 86%, with an improvement of 31%, efficiency from 79% to 90%, with an improvement of 11% and effectiveness from 71% to 96%, with an improvement of 25%. It is concluded, that with the application of the inventory management it was possible to improve the productivity in the area of the warehouse in the company Tejidos industriales del pácifico S.A.C, 2022.

**Keywords:** Inventories management, productivity, efficiency, effectiveness.

#### **I. INTRODUCCIÓN**

En la actualidad, la productividad se enfoca en la optimización de recursos para mejorar el crecimiento económico en la empresa e impacta internamente en cambios de mejora, tal manera, aportando en lograr el nivel de competitividad frente al entorno o mercado. En el ámbito internacional, según OIT (2020) detalló que en " las empresas manufactureras del Reino Unido han ido decreciendo en la productividad total de factores en el año 2018, debido a la crisis mundial de los mercados económicos causaron una limitación en los precios de exportación del país, influyendo a la ineficaz actividad comercial y productiva […]" , ante ello con el tiempo, hubo el incremento de obsolescencia de los productos, las ventas se vieron afectada, el costo de las materias primeras se elevaron altamente (anexo 1).

El Perú busca mejorar el crecimiento potencial de la economía mediante el incremento de la competitividad, pero esto se imposibilitó debido al estancamiento de la productividad. Referente a la investigación del BID mencionó "que en los últimos tiempos se ha tenido una variación negativa, obteniendo los años de 1970 al 2015 caída del 0,3%, Ecuador con 0,7%, Colombia (0,2%) y Bolivia (0,1%)". Como se observa en la siguiente tabla (Anexo 2). Asimismo, Ruiz Marta economista de BID Infirió que a largo plazo los resultados muestran estancamiento en la productividad del Perú, a causa de la carencia de convergencia del ingreso per cápita a comparación de otras economías. (BID,2019. p.2)

A nivel local la empresa de Tejidos Industriales del Pacifico S.A.C una compañía que cuenta con 11 años en el mercado del rubro textil plástico, fabricantes de sacos de polipropileno, teniendo su planta en el distrito de Lurín. Actualmente en la empresa presenta problemas de baja productividad debido a la ineficiencia en la gestión de inventarios, se evidencia la falta de control desde el registro de ingresos y salidas, siendo una de causas del sobre stock existentes, falta de repuestos en almacén, productos obsoletos entre otros, lo cual imposibilita el incremento de la productividad. Ante ello se identificará las posibles causas y se desarrollará el análisis de causa del problema (diagrama de Ishikawa), para posteriormente proponer alternativas de solución de mejora. Previo a ello, se realizó una lluvia de ideas, se pudo hacer un listado de las posibles causas, se desarrolló el diagrama de Ishikawa que es un instrumento que permitió identificar las causas evidentes, de esa manera se ordenó correctamente mediante las 6M identificando el problema (Anexo 3).Por ello para el análisis y mejoras se necesitará datos estadísticos a evaluar ante ello se desarrollará el diagrama Pareto "que es un instrumento para tomar decisiones sobre la causa raíz a solucionar para poder lograr la gran eficacia en la conclusión de dilemas" (González y Lume, 2018, p.14), pero antes se desarrollará la matriz de correlación (Anexo 4) que "es progreso básico considerable en el resultado de cualquier duda que se mezcle con variables independientes diversas" (Hanke y Wichern, 2006.p,8). Se realizó la tabla de frecuencia (Anexo 5) utilizando puntuaciones para luego ser llevadas a evaluar en el diagrama de Pareto, se identificó las causas con mayor porcentaje causantes de la baja productividad. Es con aquellos resultados que se realizó el diagrama de Pareto (Anexo 6). Se efectuó la tabla de frecuencia de macro procesos para esquematizar las causas asociadas a base de los macro procesos de gestión, mantenimiento y calidad (Anexo 7). Se pudo observar que en la estratificación la causa que mayor sobresale es la gestión (Anexo 8). Debido a esto, se dispuso a una serie de criterios de evaluación para que se pueda hallar la mejor opción de solución para la baja productividad en la organización (Anexo 9), se obtuvo que la mejor alternativa es aplicar gestión de inventario.

El problema general se plantea ¿De qué manera la gestión de inventarios mejorará la productividad en el almacén en la empresa Tejidos Industriales del Pacifico S.A.C, Lima, 2022? Asimismo, como primer problema específico ¿Cómo la gestión de inventarios incrementará la eficiencia en el área de almacén en la empresa Tejidos Industriales del Pacifico S.A.C, Lima, 2022? Y segundo ¿Cómo la gestión de inventario mejorará la eficacia en el área de almacén en la empresa Tejidos Industriales del Pacifico S.A.C, Lima, 2022?

Para la investigación se presentan las siguientes en las justificaciones en tres niveles: Metodológica, social y económica. "La Justificación Metodológica implica a partir de la investigación proponer estrategias para suscitar conocimiento válido y verídico"

(Acuña et al, 2020, p.28). La presente investigación busca identificar el problema y su relación con la productividad, con el fin de lograr los objetivos de la fábrica. El análisis y la comparación de resultados obtenidos contribuirá a establecer la orientación y utilización de las herramientas que servirá de base de referencia para profesionales que muestren interés en desarrollar y efectuar procesos referentes al tema. Según Hernández y Mendoza, (2018) en lo social "explicó que se detalla la trascendencia de la sociedad y los que serán beneficiados" (p.43), es por ello que esta investigación es social ya que mediante capacitaciones el almacenero podrá controlar o mantener el stock actualizado y eso beneficiaría a los compañeros de diferentes organizaciones. Según Baena (2017) detalla que "en lo económico se demuestra la manera de recuperar lo invertido (p.59)". En nuestra investigación mediante la gestión de inventarios se pretende dar una posible solución a la baja de productividad con el fin de reducir los costos y por ende aumentar la utilidad en la empresa textil plástico.

Entonces se identifica problemas y objetivos a desarrollar, el objetivo general es: determinar que la gestión de inventarios mejora la productividad en el almacén en la empresa Tejidos Industriales del Pacifico S.A.C, Lima, 2022. Como objetivos específicos, determinar que la gestión de inventarios incrementa la eficiencia en el almacén en la empresa Tejidos Industriales del Pacifico S.A.C, Lima, 2022. Y determinar que la gestión de inventario incrementa la eficacia en el almacén en la empresa Tejidos Industriales del Pacifico S.A.C, Lima, 2022.

Se formula la hipótesis general del presente estudio es:

H: La gestión de inventario mejora la productividad en el almacén en la empresa Tejidos Industriales del Pacifico S.A.C, Lima, 2022.

Hipótesis específicas siguientes: h1: La gestión de inventario incrementa la eficiencia en el almacén en la empresa Tejidos Industriales del Pacifico S.A.C. Lima, 2022.

h2: La gestión de inventario incrementa la eficacia en el almacén en la empresa Tejidos industriales del Pacifico S.A.C. Lima, 2022.

#### **II. MARCO TEÓRICO**

Por consiguiente, se muestran los trabajos de estudio internacional y nacionales relacionados a la variable de la investigación con el fin de comprender, analizar y desarrollar la información. Los antecedentes nacionales se presentan a continuación:

Palomino (2021). Tuvo como objetivo de investigación determinar de qué manera la gestión de inventarios incrementa la productividad en el almacén de la empresa Decor Paitan, Lima, 2020. La metodología es tipo aplicada, de enfoque cuantitativo y diseño experimental. Se utilizó la técnica de observación, cálculo de fórmulas, utilizando los instrumentos como formatos y registros de inventario. El resultado adquirido tuvo mejora de la productividad de 55% a 70 %, obteniendo un incremento del 15%, de eficiencia aumentando en un 8% y la eficacia en un 8% demostrando su contribución positiva. Se concluye que la aplicación de la gestión de inventarios incrementa la productividad en el área de almacén demostrando mejoras para la organización. El aporte de esta investigación demuestra lo relevante y efectivo de la herramienta utilizada, demostrada la contribución la mejora de la productividad de una organización.

Espinoza y Guillen (2020). El estudio sostuvo como objetivo elaborar plan de mejora en la gestión de inventarios para incrementar la productividad de la organización Lo Sa Vial S.A.C. La metodología es de tipo de estudio aplicada con enfoque cuantitativo y diseño experimental. Se utilizó la técnica de observación directa, registros de procesos de pedido, despacho y distribución de los materiales y métodos, utilizando los instrumentos como los registros de la empresa. El resultado adquirido luego de la aplicación mejoró la productividad demostrada en comparación entre los datos anteriores obteniendo mejora posterior general en un 31.49%. Del mismo modo la eficiencia en un 22.37% y eficacia en un 14.29%. Se infiere que la gestión de inventarios incrementa la productividad en el almacén obteniendo mejoras. El aporte de esta investigación demuestra que es importante realizar la aplicación de ello, lo que a futuro será de beneficio en mejora en costos, satisfacción de cliente e incremento de utilidades.

4

Arguedas. B. María (2019). Tuvo como finalidad la mejora de la productividad en el área de almacén a través de la implementación de la gestión de inventarios en una empresa comercializadora. La metodología de esta investigación es de tipo aplicada de enfoque cuantitativo y de diseño experimental y cuasi experimental. Se usó la técnica de observación directa y el análisis documental, utilizando los instrumentos de entrevista, observación y cuestionario. El resultado adquirido luego de la aplicación la productividad incremento en el almacén del 20%, obteniendo eficiencia del 18% y eficacia del 10%. Se concluye que la herramienta utilizada mejora la productividad mostrando resultados óptimos tanto económico como productivo para la empresa. Podemos inferir como aporte entonces que la contribución y mejora de los indicadores desarrollados establecen satisfacción a la empresa y clientes las cuales son despachos cumplidos, entregas a tiempo, productos sin daños entre otros influyendo positivamente en la productividad.

Según Capcha (2018). El estudio tuvo como finalidad determinar cómo la aplicación de gestión de inventarios mejora la productividad del almacén crudo y color en la empresa Textiles Camones S.A. Lima, 2018. La metodología de esta investigación es de tipo aplicada con enfoque cuantitativo y diseño experimental. Se utilizó la técnica de observación y encuesta, utilizando los instrumentos formatos elaborados referente a las dimensiones y la observación directa. El resultado adquirido la productividad mejoró reduciendo los tiempos en un 76% a un 97% después. Se pudo concluir que la aplicación de la gestión de inventarios incrementa la productividad en el almacén, asimismo con la implementación de los formatos de gestión de inventarios se pudo identificar las deficiencias como materiales en mal estado dañados, vencidos y obsoletos lo que demuestra su efectividad.

Aguilar (2018). Comprendió como objetivo determinar cómo la aplicación de la gestión de inventarios incrementa la productividad en el almacén de repuestos Soyuz, Lima. El método de esta investigación es de tipo aplicada con enfoque cuantitativo y diseño cuasi experimental. Se usó la técnica de la observación directa, fórmulas y la base de datos de la organización, utilizando los instrumentos como formatos y registros de gestión de inventario. Los resultados obtenidos luego de la aplicación de gestión de inventarios se obtuvo mejora de la productividad con un 75.6% antes de la mejora y con la aplicación en un 83%, incrementado en 9.2%. Se pudo concluir que la herramienta gestión de inventario incrementa la productividad de manera constante por lo que es indispensable llevar el control adecuado y minucioso a través de sus indicadores.

Pérez, H. Marita (2018). En su artículo tuvo como objetivo proponer mejoras en la gestión de inventarios con el objeto de minimizar costos en la empresa. La metodología del estudio es de diseño no experimental transversal, con muestra el inventario y data de compras, de pagos y reportes del área del almacén de la empresa durante los meses enero a junio del 2018. Se utilizó herramientas como la observación directa, lo que llevó a identificar deficiencias en la gestión de inventarios planeación en 50%, gestión (45%) y desabastecimiento, puesto que no se cuenta con base de datos actualizado. Se obtuvieron resultados al realizar la aplicación del método análisis ABC, aumentando la productividad del 16%, estando por encima del 60%, pasando las deficiencias a ser mínimas, por lo que se deduce y traduce como incremento de utilidades y competitividad de la organización.

Valdera Y et al (2018). El artículo tuvo como finalidad mejorar la gestión de inventarios e incrementar la eficiencia logística en la empresa Astillero Luguensi E.I.R.L, Chimbote, 2016. La metodología es de tipo aplicada y diseño pre experimental, respecto a la población estuvo conformado 153 productos y 3 productos de muestra, para ello se aplicó el método ABC. Los instrumentos para obtener información de datos fueron la observación, guías de registros y cuestionarios. Se obtuvo como resultados que la mejora de la gestión de inventario logró incrementar la eficiencia, demostrado en la reducción de sus costos de inventarios en un 30.47%, verificado gracias a los indicadores logísticos utilizados. En conclusión, la gestión de inventario mejora la productividad siempre y cuando sea adecuada su implementación.

A nivel internacional se presenta los siguientes:

González et al (2021). Comprendió como objetivo proponer mejoras en la gestión de inventarios para una Mype del sector textil. La metodología utilizada fue la simulación del sistema. En base a los resultados se pudo concluir que el modelo de gestión de inventarios propuesto Plan for Every Part lo cual consiste en diseñar plantilla digital, lo que permitirá recopilar información como frecuencia de compras, datos proveedores, stock actualizado en tiempo real, demoras entre otros, utilizando los siguientes indicadores como uniformes defectuosos y cumplimiento de entregas. El éxito de la simulación mostró que la aplicación de la herramienta en la microempresa Textil logró minimizar la tasa de bienes defectuosos pasó de 20,83% a 6,25%, respecto a las entregas programadas a tiempo se logró un 100%. Entonces inferimos en base a los resultados positivos es importante y necesario aplicar la herramienta de manera adecuada y minuciosa lo que permitirá a futuro mejorar la productividad en las empresas.

Shanmugaraja et al (2020). En su artículo: Tuvo como finalidad gestionar eficientemente los inventarios para evitar desabastecimiento. Teniendo como metodología tipo aplicada con enfoque cuantitativo. Asimismo, la población fue la data de las ventas y como muestra la data de las ventas de un periodo de 5 alcanzó un resultado de que la gestión de inventario aumentó la eficiencia en un 35%. En donde se concluye lo relevante que es la aplicación de gestión de inventarios en la empresa, lo conlleva a mejorar la productividad, no obstante disminuir costos, mantener un almacén con stock, evitando demoras y el desabastecimiento.

Según Khan y Siddiqui (2019). Se tuvo como objetivo de determinar y examinar el impacto de la gestión eficaz del inventario en el rendimiento y la eficiencia en las empresas. La metodología de la investigación fue descriptiva y cuantitativa debido al análisis numérico de la gestión de inventarios. Se utilizó la técnica de la encuesta e instrumento del cuestionario. Se tomó a muestra a 250 colaboradores de los departamentos de Karachi para el análisis. Se alcanzó como resultado la mejora de la productividad a un 86% posterior a la aplicación de los indicadores de precisión, rotación, duración de inventario utilizados, lo cual permite el control de entradas y salidas, tiempos del producto en el almacén, control de existencias, permitiendo a la empresa llevar una mejor organización, siendo de ayuda para tiendas departamentales, empresas e industrias. Se concluye que la eficaz gestión de inventarios incrementa las ganancias o utilidades de la empresa a largo plazo, optimización de tiempos y satisfacción de los usuarios, asimismo ayudará a los colaboradores a tener un desempeño más óptimo.

Shivaji (2018). Se comprendió como objetivo de investigación establecer el impacto de la gestión de inventarios en el incremento de la productividad en las industrias manufactureras de media escala del distrito de Nashik. Esta investigación aplicada tuvo como población a 50 empleados y muestra a industrias de media escala del distrito mencionado. Se empleó la técnica y herramienta de la encuesta y cuestionario. Se obtuvo como resultado en base al análisis que la gestión de inventarios mejora de la productividad obteniendo un 66 %. Se concluye que es indispensable utilizar sistemas y herramientas que nos permitan optimizar los recursos ante ello se infiere que la gestión de inventarios permite a la empresa mejorar e incrementar la calidad de servicio, producción y ventas (entregas a tiempo).

Abdulsemed (2018). En su artículo tuvo como objetivo identificar las prácticas de gestión de inventario para incrementar la productividad en la industria de la impresión. Este estudio fue tipo aplicada con enfoque cuantitativo y descriptivo. En donde se usó la técnica de la observación y la encuesta, utilizando el instrumento de cuestionario y la población está conformada de voluntarios. Se concluye en base a los hallazgos previos que contaba la empresa caso Yekatit Paper Converting PLC con índice de productividad de 66% disminuyendo en el mismo año a 54% , ante ello se menciona lo indispensable que es la aplicación del método ABC, Just time y MRP , ya que estas lograron mejorar la productividad en la empresa con MRP un 46,6% y JIT (19,33%). Se puede observar que las prácticas de gestión de inventarios tienen gran impacto en la productividad lo cual su ejecución sería beneficioso especialmente en industrias de manufactura.

Rivero (2018). En su artículo mantuvo como objetivo incrementar la confiabilidad del inventario y con ello minimizar los costos, mayor control y disponibilidad de los insumos solicitados. El estudio fue de tipo aplicada y diseño experimental, la muestra de estudio fue 1248 referencias, los instrumentos empleados fueron: ficha de registro, sistema SAP y la técnica de observación. Los resultados se logró incrementar la confiabilidad del inventario pasando de un 30% a 97%; consiguiendo la rentabilidad en las operaciones de la empresa y obtener mejores índices de la productividad. Como conclusión es relevante invertir en la capacitación continua, pues faculta desarrollar los conocimientos, habilidades, y compromiso del personal, simulando positivamente el proceso y optimizando los recursos de la empresa. Asimismo, se recomienda realizar las buenas prácticas de almacenamiento y dispensación de estos.

Shiau W, [et al] (2018). Tuvo como objetivo de investigación identificar los problemas y determinar los factores que influyen en la eficiencia de la gestión de inventarios en las pymes de Ecuador. Con metodología de enfoque cuantitativo. Se tomó de muestra a 50 empleados de la empresa utilizando el instrumento del cuestionario. La deficiencia más común de la gestión de inventarios de la empresa es el desabastecimiento, retrasos, demora en entregas de materia prima factores de la baja productividad, asimismo se determinó los factores que inciden en la eficiencia de la gestión de inventarios como la planificación y registros de almacenamiento. Se obtuvo resultado de mejora de la productividad y en eficiencia un incremento de 24% demostrando su efectividad con una adecuada planificación y organización optimizando tiempos.

Según Olivera et al. (2017). Tuvo como objetivo de investigación determinar los elementos principales de un sistema de gestión de inventarios que logre disminuir y controlar los costos de posesión para mejorar la productividad en el área de almacén de la industria pesquera. La metodología de estudio fue de tipo aplicada con diseño pre experimental. Se obtuvo resultados al realizar la gestión de inventario optimizar los tiempos para las operaciones, la productividad aumentó un 22.68%. El presente artículo finaliza que la aplicación de gestión de inventario incrementar la productividad en el almacén lo que lleva a posterior disminuir tiempos, aceleración de rotación de inventario, aumento de producción por buen inventario, ganancias entre otros.

Respecto a las teorías de las variables se pudo tratar con autores que detallan las definiciones e importancia para el mejor entendimiento y poder desarrollar un mejor análisis de nuestra investigación. En cuanto a nuestra variable independiente es: Gestión de inventario, según Oluwaseyi et al (2017) explicaron que una gestión de inventario es uno de los principales procesos comerciales en las áreas de ventas, compras y relacionado en el tema logístico. Singha y Verma (2017) explican que una gestión de inventario forma parte de la cadena de suministro que proyecta, aplica y eficazmente lleva el control de la gestión. También, detallan que una gestión de inventario es un sistema que controla todo el movimiento y el almacenamiento de los productos que están dentro del almacén. (Yerpude y Kumar, 2018). El objetivo principal de la gestión de inventario es disminuir los costos totales de inventario y garantizar las máximas ganancias en las operaciones y de esa manera aumentar el rendimiento financiero. (Muchaendepi et al,2019).

La gestión del inventario es importante ya que ayuda a equiparar la compensación entre las ofertas de inventario con la demanda. (Atnafu y Balda, 2018). Los autores sugieren la implementación de la gestión de inventarios en áreas específicas de una organización para tener un control de las entradas y salidas, de tal manera se obtendrá una reducción de costos y un mejor rendimiento. No obstante, las dimensiones de la variable independiente se muestra la definición de la contracción de inventario y promedio de pérdida de stock y vejez de inventario. Tenemos como primera dimensión la contracción de inventario.

Según Sánchez, Juan (2015), nos comenta que "el indicador tiene como fin controlar cuántas veces las mercancías salen del almacén al cliente final, por ello se debe tener en cuenta las ventas acumuladas y el inventario promedio mensualmente" (p.146). Como segunda dimensión se tiene promedio de pérdida de stock. Según MORA, G. Luis, (2004) infiere "que se puede determinar calculando las mercancías o productos no disponibles para despacho por diferentes características sea por vencimiento,

estado, obsolescencia entre otros, sobre las unidades que están disponibles en el inventario" (p.42). Con relación a la variable dependiente: Productividad, definida como aquella medida de qué tan eficiente se utiliza el trabajo y capital para producir valor económico. Asimismo, infiere que "es la relación entre bienes realizados y los objetivos que se tienen fijadas". (Galindo, M y Ríos.V, 2015, p3). Concluyendo que la mejora de la productividad involucra que se puede producir valor económico con poco trabajo.

Asimismo según Barbosa G.L y Cortés C,Jose (2019) "Describe a la productividad como la manera de utilizar los factores de producción de un bien o servicio, buscando incrementar la eficiencia y la eficacia . La falta de ello imposibilita los niveles de competitividad frente a su entorno" (p.3). Basumerda.R y Sulistio (2019) "infieren que la productividad es aquella relación entre los recursos utilizados y bienes producidos" (p2). Para Basumerda, C y Sulistyo, J. Felsinger. (2019) infieren que "es importante la productividad porque este puede implicar altos ingresos para el trabajador, elevada inversión en estudios y desarrollo […]". (p.29) Se puede inferir entonces que la productividad es la clave para el crecimiento de la empresa y sus ganancias a futuro. "La productividad es aquel resultado de la relación existente entre sus dos dimensiones: índice de eficiencia y la relación de los recursos en programación entre los insumos. Respecto a la eficiencia este expresa el adecuado uso y optimización de los recursos en la fabricación de un producto en cierto periodo de tiempo". (García, 2011, p. 17) y "la eficacia es el nivel en el que se consiguen las metas y que se identifica con el cumplimiento de los objetivos de manera correcta" (Cruelles, 2012, p. 11). Hay distintos tipos de productividad como: Multifactorial, Capital, laboral, etc. Según OIT (2020) "la productividad laboral es la capacidad de un personal frente a lo que se está realizando, mediante su desempeño ante las metas asignadas". (p. 48).

En el marco conceptual se definirán algunos términos usados en este proyecto de investigación. "El indicador es un factor utilizado para cuantificar el nivel de cumplimiento de una actividad". (Alfaro y Gómez, 2016, p.279). "Los inventarios son aquellos materiales e insumos utilizados en la producción, actividades de apoyo y servicio al cliente". (Céspedes et al., 2017, p.199). "El despacho es una etapa en la que el producto será entregado" (Huguet y Gómez, 2016). "El área de almacén es aquel lugar en el que se guardan, materia prima, producto terminado, materiales […]" (Martínez y Berberena,2016). "La capacitación es una serie de acciones que se dan en base a charlas para aumentar el rendimiento o motivación" (Bermúdez, 2015). "La distribución es el proceso donde llega al punto de sus proveedores o compradores" (Gonzales, 2015). "La gestión es una relación con las diferentes áreas de empresas u organización". (Manrique,2016). "La base de datos es un recaudo de información organizado" (Cruz y Barrios,2020). "El control es una herramienta que ayuda a direccionar a toda una organización" (Mendoza y Delgado, 2018). "El sistema es un grupo de normas relacionados entre sí que ayudan a realizar mejoras en una empresa". (Vega et al, 2017)

#### **III. METODOLOGÍA**

#### **3.1. Tipo y diseño de investigación**

**3.1.1 Tipo de investigación:** "La investigación de tipo aplicada tiene como fin principal dar solución a problemas prácticos determinados a través de la aplicación del conocimiento" (Sánchez, Reyes y Mejía, 2018, p.146). Este proyecto de investigación que se emplea es de carácter aplicada en donde se tendrá como enfoque las posibles soluciones a ejecutar al problema, la baja productividad en el almacén de la empresa Tejidos industriales del Pacifico S.A.C.

**3.1.2 Diseño de investigación:** "El diseño de una investigación es pre experimental cuando la variable independiente tiene un nivel de grupo de experimentación y la variable dependiente debe ser medida con dos instrumentos en dos instantes: realización de prueba pre test y post test". (Ramos, 2020).

Por consiguiente, este diseño se utilizará en la presente investigación porque se tendrá un grupo experimental al cual se realizará la medición sobre la productividad antes y después de aplicar la variable independiente: Gestión de inventario. Es de enfoque cuantitativo, porque los resultados que se obtendrán serán netamente numéricos la cual serán planteados en los indicadores de las dimensiones, de acuerdo a Hernández y Mendoza (2018)" nos menciona que el enfoque cuantitativo predomina la expresión numérica, la cantidad y su manejo estadístico, para instituir con precisión modelos de comportamiento de una población. […]". (p.39)

Una investigación con alcance explicativo "busca una explicación y la razón de los hechos a base de las relaciones causa y efecto entre las diversas variables. Su utilidad principal es conocer de qué manera se puede implicar una variable al conocer el comportamiento de otra". (Gallardo, 2017, p.34). El alcance de la presente investigación será tanto explicativo como descriptivo ya que se describe el problema y estudia el comportamiento de la variable.

#### **3.2. Variables y operacionalización**

#### **Variable independiente: Gestión de inventarios**

La variable independiente de estudio es la Gestión de inventarios el cual consta de dos dimensiones: Contracción de inventario y promedio de pérdida de stock.

#### **Concepto conceptual**

"Es el proceso de planificar, aplicar y vigilar eficientemente la circulación y el almacenaje de productos, servicios e información vinculado desde su procedencia hacia el punto de entrega con la intención de cumplir con la exigencia del cliente" (Suarez,2011, p.55)

#### **Definición operacional**

Se calcula a base de los siguientes indicadores: contracción de inventario y promedio de pérdida de stock.

Dimensiones de la variable independiente

Contracción de inventario: Señala una relación entre el inventario teórico en el sistema

y los productos disponibles en el almacén. (Ver anexo 11)

Fórmula:

Promedio de pérdida de stock

"Menciona que es el stock que se extravía o queda desperdiciado en el almacén durante una cierta cantidad de tiempo, usualmente un año. Las mermas de stock alcanzan producirse por varias causas, por hurtos, deterioro del producto o hechos administrativos equivocados" (Carro y Gonzales, 2018, p29). (Ver anexo 12)

#### **Variable dependiente: Productividad**

La variable dependiente de estudio para este trabajo de investigación es la productividad el cual consta de dos dimensiones: Eficiencia y eficacia

#### **Definición conceptual**

"La productividad es un índice que cuantifica la relación existente entre producción obtenida y recursos utilizados". (Cruella, 2019)

## **Definición operacional**

"La productividad es aquel resultado de la relación existente mediante sus dos dimensiones: índice de eficiencia y eficacia". (García, 2011, p. 17). (Ver anexo 13)

## **Eficiencia**

"Es la conexión a través de los recursos programados y los insumos utilizados. El índice de la eficiencia expone el uso de los recursos en un proceso productivo por una serie de periodos". (García, 2011, p.17). (Ver anexo 14)

## **Eficacia**

"La eficacia implica el logro de los resultados anhelados, implicando cantidades y calidad, cumpliendo con estándares que se espera. (García, 2013, p.19). (Ver anexo 15)

## **3.3. Población (criterio de selección), muestra, muestreo y unidad de análisis**

## **3.3.1 Población**

"Es un grupo definido, puede ser finito o infinito está determinada por sus características en común, lo cual debe contar con una estructura de criterios determinados por el problema y objetivos para realizar un estudio". (Arias, 2006, p.80). La población en el trabajo de investigación fueron los registros de existencias de repuestos de maquinaria del área de almacén de la empresa Tejidos industriales del pacifico S.A.C, medidos mensualmente.

- Criterios de inclusión.

"Son aquellas características de los elementos de la población, que pertenece o forma parte a la población que se estudiará". (Tamayo,2009). En el estudio se consideró los registros de existencias medidos mensualmente, los días de trabajo laborables de lunes a sábado.

## - Criterios de exclusión

"Los criterios de exclusión son aquellas características de los elementos de la población, pero en comparación de la inclusión no forma parte de la población de

estudio". (Tamayo, 2009). Entonces, no se consideró a los registros de existencias medidos mensualmente, los días de trabajo no laborables domingos y feriados.

#### **3.3.2. Muestra**

Según Hernández. R, (2014) "son elementos que forman a la población de las que se recolectarán los datos necesarios para obtener un resultado y es importante que la muestra sea estadística". (p.174)

Se demuestra que la muestra es igual que la población, el cual estuvo conformado por los registros de existencias de repuestos de maquinarias del área de almacén de la empresa Tejidos industriales del pacifico S.A.C, medidos mensualmente en un periodo de 2 meses una antes Pre test (1 al 30 de mayo del 2022) y después Pos test de (1 al 30 de agosto del 2022).

#### **3.3.3 Muestreo**

Según Soto (2019), "es aquella técnica que lleva a alcanzar un tamaño de muestra para el estudio, el no probabilístico en cambio no permite el control del error estándar, en cambio el probabilístico si lo permite" (p.6). En la investigación se utilizó el muestreo no probabilístico por conveniencia, por lo que no se utilizan datos aleatorios, sino, que se emplean datos de facilidad de estudio lo que permitirá alcanzar buenos resultados.

**3.3.4. Unidad de análisis**: Según Gallardo (2017) es el ""que" o a "quien" se está estudiando" (p.81). En esta investigación la unidad de análisis corresponde a las existencias de repuestos de maquinarias en el almacén de la empresa Tejidos Industriales del Pacifico S.A.C.

#### **3.4. Técnicas e instrumentos de recolección de datos**

Según ARIAS, José (2020) nos menciona que "la técnica de recolección de datos es el medio mediante la cual se utilizará para recoger datos que la muestra definirá, para ello se debe considerar con qué recursos cuentan los investigadores para que se identifique una correcta técnica y por ende el instrumento idóneo que se emplea para la investigación" (p. 9)

Las técnicas utilizadas en el presente trabajo de investigación:

Variable dependiente productividad: Observación directa y la revisión documental.

#### **Instrumentos de recolección de datos**

"Son aquellas herramientas utilizadas por el investigador, lo cual permiten la recolección de datos y documentación de ello en los registros correspondientes". (Tamayo, 1991, p.98)

Los instrumentos de recolección de datos a utilizar son la guía de observación y la ficha de registro de datos, además de un cronómetro,

"La guía de observación es aquel instrumento de registro donde se puede evaluar el desempeño, acumular y visualizar actividades, a diferencia de la lista de cotejo es más amplia en las categorías de observación ante ello es indispensable poder presenciar y registrar los detalles examinados". (Fernández, 2013, 56).

## **Validez de instrumentos**

La validez según Hernández et al. (2003), "es un rango donde un instrumento pueda calibrar la validez, esto nos ayuda a deducir que la validez de un instrumento se vincula estrechamente con la finalidad del instrumento, asimismo es importante que se presente el contenido a través de fuentes autorizadas". (p.71). Es una validez de contenido.

"El juicio de expertos se realiza a personas mediante una evaluación, esto ayuda a poder conocer mejor al evaluado, ya que se recaba información importante para determinar el contenido mediante temas de y por lo cual se le da el cuestionario a más de un individuo esto genera un plan predeterminado para reconocer que personas tienen un alto rango de fiabilidad y quiénes no". (Cabero, 2013, p.14).

De tal manera se realizó el juicio de expertos para poder validar nuestro documento, se entregó a 3 ingenieros de la universidad César Vallejo que realizaron la revisión y verificación correspondiente. Por consiguiente, se menciona a 3 especialistas.

#### **Tabla 9.** *Juicio de expertos*

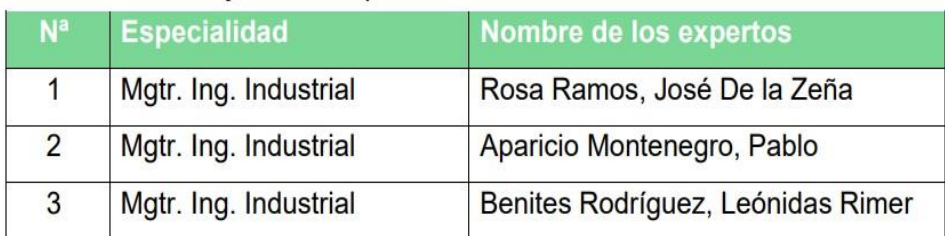

#### Fuente: Elaboración propia

Los expertos que dieron validez al instrumento examinaron el contenido de los registros de datos y fichas de observación (Anexo 12,13,14).

#### **Confiabilidad**

Según Cesar, Bernal (2006) nos comenta que "la confiabilidad son las puntuaciones que han sido obtenidas por las mismas personas bajo las mismas consistencias lo que nos puede indicar que la investigación se está realizando de fuentes verídicas" (p. 214). En el siguiente proyecto de investigación se maneja información confiable mediante fuentes oficiales, como son los documentos de los registros recopilado de las dichas áreas involucradas de la empresa Tejidos industriales del pacifico S.A.C, validado a través de un documento de autorización de levantamiento de información, además de que los indicadores escogidos son resultados numéricos lo que quiere decir que la confiabilidad es segura para los resultados que se obtendrán. Asimismo, se utilizará un cronómetro con ficha técnica y certificado de calibración.

#### **3.5. Procedimientos**

Para el procedimiento se realizó una secuencia de pasos: La organización y recojo de la información fue el primer paso de evaluación identificando las causas que existían en mencionada área por estudio, identificando las causas que existían en dicha área mediante la hoja observación. Próximamente se realizó el diagrama de Ishikawa, consecuente a ello se efectuó la matriz de correlaciones tomando valores de 0 (no existe) y 1 (si existe); con el objeto de identificar las causas principales. Luego, se desarrolló los antecedentes definiendo respecto a la variable dependiente e independiente (gestión de inventarios y productividad) y sus respectivas dimensiones.

Por otro lado, se ha definido y elaborado la metodología y los instrumentos de las dos variables de estudio.

#### **Situación actual de la empresa**

La empresa Tejidos industriales del Pacifico S.A.C, fábrica peruana del rubro textil plástico, fabricantes de sacos de polipropileno y conexos, que se adaptan a un mercado cambiante y en constante crecimiento. **Razón Social:** Tejidos Industriales Del Pacifico S.A.C **RUC:** 20545167035 **Tipo Empresa:** Sociedad Anónima Cerrada **Condición**: Activo **Fecha Inicio Actividades**: 01 de noviembre del 2011 **CIIU SUNAT Código**: 1311 Preparación e hilatura de fibras textiles **Dirección Legal:** Car.Sub. Par.2. Las Salinas Km. 40 Fnd. Asoc. Predio Rústico. **Distrito: Lurín Departamento: Lima, Perú** 

#### **Visión**

Al 2026 ser una empresa líder y reconocida en el mercado y con nuestros clientes mediante su satisfacción, además de ser considerados no solo como aquel proveedor de productos desarrollados con alta tecnología, sino ser aquel proveedor que le brinde asesoramiento técnico post venta.

**Misión:** Ofrecer apoyo y soporte técnico a nuestros clientes con productos y servicios a la vanguardia del avance tecnológico.

**Valores:** La empresa Tejidos industriales del pacifico S.A.C comprende de los siguientes valores como la:

- Responsabilidad
- Honestidad,
- Compromiso
- Fiabilidad (clientes)
- Buen servicio y adaptación

## **Localización de la empresa**

La empresa Tejidos industriales del pacifico S.A.C se ubica en Car. Sub.Par.2. las Salinas Km. 40 Fnd. Asociación Predio Rústico – Lurín, Lima.

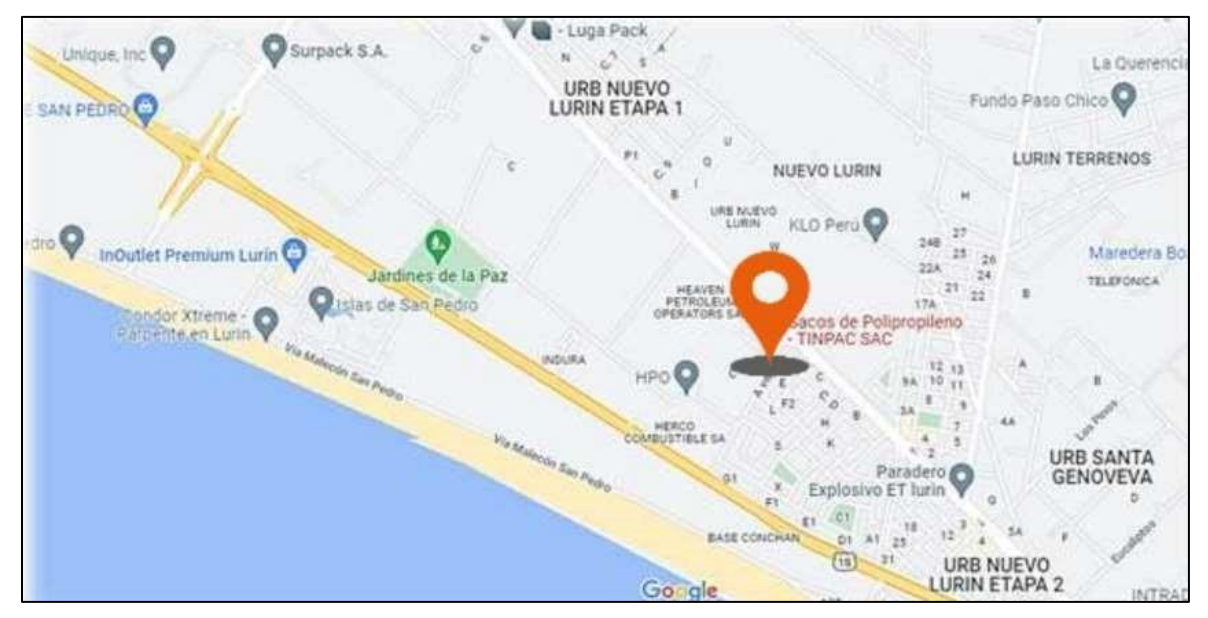

*Figura 10.* Ubicación de Tejidos industriales del pacifico S.A.C

## **Organigrama**

La empresa Tejidos industriales del pacifico S.A.C se organiza de la siguiente manera representado por el siguiente organigrama

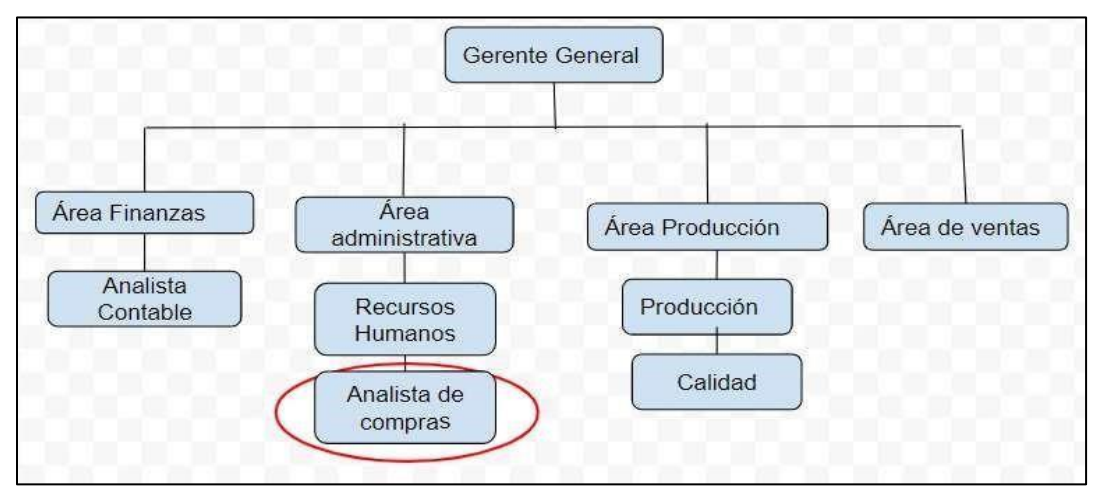

*Figura 11***.** Organigrama de la empresa Tejidos industriales del pacifico S.A.C

## **Productos de la empresa**

La empresa Tejidos industriales del pacifico S.A.C fabrica sacos de polipropileno y conexos

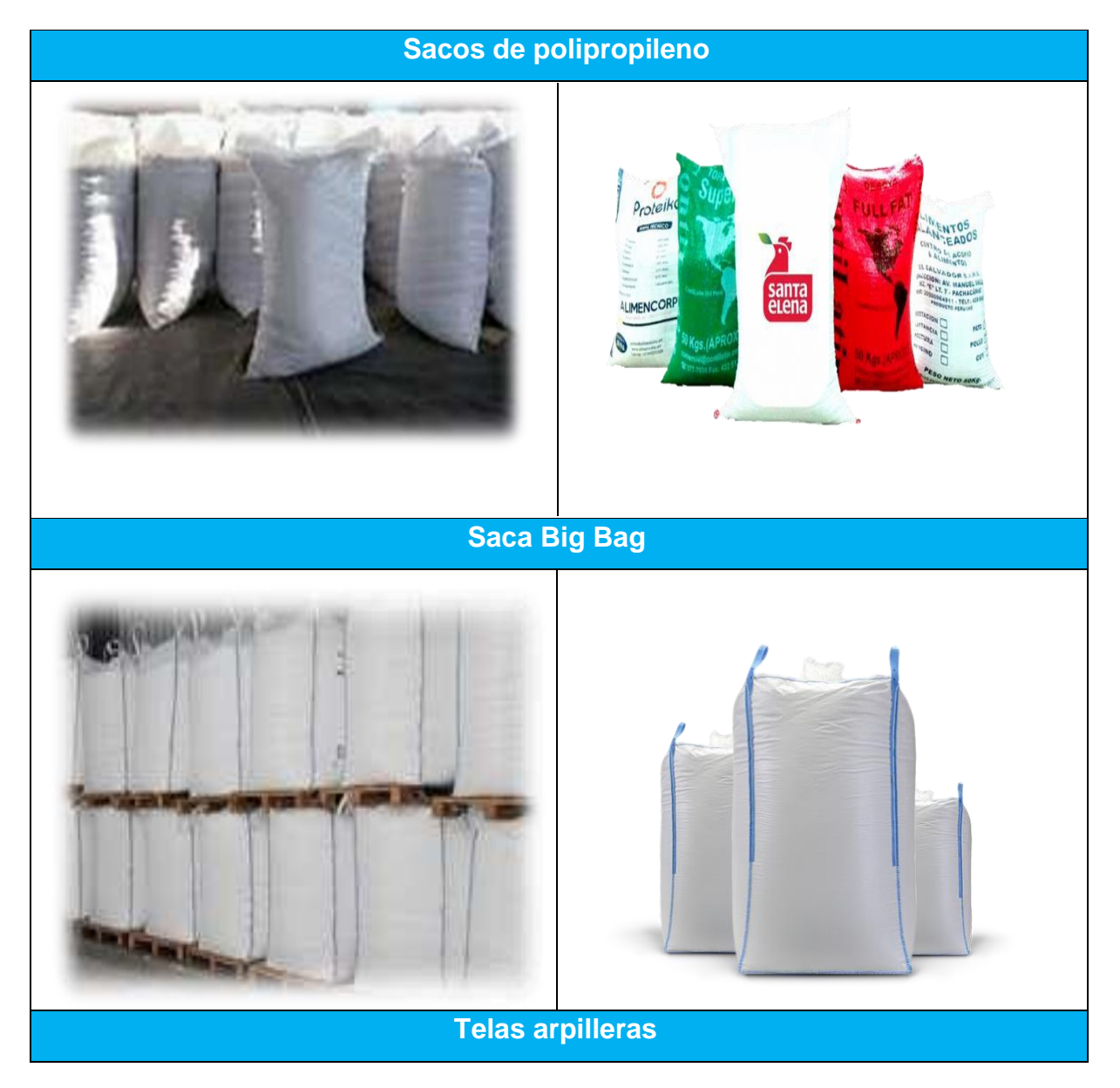

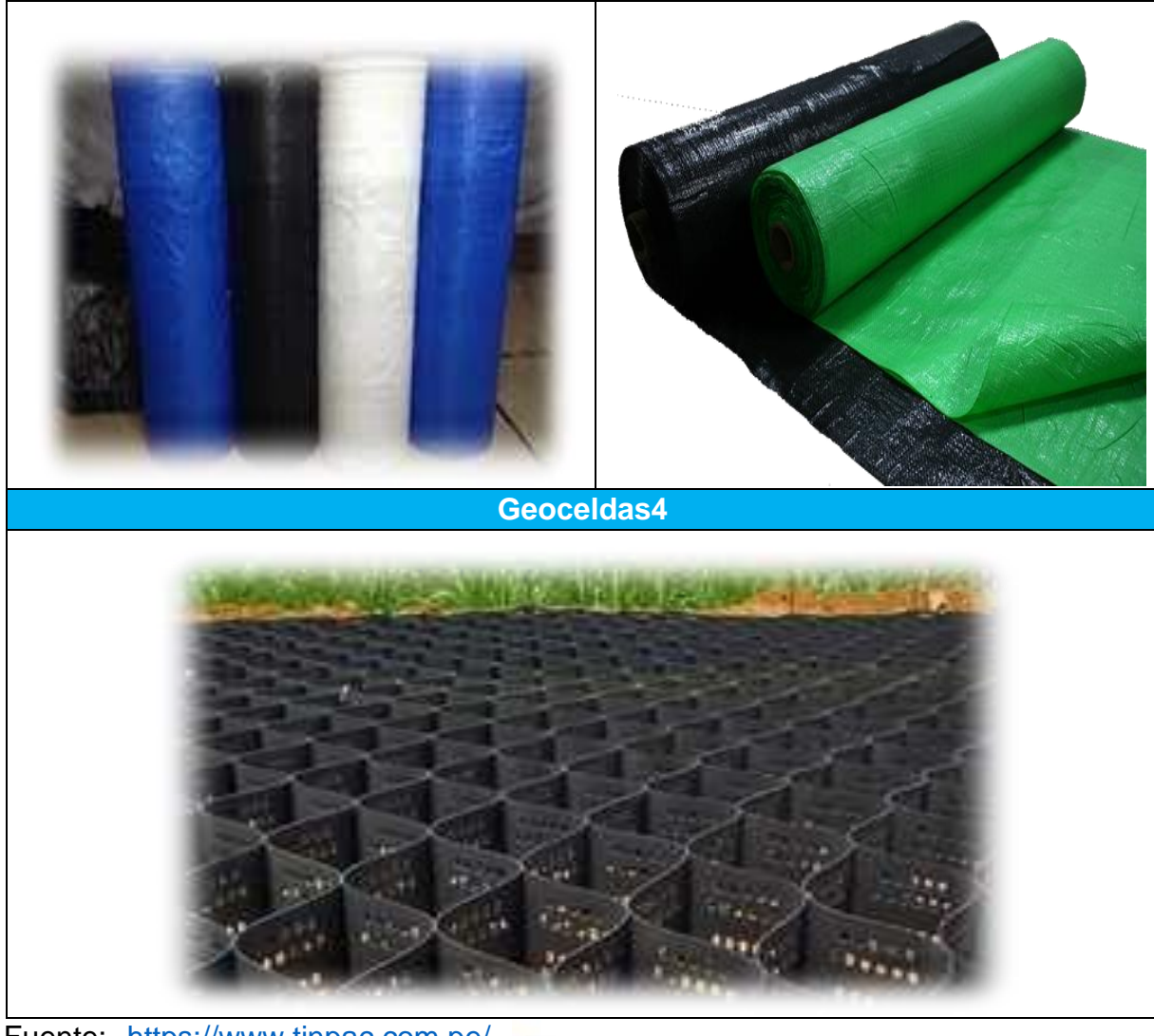

santa<br>elena

Fuente: <https://www.tinpac.com.pe/>

**Clientes principales** Los principales clientes de la empresa son:

- San Fernando
- La Calera
- Santa Elena
- La Calera
- **Gloria**

LA CALERA san fernando

**GLORIA** 

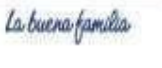

Redondos

#### **Descripción del proceso actual**

El trabajo de investigación se efectuará en el almacén de la empresa Tejidos industriales del Pacifico S.A.C, debido a la falta de procedimientos y disponibilidad en sus actividades ocasionando errores constantes como falta de stock, selección errónea, desabastecimiento de repuestos generando demoras al momento de entregas, causas constantes de la baja productividad. Se puede examinar en el siguiente diagrama (DAP) actual del almacén de la empresa Tejidos industriales del pacifico S.A.C, el cual se obtiene una duración total de 88 minutos constituido por 6 operaciones, 3 inspecciones, 2 transportes y 1 almacenamiento.

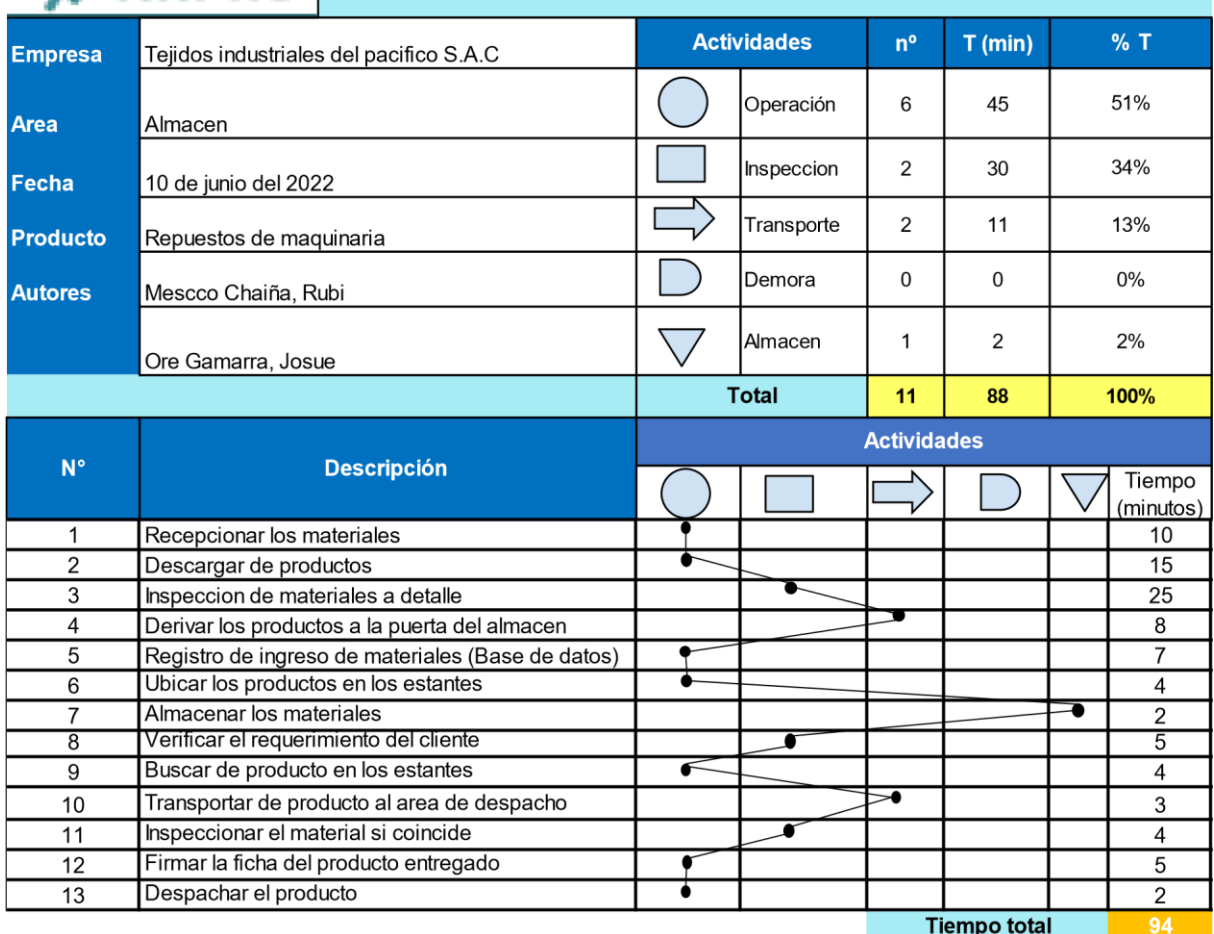

# **参TINPAC**

**DIAGRAMA DE ANALISIS DE PROCESOS (DAP)** 

*Figura 12.* DAP del almacén de la empresa Tejidos industriales del Pacifico S.A.C

Se examina el DAP actual del almacén de la empresa Tejidos industriales del Pacifico S.A.C el cual está conformado por 6 operaciones, 3 inspecciones, 2 transporte y 1 almacén obteniendo un total de 12 actividades.

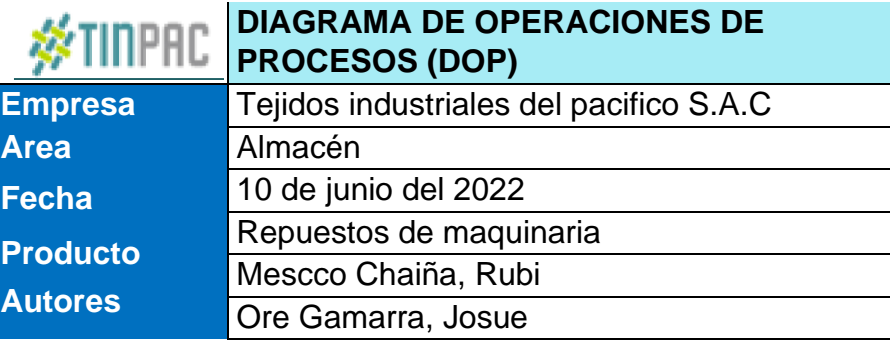

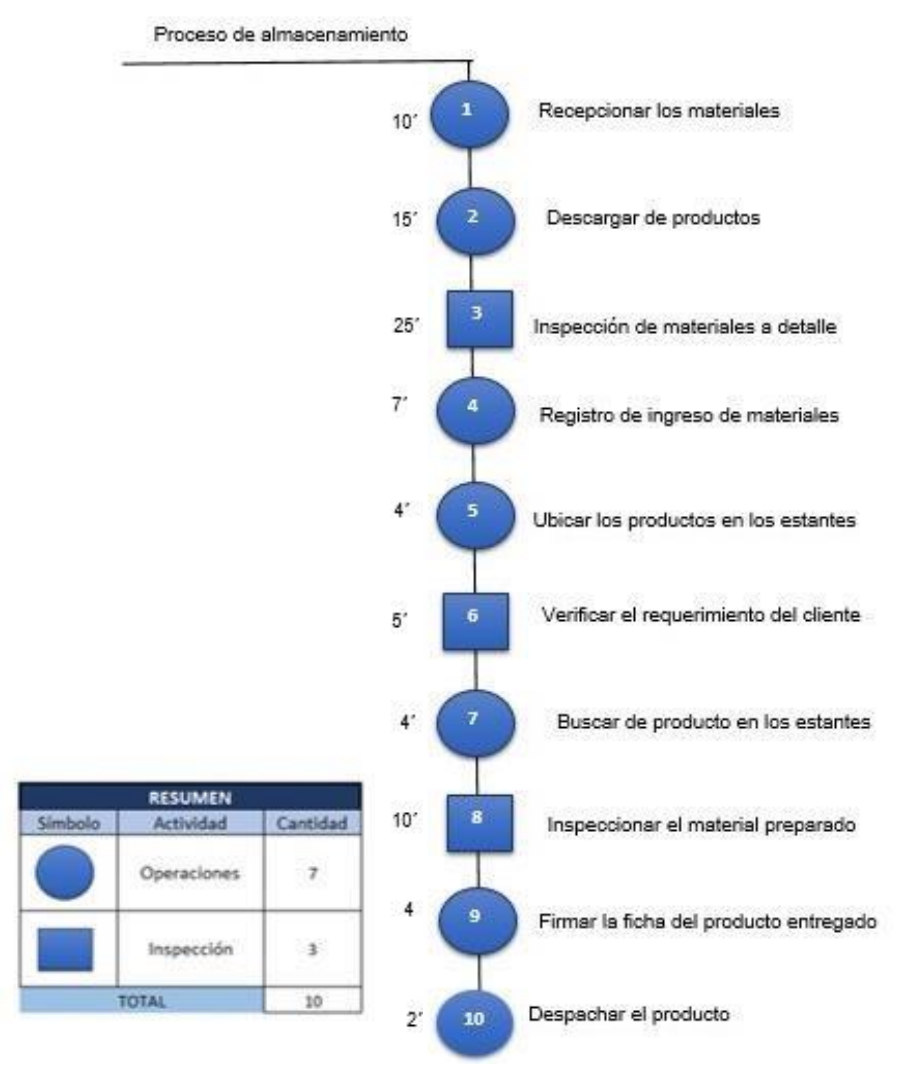

*Figura 13.* DOP del almacén de la empresa Tejidos industriales del Pacifico S.A.C.

#### **Prueba de Pre- Test: Variable dependiente**

Para el presente estudio se llevó a cabo la medición de la productividad, durante el mes de mayo del 2022, considerando los días laborales separando los días no laborables y feriados. No obstante, para poder medir la variable dependiente se tuvo que calcular la eficiencia y eficacia. En donde se examinó la productividad como la relación entre eficiencia y eficacia.

Para determinar la eficiencia, se tomó en cuenta la atención del almacén con la cantidad de tiempo disponible de acuerdo a la siguiente fórmula:

> Hora real  $Eficiencia =$   $x100\%$ Hora disponible 378 *Eficiencia* =  $\frac{480}{40}$  x 100% = 79%

Para determinar la eficacia, se tomó en cuenta el número de pedidos entregados con el total de pedidos, se usó la siguiente fórmula:

> N. de pedidos entregados  $Eficacia =$   $\longrightarrow x100\%$ total de pedidos 34  $Eficacia = \frac{48}{100\%} = 71\%$

Para determinar la productividad, se multiplicó la eficiencia y la eficacia

 $Productividad = Eficiencia * Eficacia$ 

Productividad= $79\% * 71\%$ 

 $Productividad = 56\%$
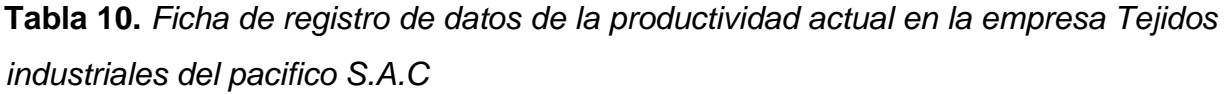

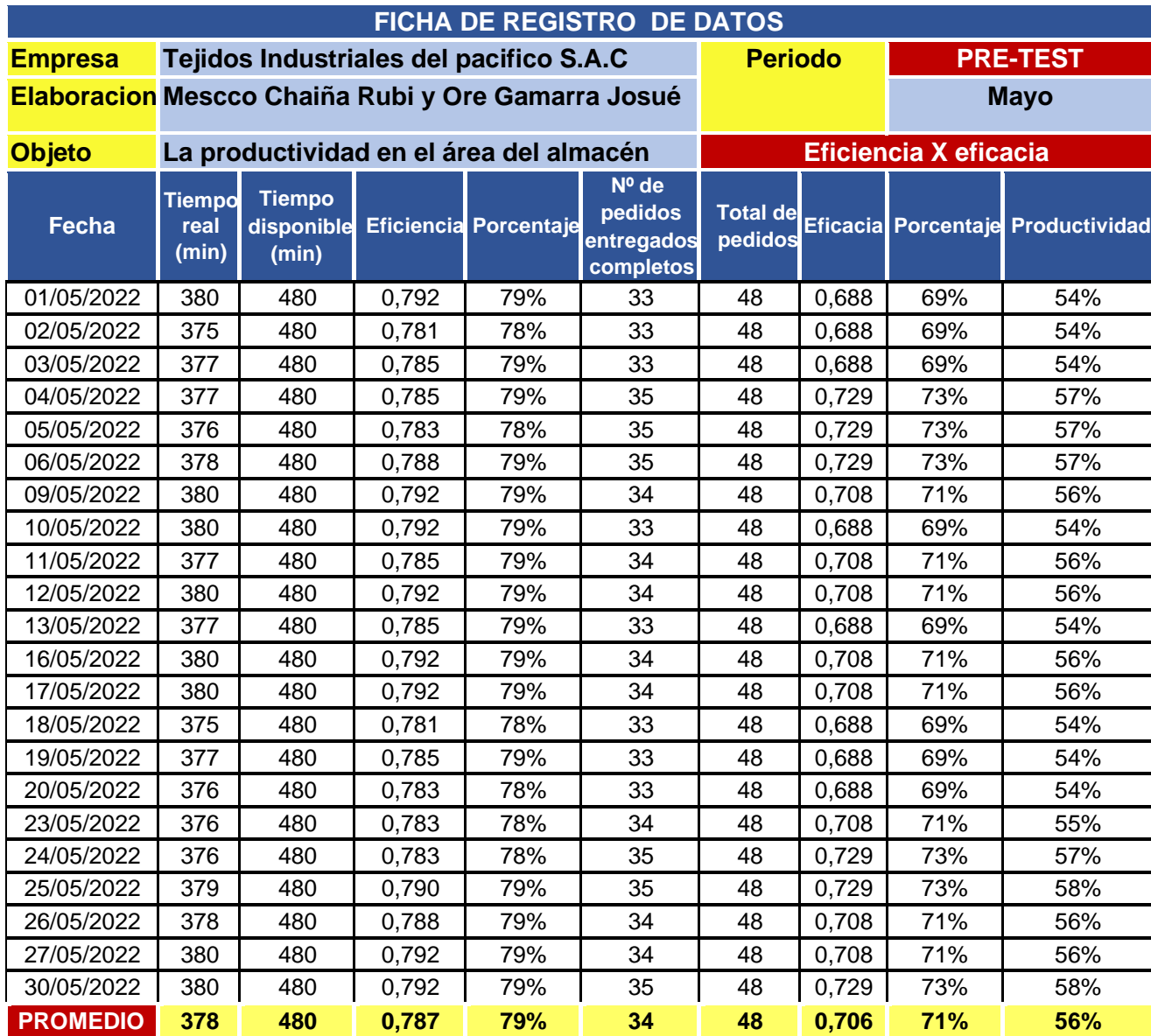

Fuente: Elaboración propia

#### **Propuesta de Mejora**

El almacén es un área fundamental dentro de la empresa, es aquel espacio de donde se tiene todos los repuestos de las maquinarias de producción de cada proceso: Extrusión, telares, conversión, acabado, lo cual se demuestra la importancia de dicha área, ya que a falta de ello la línea de producción tendría paradas constantes provocando pérdidas de producción planificadas y económicas (tiempos muertos). Según HUGUET, J y PINEDA, E. (2017). "Define como aquel proceso logístico que consiste en la recepción, almacenamiento dentro del área de estudio sea de materias primas, productos semielaborados o productos terminados. No obstante, la información de cada dato". (p4). Luego de tener los resultados de la productividad actual de la empresa Tejidos industriales del pacifico S.A.C se propone la herramienta: Gestión de inventarios.

#### **Codificación de materiales**

Se creará códigos de cada repuesto y llevará a una base, tomando en cuenta el tipo de maquinaria y el proceso de producción. Según López Igor (2019) "se entiende por sistema de codificación a aquel conjunto de identificar a todos los productos, llevando el proceso por codificadores (asignación por códigos) en símbolo sean letras o números, lo cual es importante para identificar un producto y evitar lo inequívoco, asimismo llevar el mejor control de inventarios y almacén" (p14).

#### **Base de datos**

Se realizará la base de datos (Excel) en donde se registrará la entradas y salidas, además del stock de inventarios. Según Mercedes (2011) infiere que "la base de datos es aquel conjunto que están almacenados en una estructura de datos en memoria externa. Asimismo, cada base de datos es diferente estos cumplen con satisfacer los requisitos de información de una organización, una empresa o industria" (p16).

#### **Clasificación de repuestos (Método ABC)**

Se realizará a través de la clasificación ABC, en base a los repuestos más solicitados por los operarios. Quedando los repuestos más salientes Grupo A con 80%, grupo B con mediana frecuencia de solicitud o pedido con 15% y grupo C repuestos casi nunca solicitados. Según Guerrero et al (2017) y Pacheco (2016) definen como "la técnica para la clasificación de productos o bienes sea según su nivel de importancia, costo de inventario, ventas rendimiento y otros. Asimismo, constituye una importante herramienta de gestión en la planeación y el control Lo cual los autores recomiendan su aplicación sea lo más adecuado y la correcta". (p.23)

#### **Política de pedido (Tiempo)**

Para ofrecer solución en esta etapa, se procederá a realizar un diagrama de operaciones con el fin de manejar un mejor horario de despacho. "La política de pedido se efectúa con el fin de optimizar tiempos y que el proceso del picking y despacho sea eficaz y rápido". (Solórzano, 2018, p.43).

#### **Política de compras**

En la siguiente fase, se realizará la coordinación con el área gerencial para la realizar la mejora al proceso de compra de adquisición de bienes, con el propósito de ahorro, fluidez de capital, mejor negociación y calidad. Es de importancia, ya que influye directamente con el área de almacén lo cual llevara a una obtener mejor organización y programación a futuro.

|                                                                             | IPAC<br><b>CRONOGRAMA DE ACTIVIDADES</b>             |                                         |                |   |                |   |                |                |               |  |                |   |   |
|-----------------------------------------------------------------------------|------------------------------------------------------|-----------------------------------------|----------------|---|----------------|---|----------------|----------------|---------------|--|----------------|---|---|
| <b>Empresa</b><br><b>Area</b><br>Fecha<br><b>Producto</b><br><b>Autores</b> |                                                      | Tejidos industriales del pacifico S.A.C |                |   |                |   |                |                |               |  |                |   |   |
|                                                                             |                                                      | Almacen                                 |                |   |                |   |                |                |               |  |                |   |   |
|                                                                             |                                                      | 10 de junio de 2022                     |                |   |                |   |                |                |               |  |                |   |   |
|                                                                             |                                                      | Repuestos de maquinaria                 |                |   |                |   |                |                |               |  |                |   |   |
|                                                                             |                                                      | Mescco Chaiña, Rubi                     |                |   |                |   |                |                |               |  |                |   |   |
|                                                                             |                                                      | Ore Gamarra, Josue                      |                |   |                |   |                |                |               |  |                |   |   |
|                                                                             | <b>ACTIVDADES</b>                                    | <b>JUNIO</b>                            |                |   | <b>JULIO</b>   |   |                |                | <b>AGOSTO</b> |  |                |   |   |
| <b>ITEM</b>                                                                 |                                                      | <b>Semanas</b>                          |                |   | <b>Semanas</b> |   |                | <b>Semanas</b> |               |  |                |   |   |
|                                                                             |                                                      |                                         | $\overline{2}$ | 3 | 4              | 1 | $\overline{2}$ | 3              | 4             |  | $\overline{2}$ | 3 | 4 |
| $\mathbf{1}$                                                                | Codificacion de repuestos                            |                                         |                |   |                |   |                |                |               |  |                |   |   |
| 2                                                                           | Realizar la base dedatos                             |                                         |                |   |                |   |                |                |               |  |                |   |   |
| 3                                                                           | Clasificacion de repuestos                           |                                         |                |   |                |   |                |                |               |  |                |   |   |
| 4                                                                           | Realizar el inventarido                              |                                         |                |   |                |   |                |                |               |  |                |   |   |
| 5                                                                           | Cambiar la politica de pedido                        |                                         |                |   |                |   |                |                |               |  |                |   |   |
| 6                                                                           | Cambiar la politica de compras                       |                                         |                |   |                |   |                |                |               |  |                |   |   |
| 7                                                                           | Recoleccion de dats Post Test de la<br>productividad |                                         |                |   |                |   |                |                |               |  |                |   |   |

*Figura 14***.** Cronograma para desempeñar la propuesta de mejora

## **Implementación de la propuesta**

Posteriormente, se desarrollará la ejecución de cada actividad en base a los períodos propuestos. Se comenzará a efectuar por etapas acorde a las causas principales que ocasionan la baja productividad en el almacén de la empresa Tejidos industriales del Pacifico S.A.C.

## ETAPA I: Codificación de materiales

Dentro de esta etapa se identifica unas de las causas principales la falta de la codificación de los repuestos del almacén, aquel factor que ocasiona demoras de entrega, pérdida de producción, tiempos muertos. Debido a que la empresa no contaba con personal dedicado y capacitado para el área. Actualmente el proceso de pedido comienza con algún desperfecto de las maquinarias, lo que lleva a los técnicos del área dar el mantenimiento correctivo inmediato, pasa luego el requerimiento al jefe de mantenimiento como consiguiente al almacenar.

Actualmente la empresa cuenta con maquinarias telares (Lohia, Starlinger), convertidoras (Starlinger (Multikon) y Botheven) y máquinas de coser(Newlong).

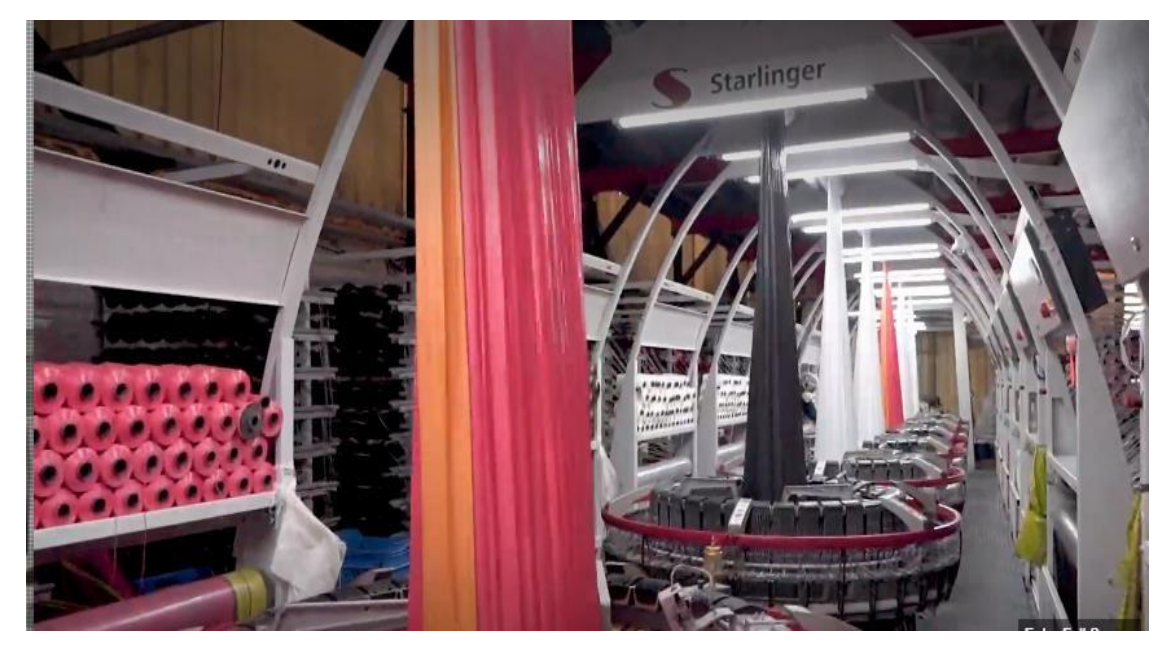

*Figura 15***:** Maquinaria Telar/ Starlinger

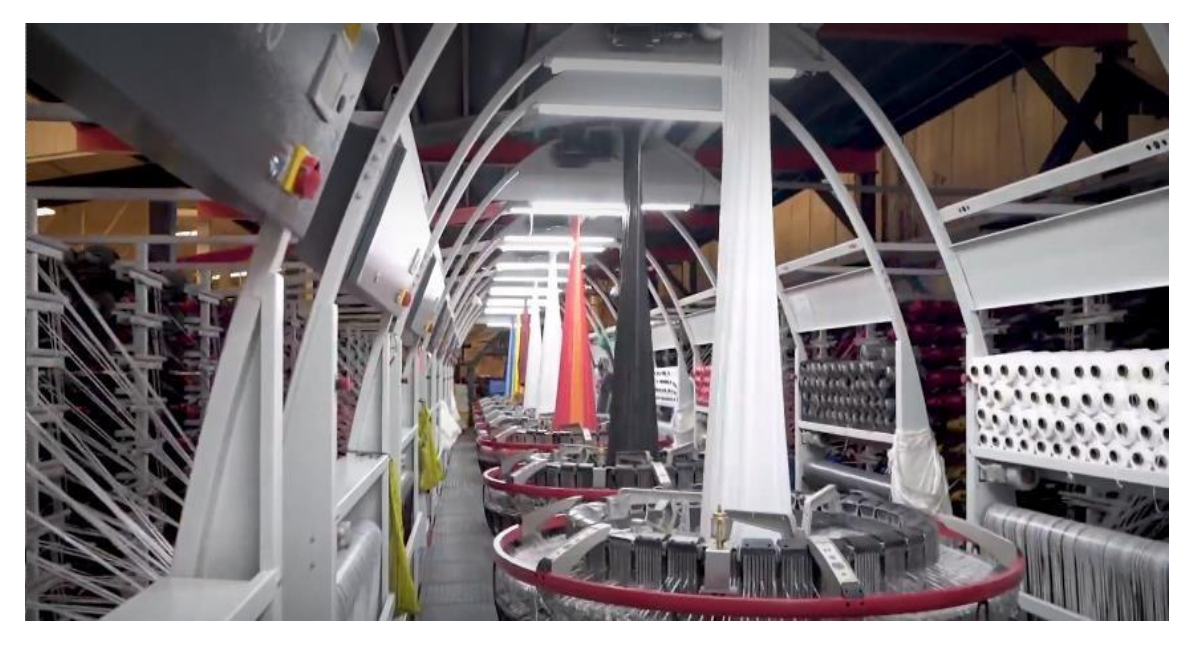

*Figura 16:* Maquinaria Telar/ Starlinger

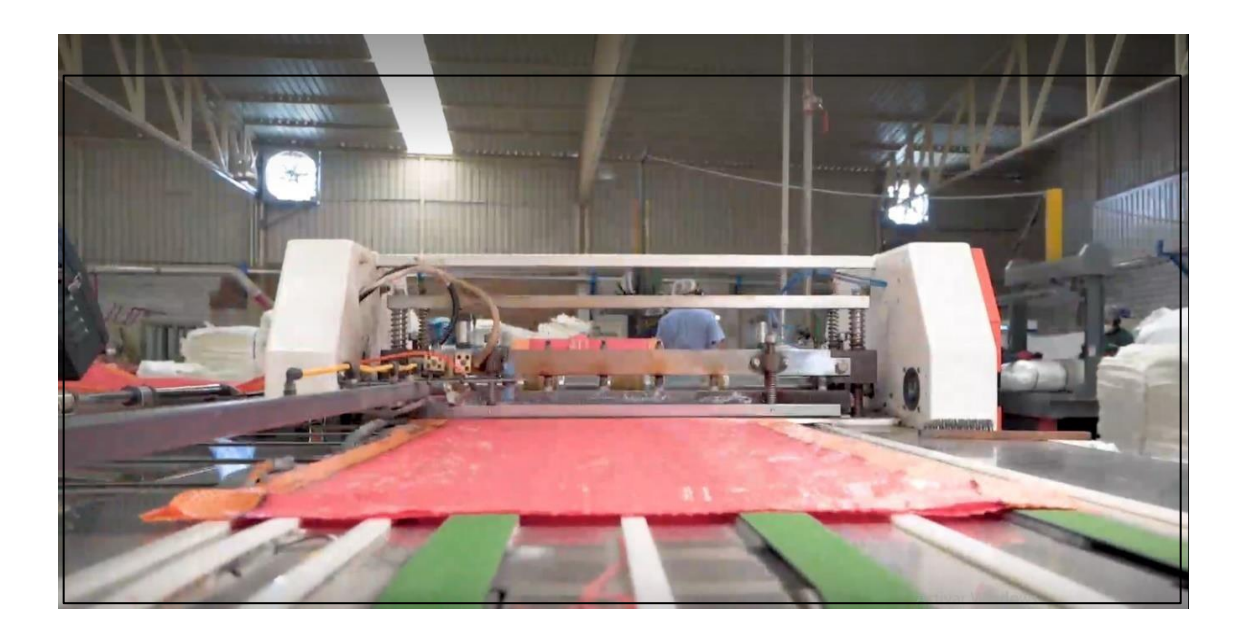

*Figura 17***:** Maquinaria Convertidoras

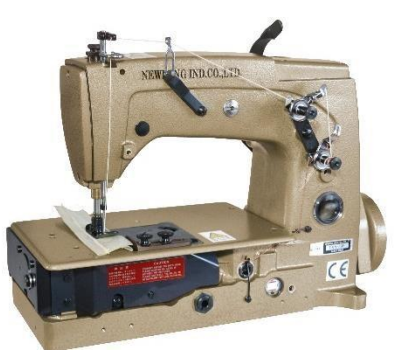

*Figura 18.* Maquinaria máquina de Coser Newlong

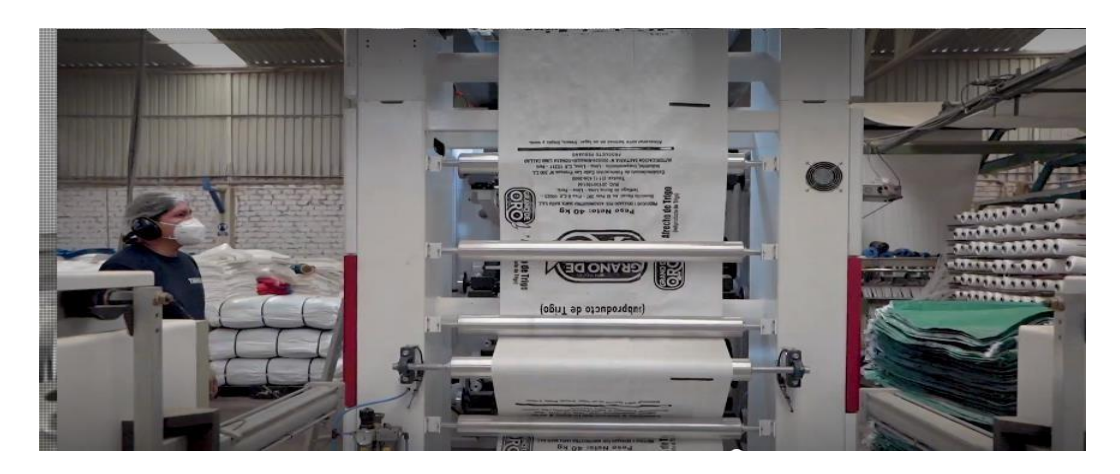

*Figura 19:* Maquinaria impresora flexografica

Para la implementación es necesario que el almacén este ordenado y organizado, lo que facilitara al momento de solicitud del pedido como almacenar cuando tenga llegada al almacén lo que facilitara la ubicación del repuesto además de saber detalles de ello según área aumentando la eficiencia. Para el proceso de codificación se realiza con el apoyo del supervisor de mantenimiento, ya que por ahora él es el que tiene la información completa. Se tomó la decisión que se codifica según las áreas de producción:

Se tiene:

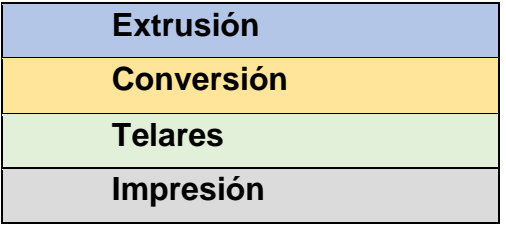

#### **Tabla 11.** *Códigos por categoría*

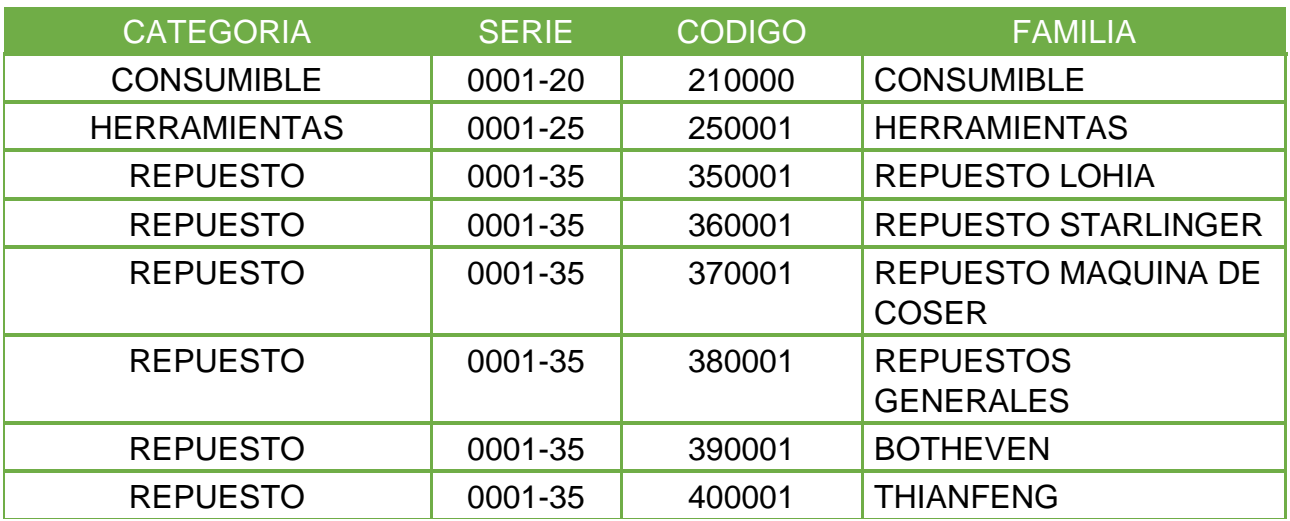

Fuente: Elaboración propia

Se procede a la codificación automática según los códigos presentados anteriormente por categoría.

**Tabla 12.** *Codificación según categoría consumibles***.** 

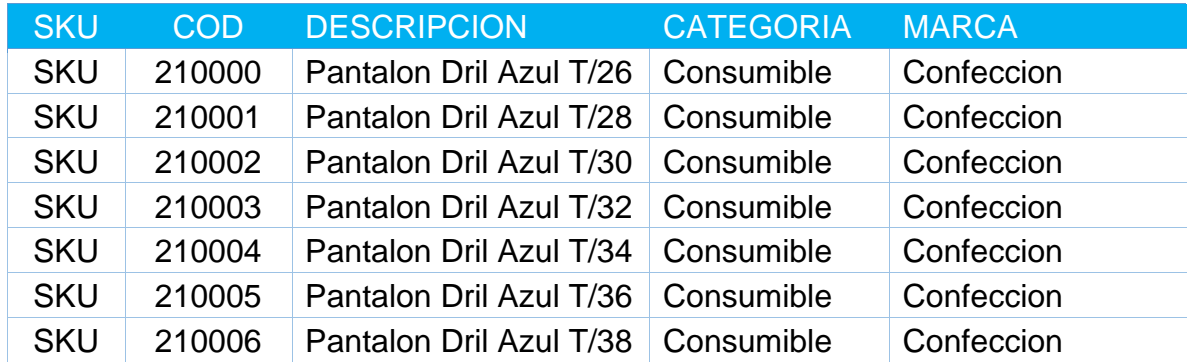

Fuente: Elaboración propia

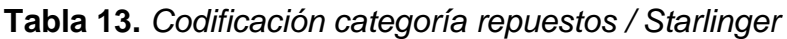

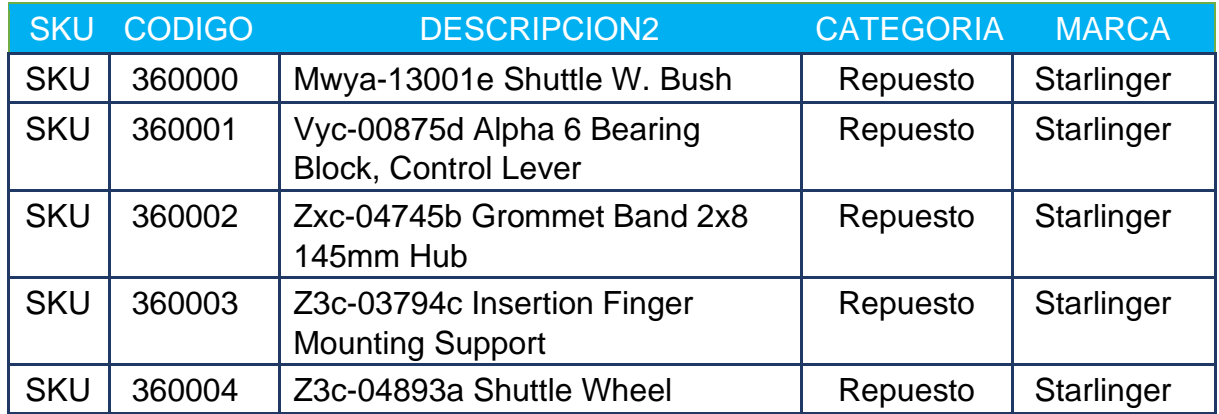

Fuente: Elaboración propia

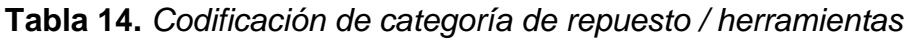

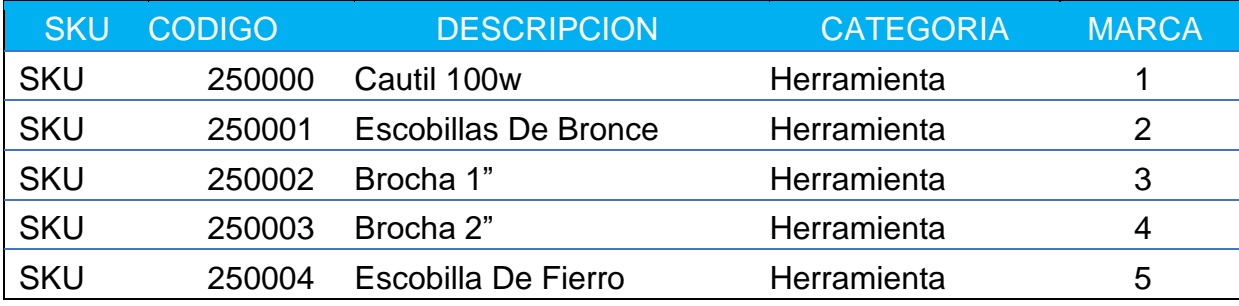

Fuente: Elaboración propia

## **Tabla 15.** *Codificación de categoría repuestos / Lohia*

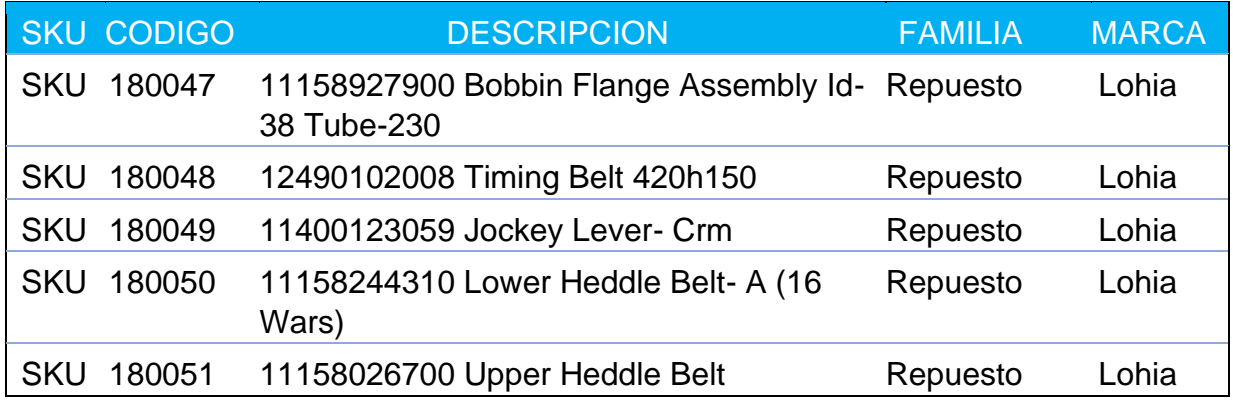

Fuente: Elaboración Propia

# **Tabla 16.** *Codificación de categoría repuestos / Newlong*

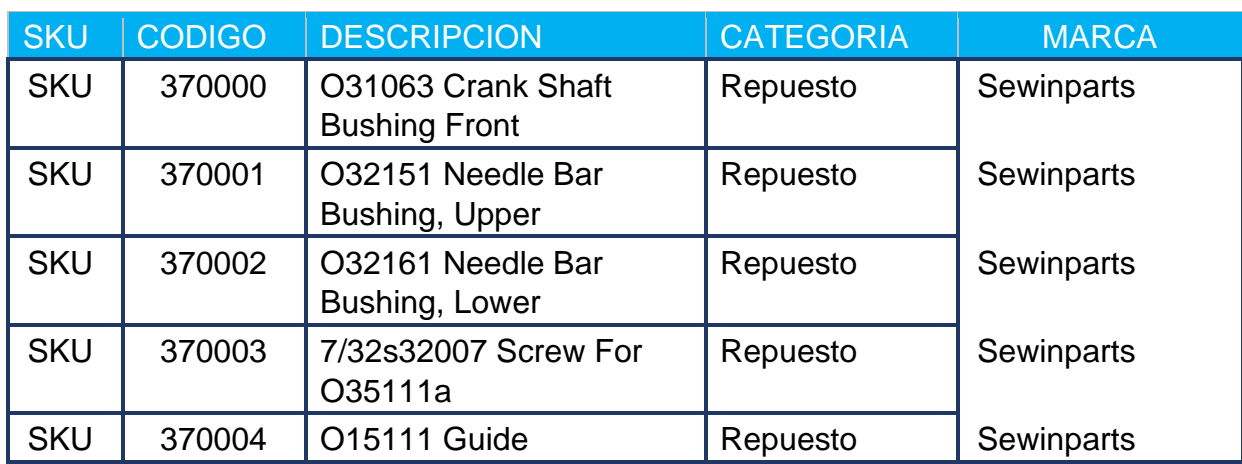

Fuente: Elaboración propia

# **Tabla 17.** *Codificación de categoría repuestos generales*

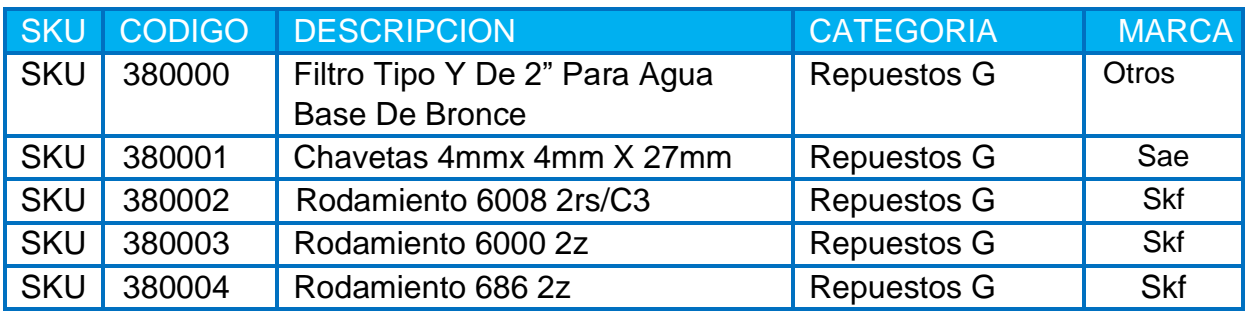

Fuente: Elaboración propia

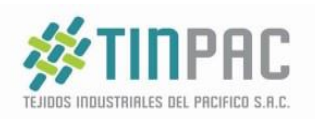

Tejidos Industriales Del Pacifico S.A.C. Ruc 20545167035 Car. Sub.Par.2. Las Salinas Fnd. Asoc.Predio Rùstico Lurin

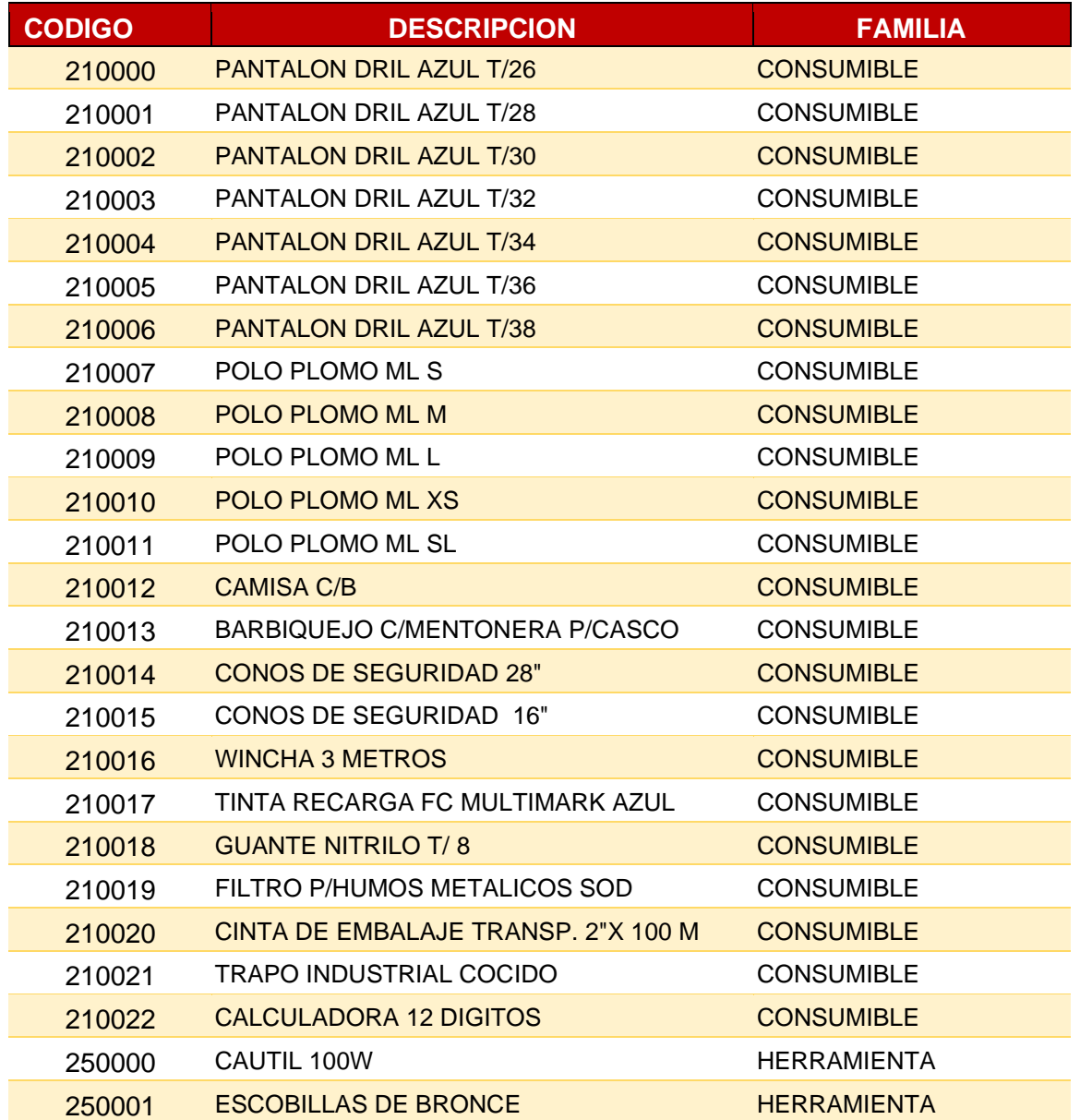

-------------------------------------------------------------------------------------------------------------------

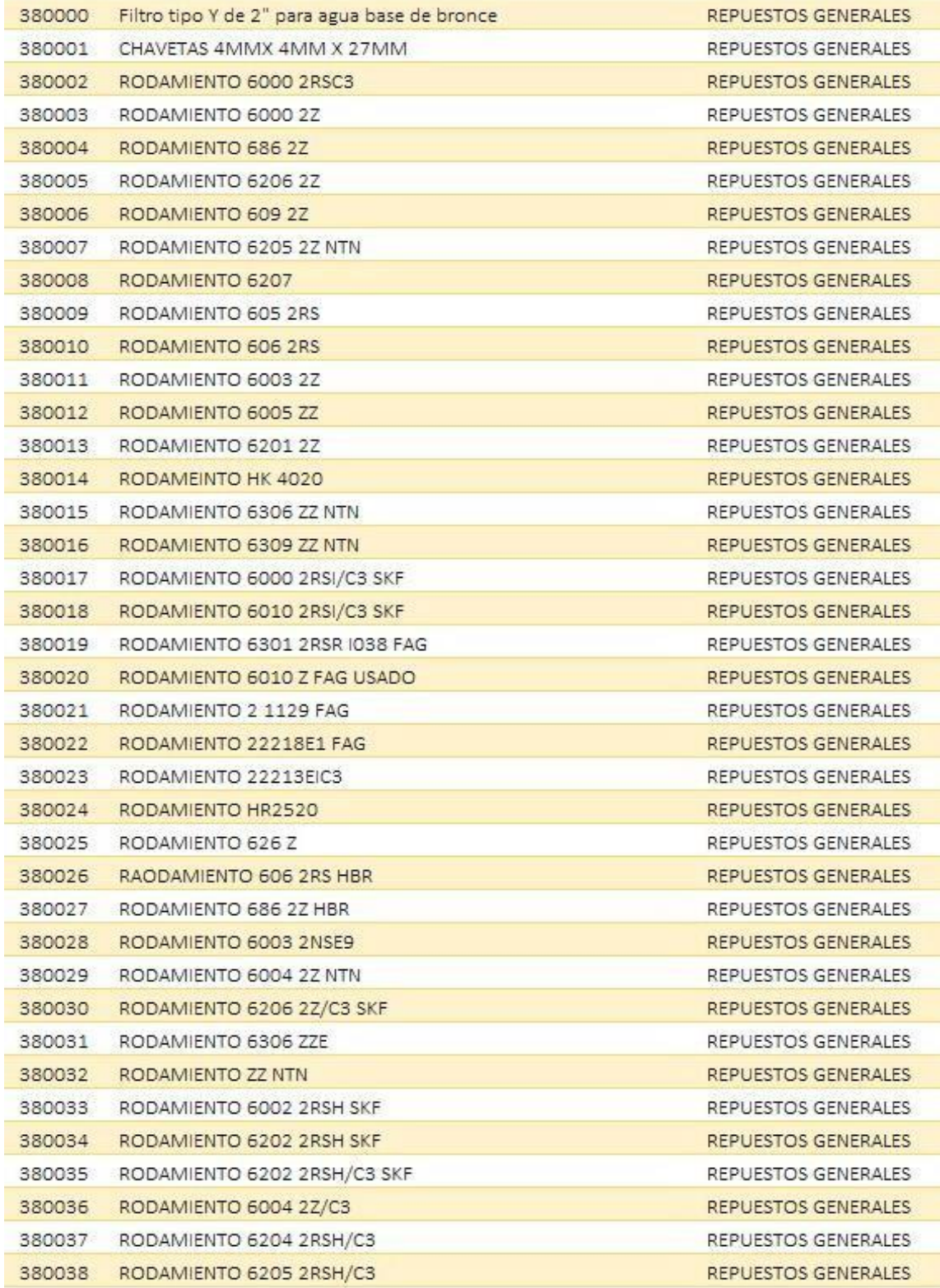

#### ETAPA II: Clasificación Método ABC

Para realizar esta etapa se organizó de forma ordenada y se midió en base a las salidas de repuestos. Por esa razón se formó tres grupos, grupo A se encuentra las existencias más solicitadas que representa el 80%, en el grupo B se encuentras las existencias pocas solicitadas que representa el 15% y en el grupo C se encuentran las existencias que casi nunca han sido solicitadas que representa el 5%.

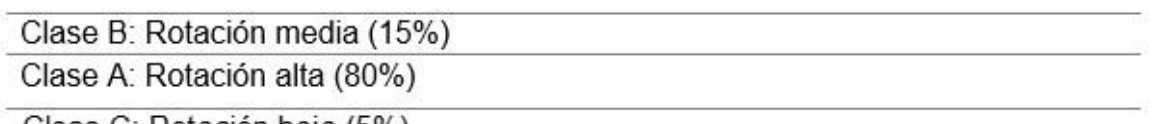

Clase C: Rotación baja (5%)

Se infiere que muchos de los repuestos son muy demandados debido al desgaste del repuesto, ya sea por diferentes factores como: Tener repuestos alternativos (menor duración), tipo de trabajo entre otros, identificado como la clase A, consiguiente la ello, la clase B de aquellos repuestos de media demanda interna de adquisición siendo un 15% y clase C, de aquellos repuestos de baja solicitud con 5%, eso no quiere decir que no sea relevante, si no aquella solicitud no frecuente.

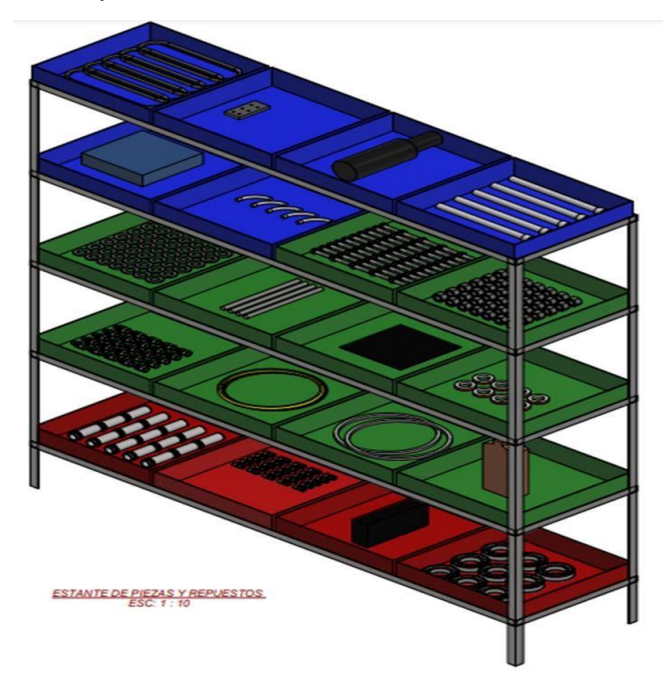

*Figura 20.* Anaquel clasificado del almacén

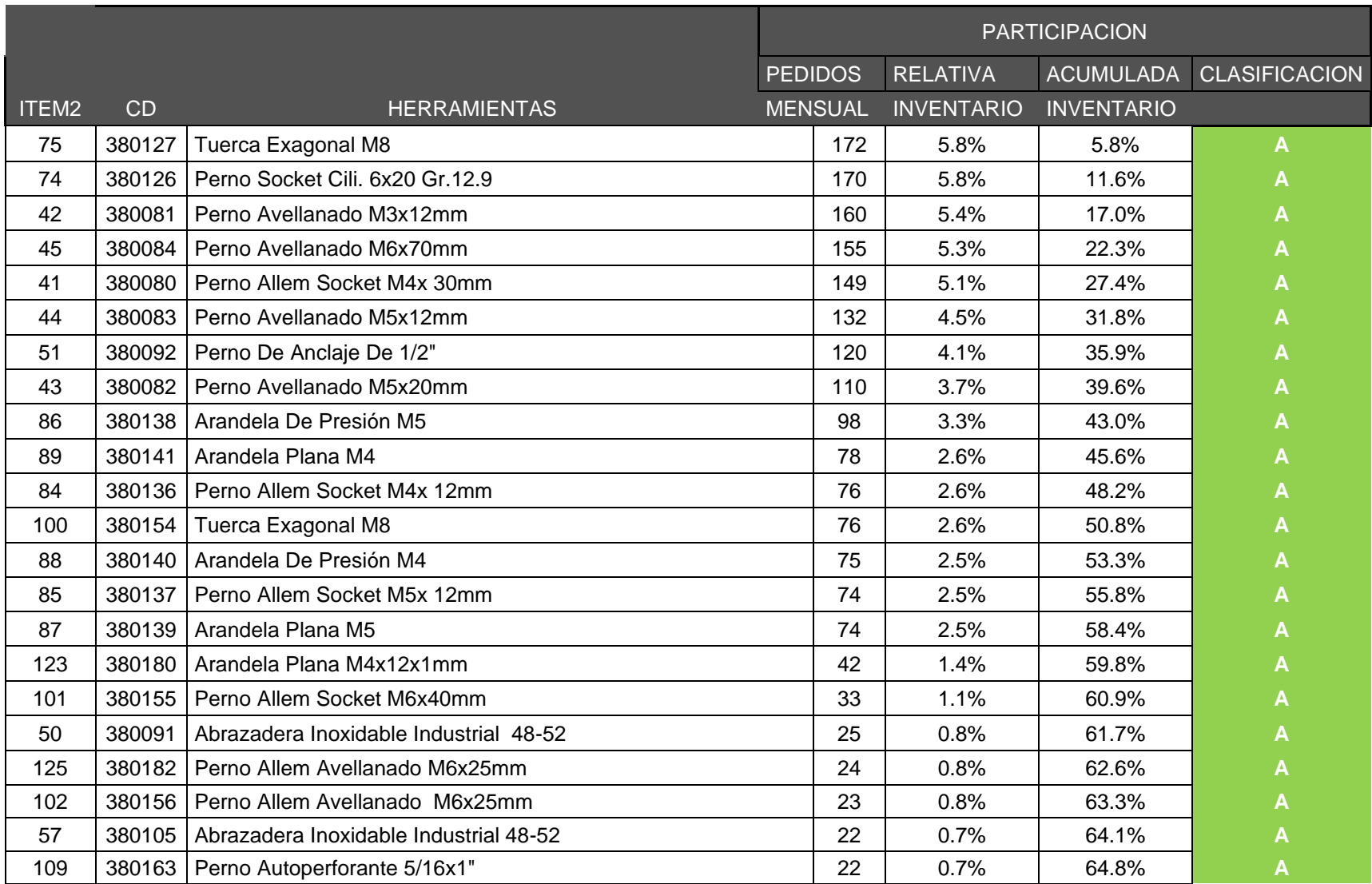

## **Tabla 18.** *Base de datos del método ABC*

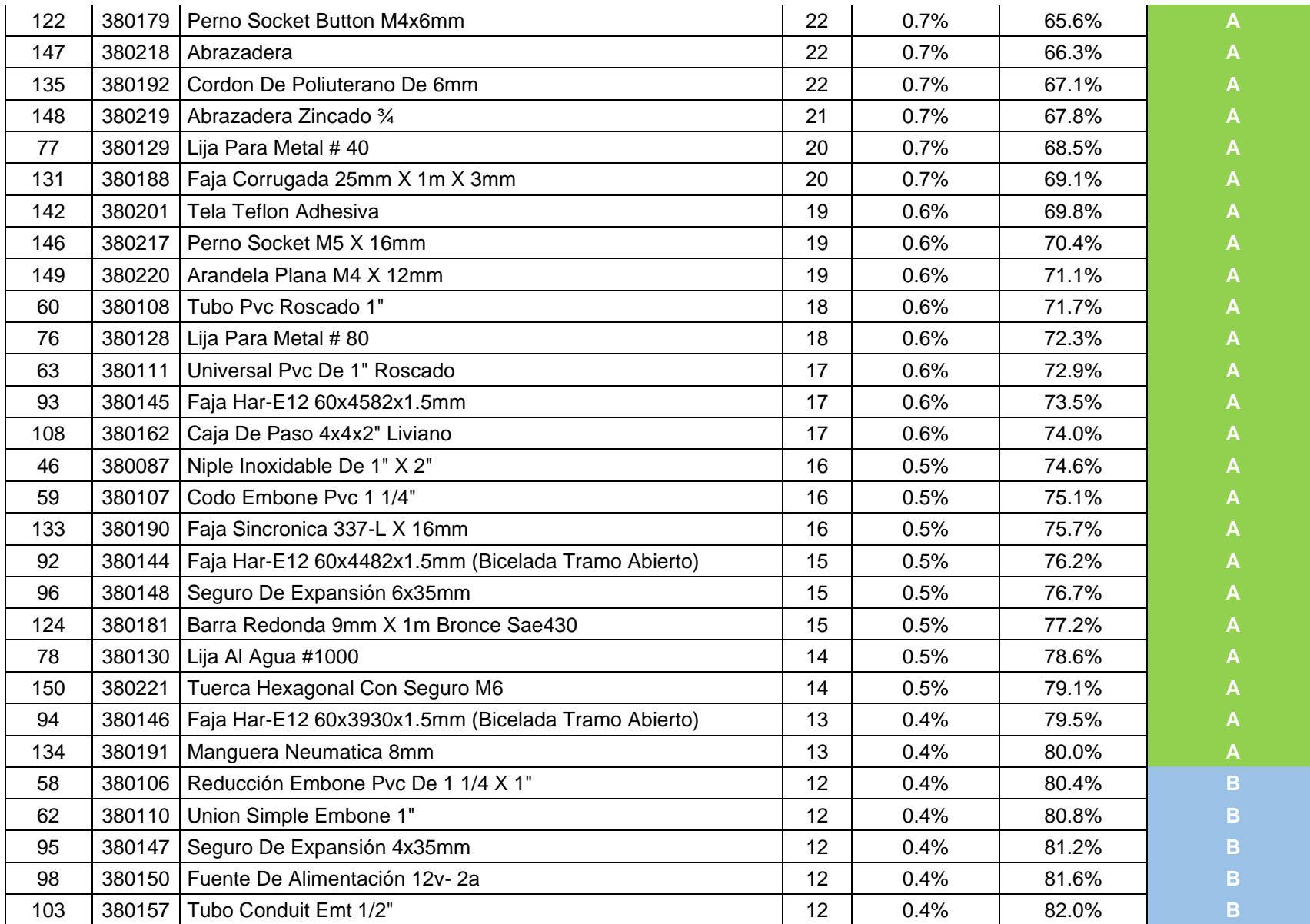

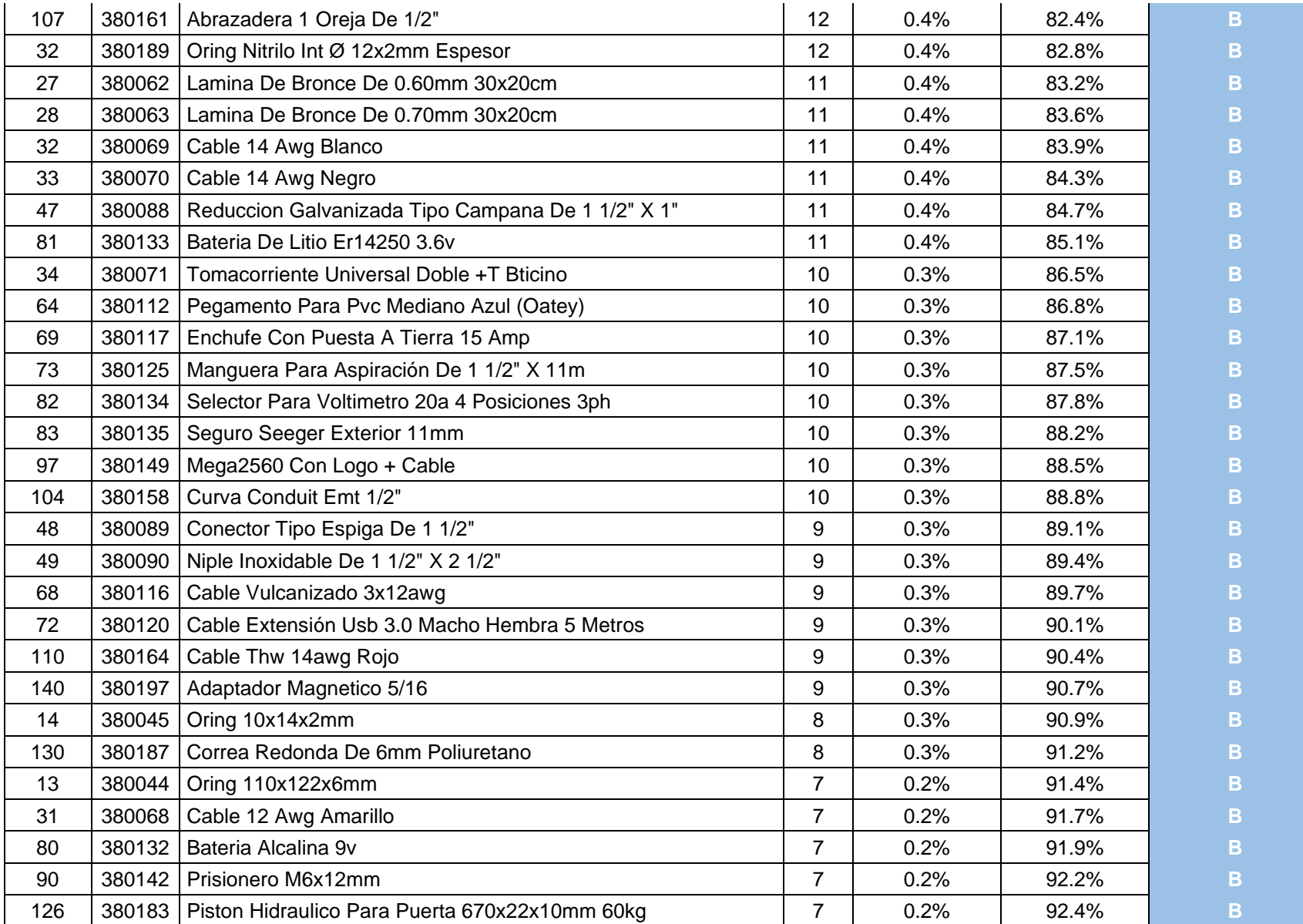

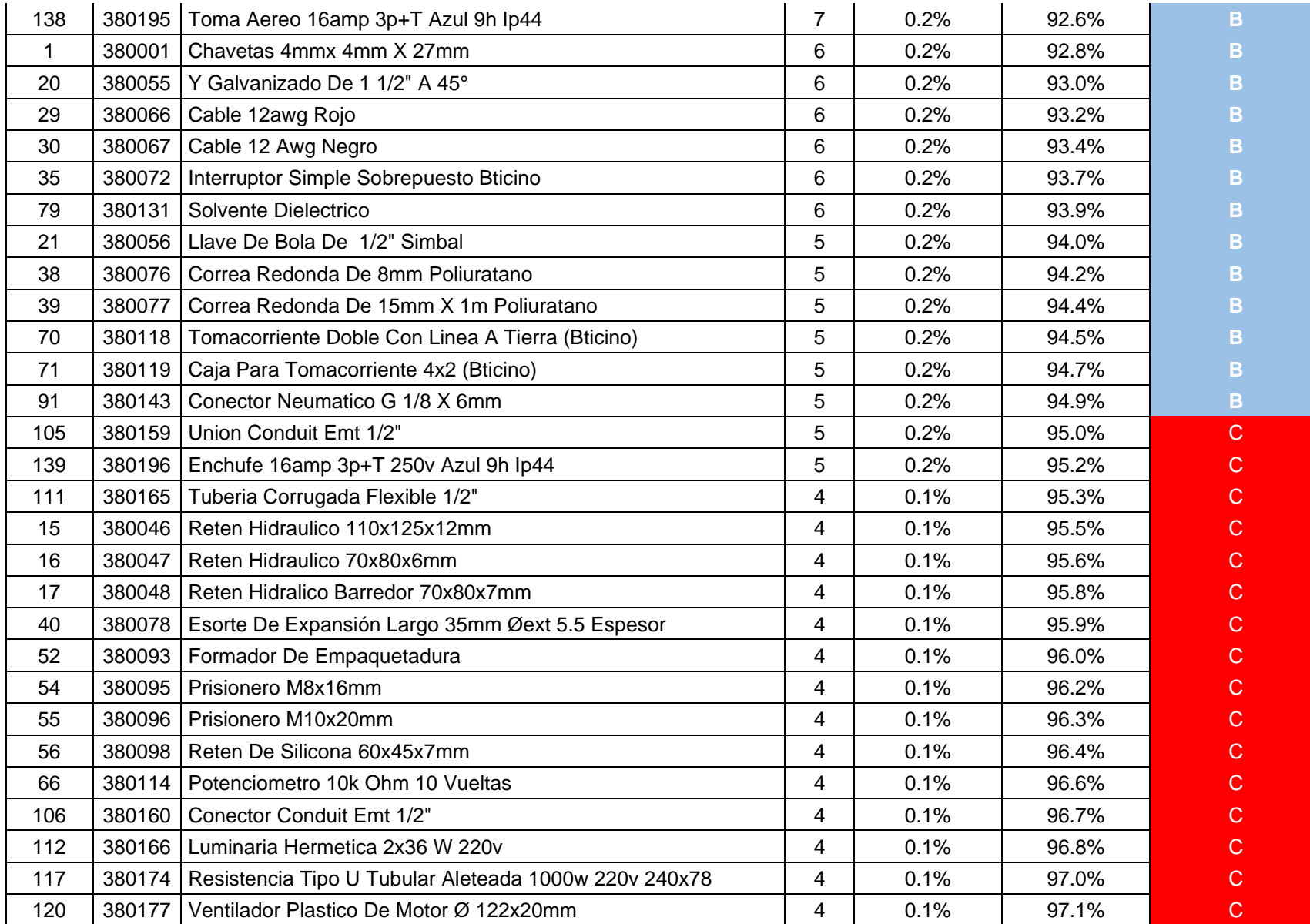

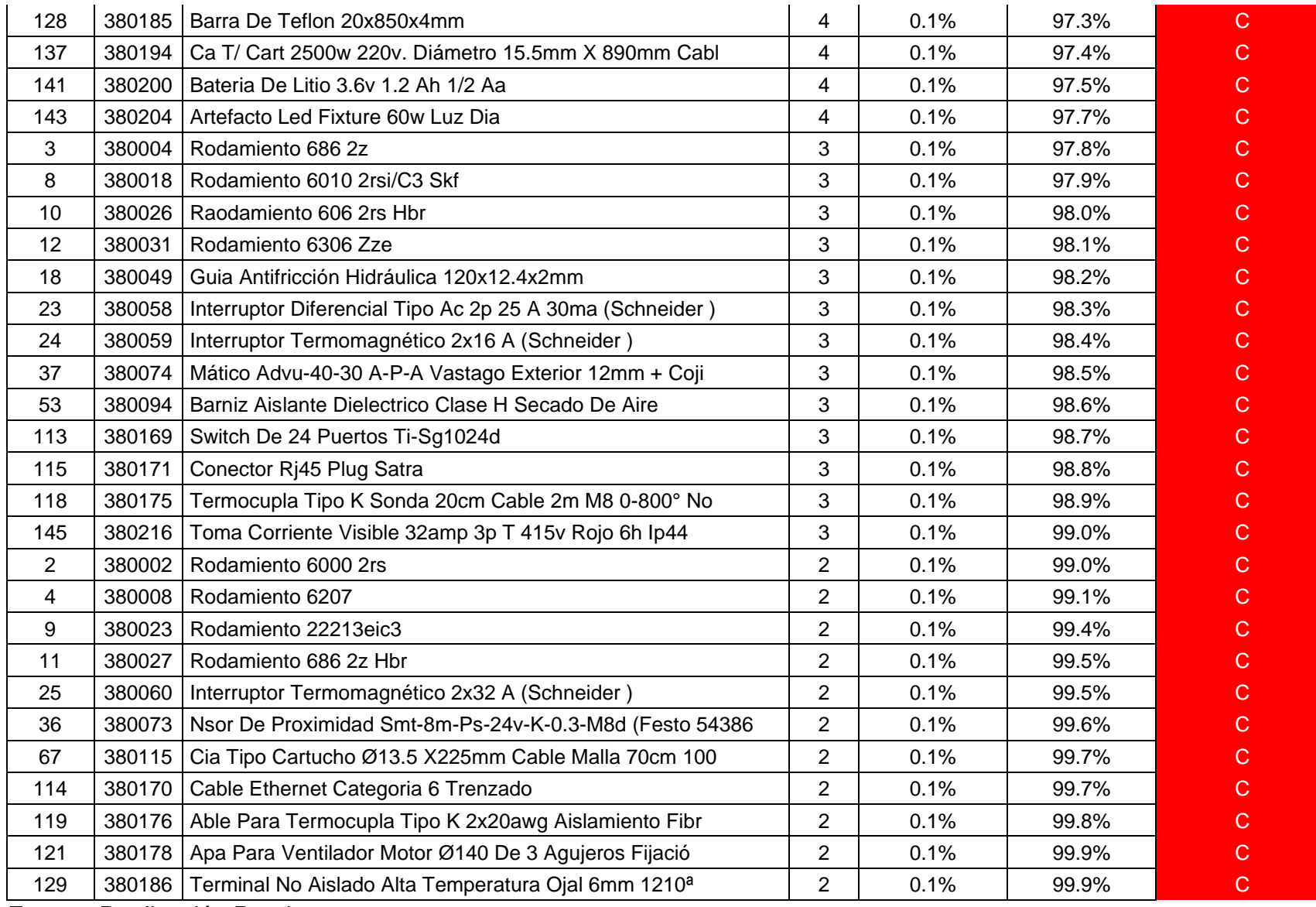

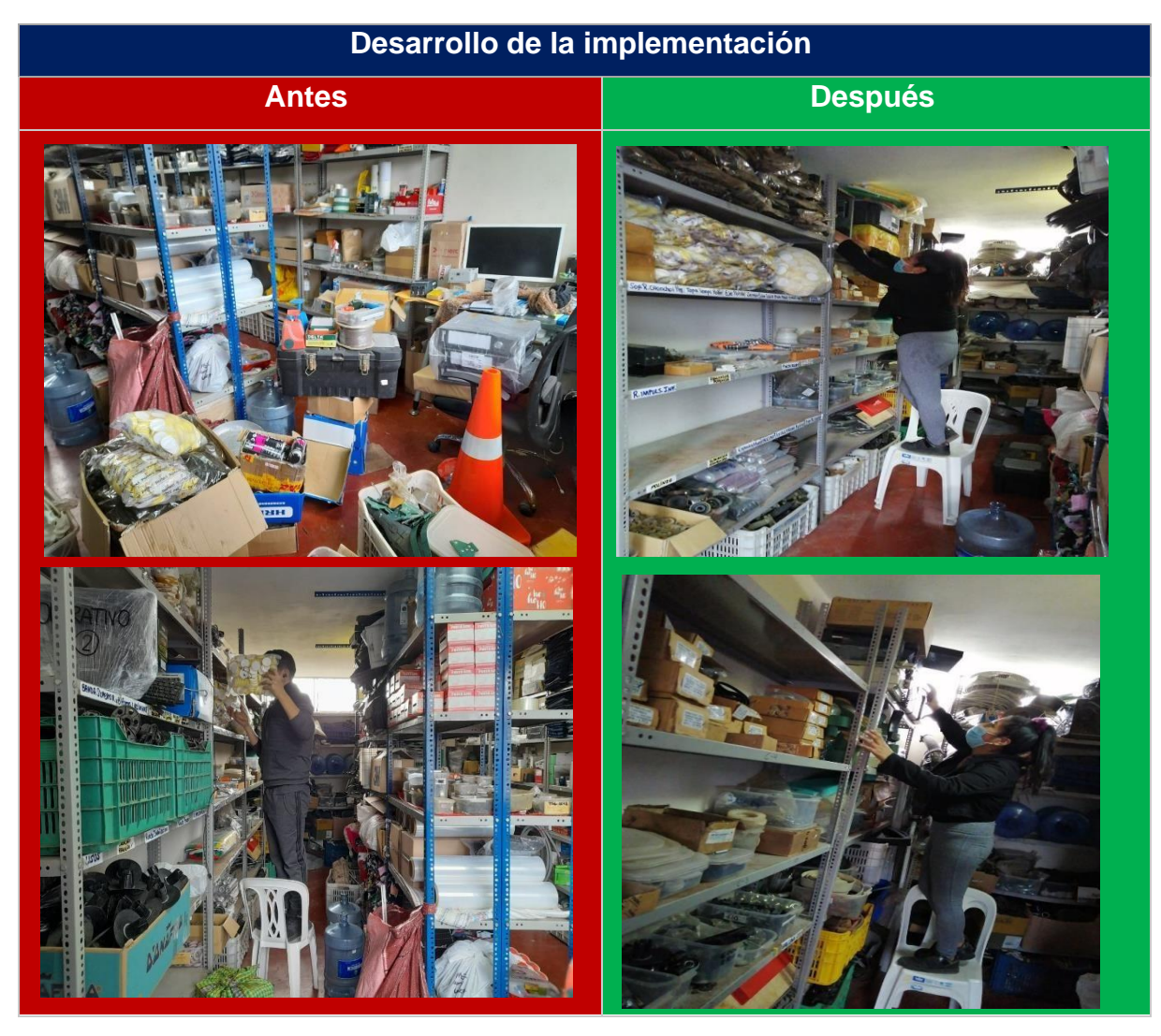

*Figura 21***.** Antes y después de la implementación

ETAPA III: Base de dato/Inventario

Luego de implementar las etapas se procede a inventariar todas las existencias (repuesto) actualizadas, comenzando por el conteo y el estado de cada uno de ellas en el área de almacén. Llevar o tener el control de existencias verdaderas facilitara tener stock, abastecimiento y apoyar a la gestión de pedidos (área de compras) no obstante evitar el desabastecimiento, sobre stock y retrasos de producción en la empresa Tejidos industriales el pacífico S.A.C. El proceso se realizó con la ayuda del jefe de mantenimiento y encargada del área de compras.

# **Tabla 19***. Base datos de entradas y salidas*

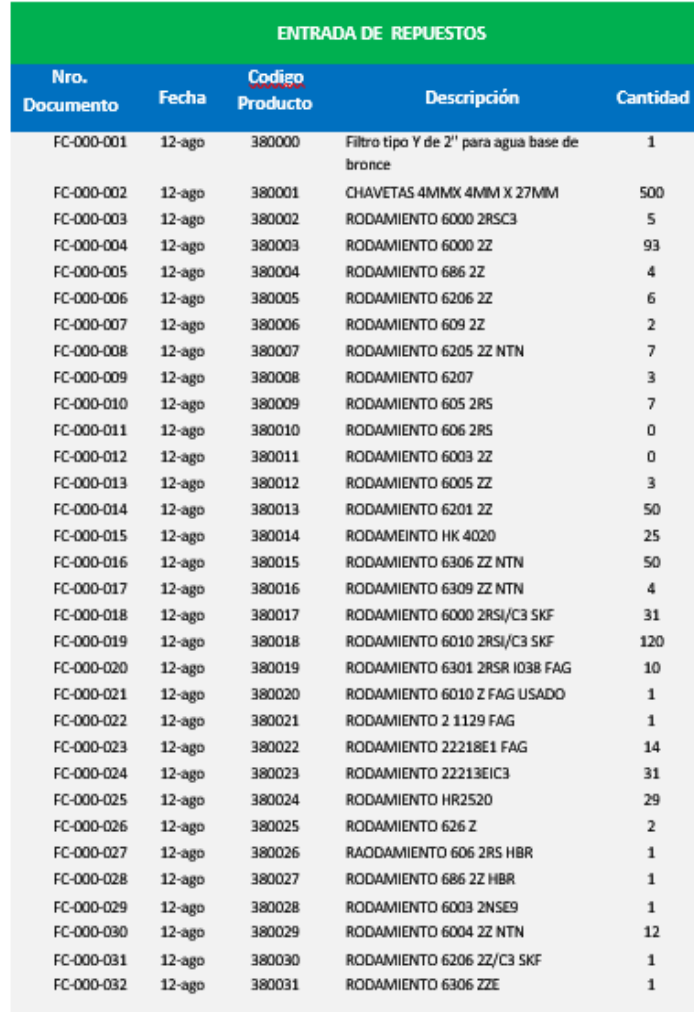

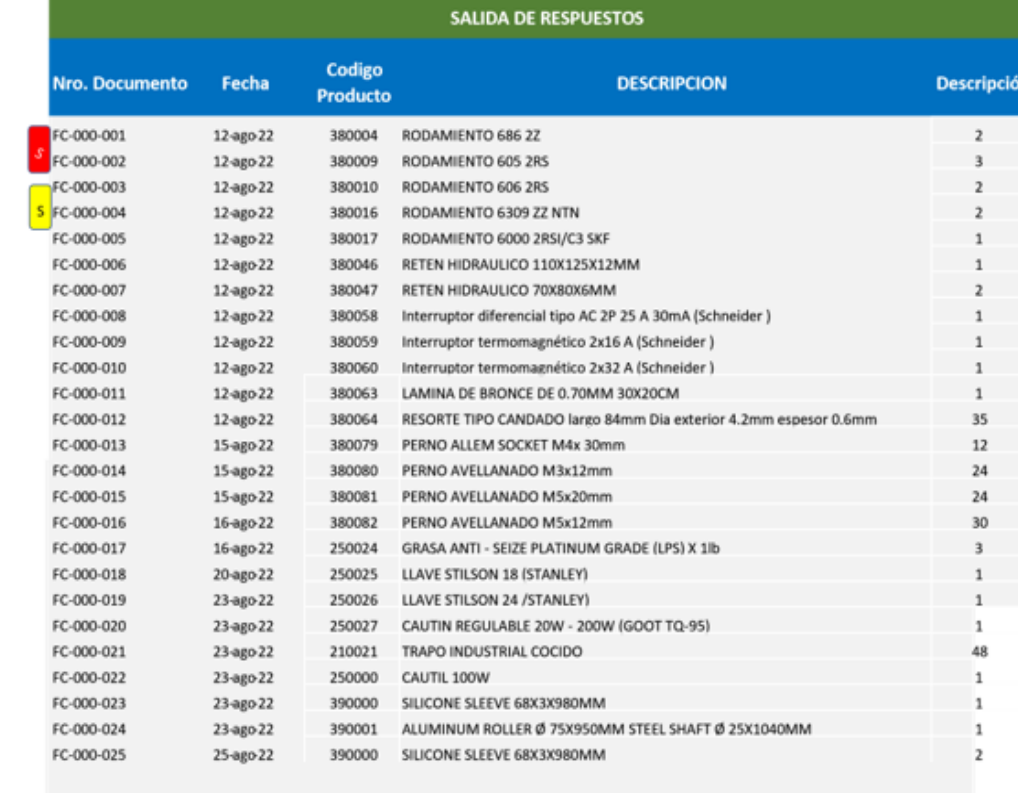

## **Tabla 20.** *Base de datos*

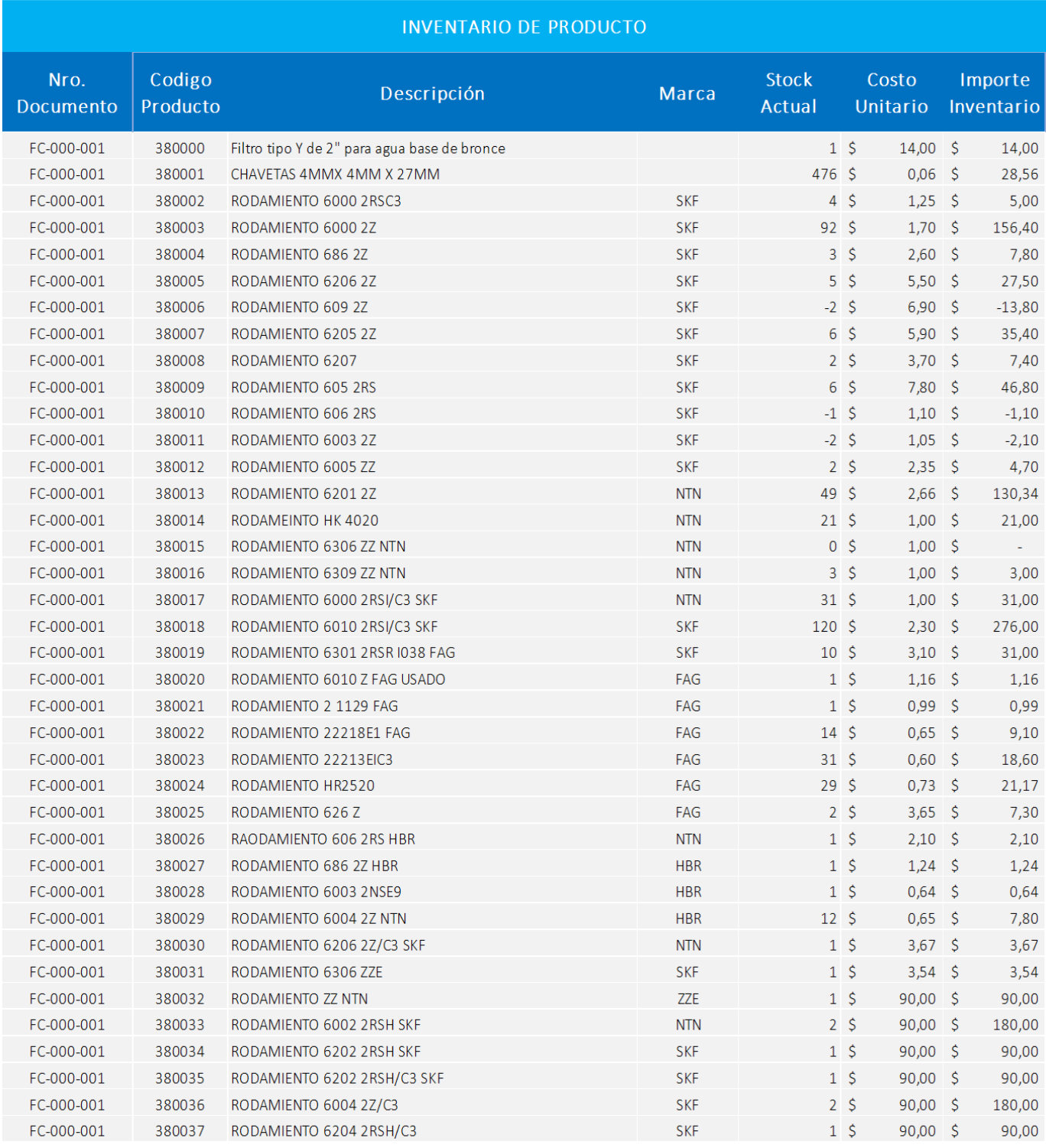

Fuente: Elaboración Propia

ETAPA IV: Mejora del proceso de pedidos.

Actualmente en la empresa Tejidos industriales del pacifico S.A.C. la deficiente organización de solicitud de pedido no permite el proceso óptimo de entrega. Consecuente a ello, se dispone horarios de atención para evitar colas y demoras de los clientes internos. Ante ello, se llegó a conversar con el jefe de mantenimiento para llevar un proceso ordenado y anticipado. Tomando en cuenta que el almacén abre desde las 8: 00 am hasta las 5: 00 pm, por lo que se quedó en solicitar los pedidos con 1 día de anticipación, al menos que haya parada de maquinaria, lo cual la atención debe ser de prioridad. Solo el jefe de mantenimiento será el encargado de solicitar el pedido con los siguientes formatos y especificaciones para establecer que repuestos se necesitan, la marca y el modelo entre otros (Ver anexo 24). El pedido será entregado de 9: 00 am a 3: pm, es indispensable llevar el control de tiempo para dar las mejoras a futuro.

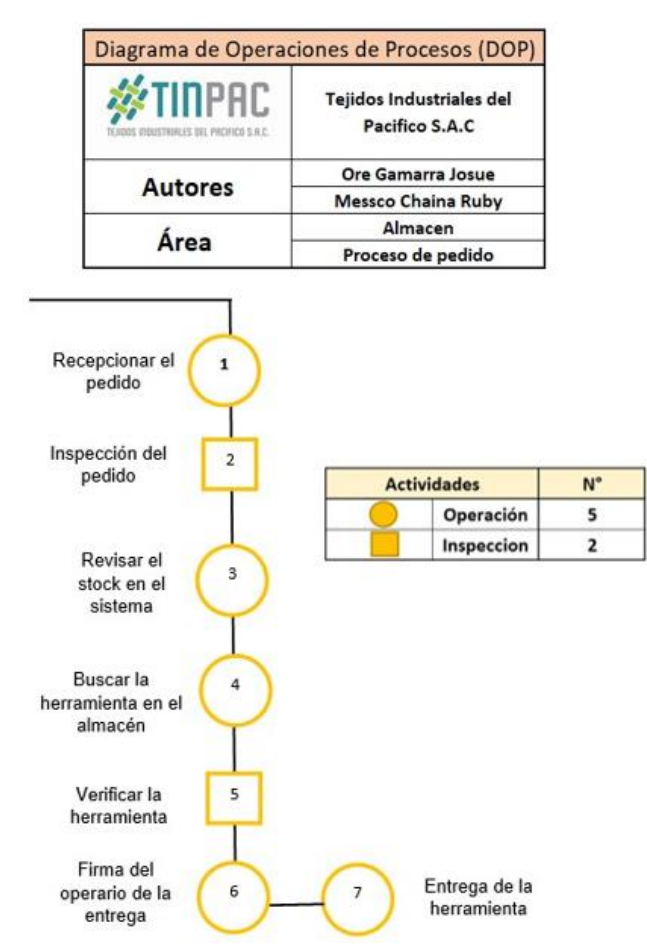

*Figura 22.* Diagrama de operaciones de pedidos

#### ETAPA V: Mejora en el proceso de compras

Actualmente la empresa en la empresa Tejidos industriales del Pacifico S.A.C. el área de compra, no cuenta con un proceso definido y adecuado. Se propone lo siguiente, el diagrama de análisis de proceso para la mejor secuencia de información de adquisición de compra de los productos; no obstante, obtener un buen proveedor, negociación, precio y calidad, además de llevar mejor la evaluación de manera formal con el apoyo y sugerencia de la alta gerencia. Ante ello, la gerencia acotó la ejecución de los reportes mensuales de los consumibles, lo cual fue viable para determinar un presupuesto para ciertos de ellos.

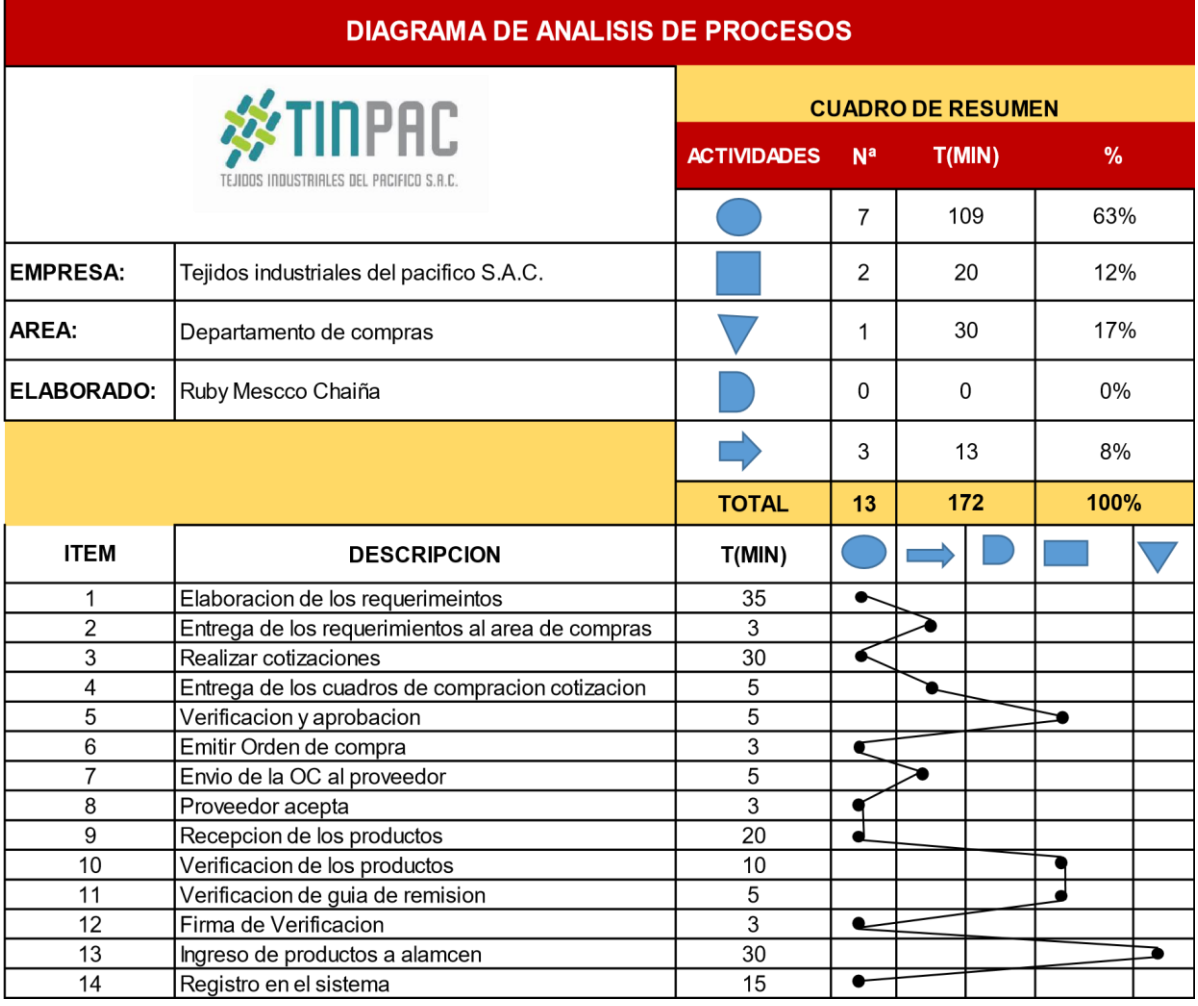

*Figura 23.* DAP del almacén de la empresa Tejidos industriales del Pacifico S.A.C

Se adjunta el formato de orden de compra.

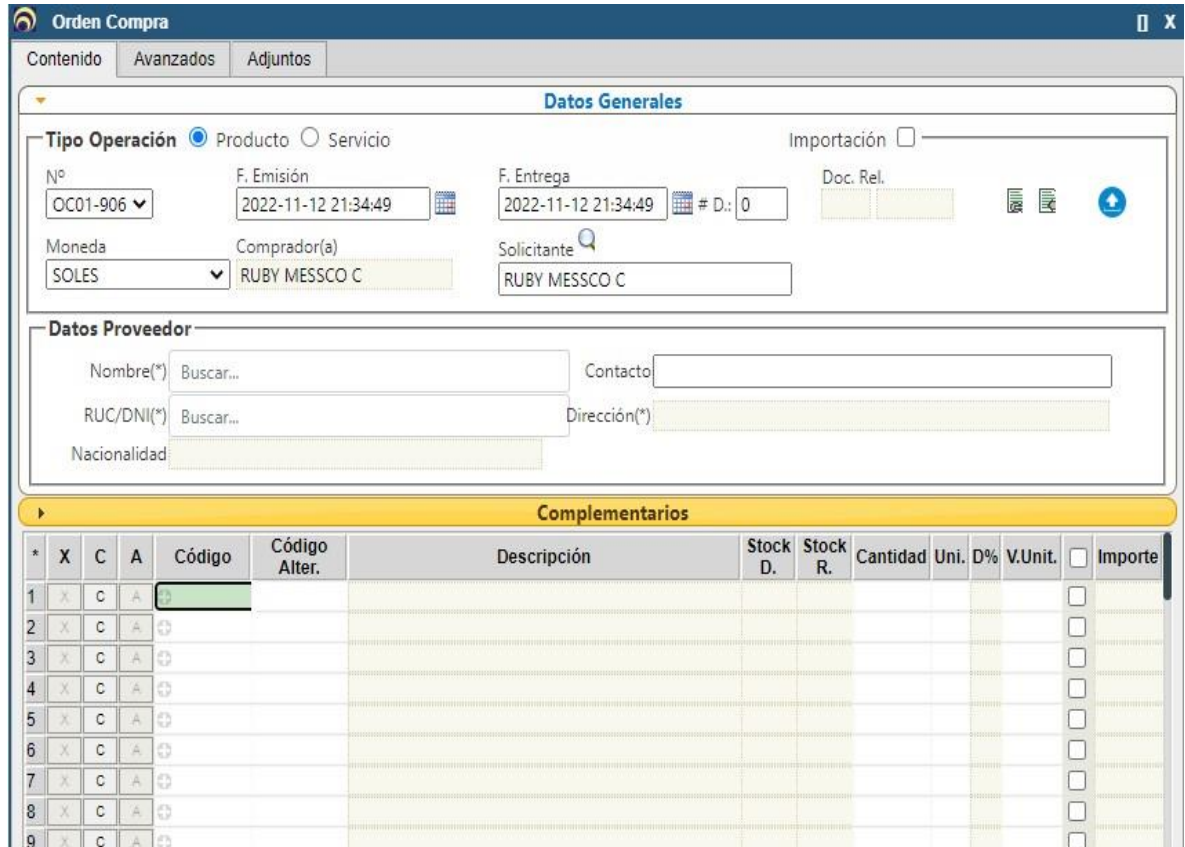

*Figura 24.* Formato de orden de compra

**Tabla 21.** *Ficha de registro de datos de la eficiencia después de la implementación en la empresa Tejidos industriales del pacifico S.A.C*

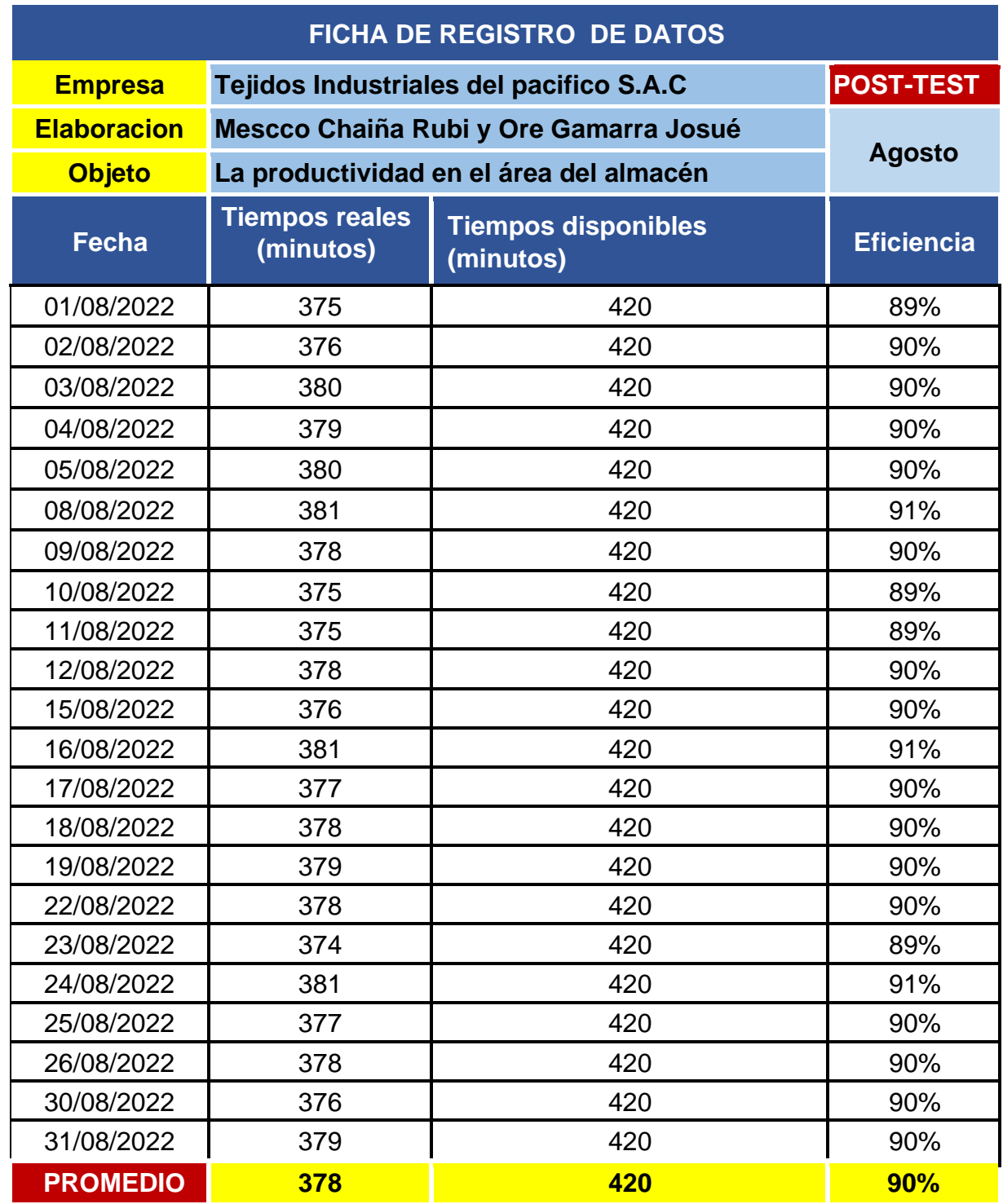

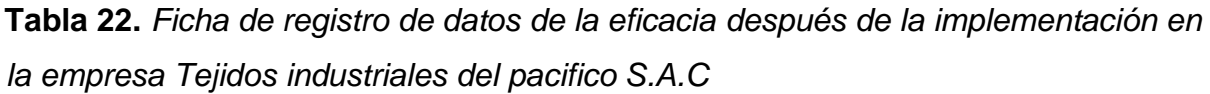

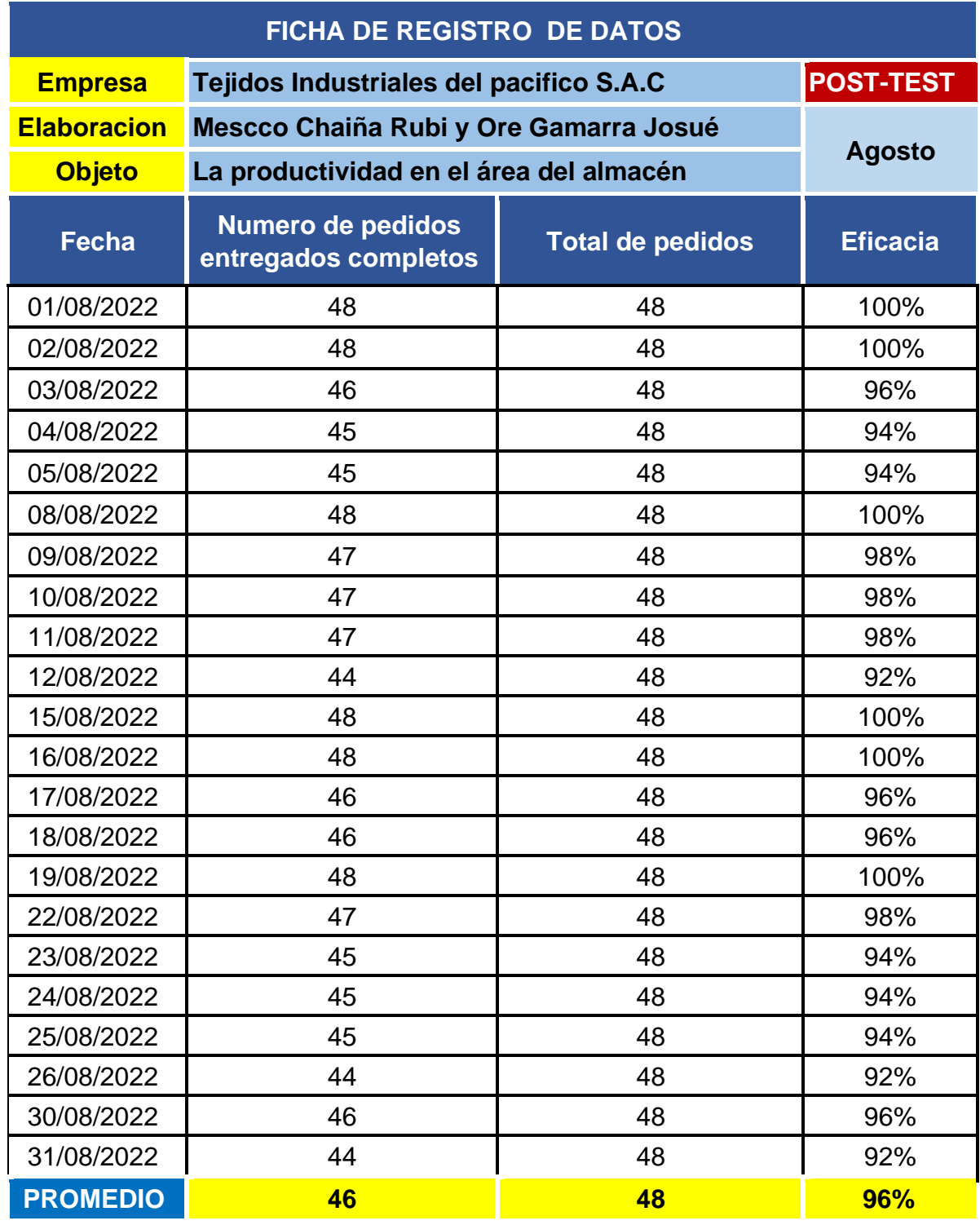

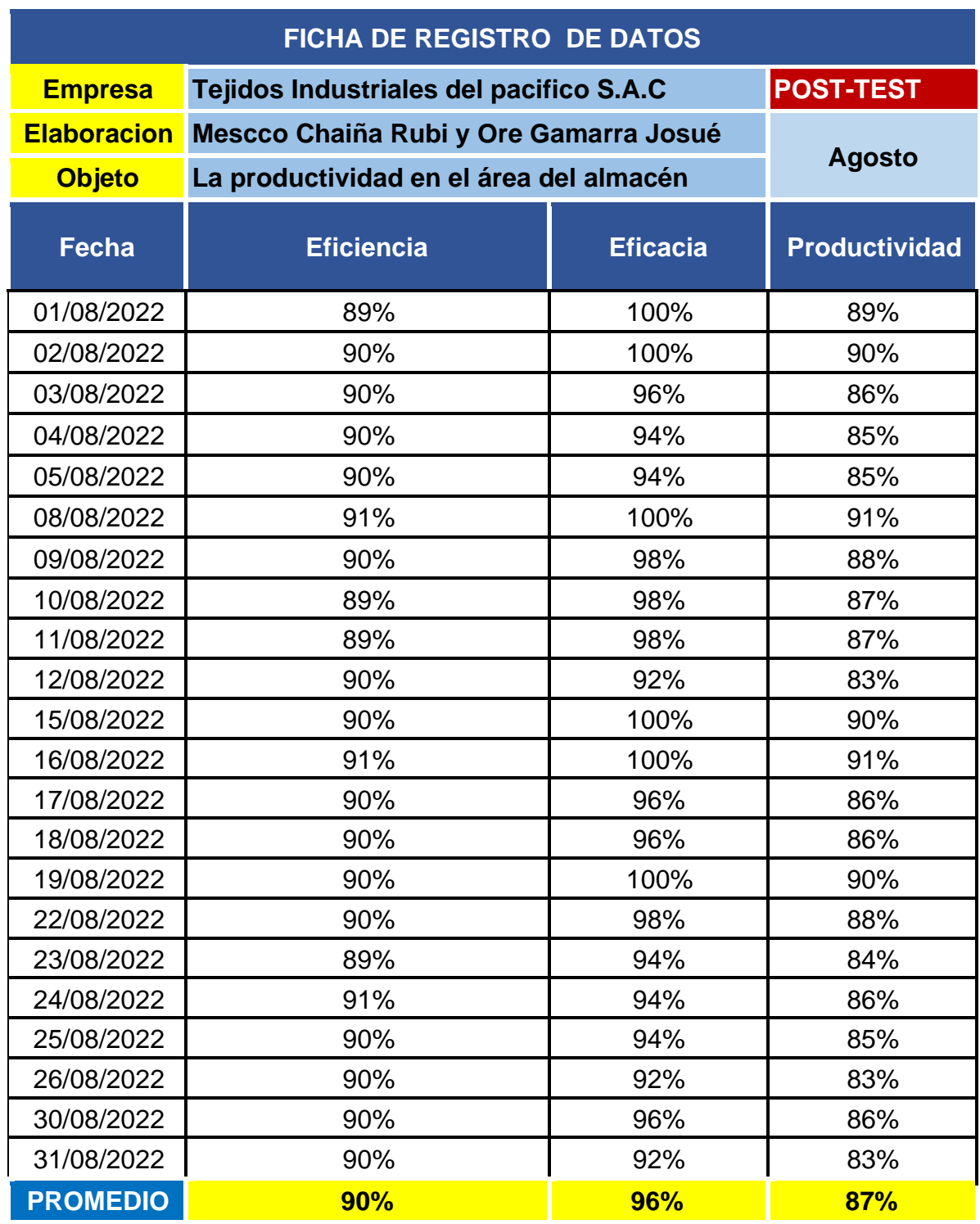

**Tabla 23.** *Ficha de registro de datos de la productividad después de la implementación en la empresa Tejidos industriales del pacifico S.A.C*

 **Tabla 24.** *Cuadro de resumen de la Eficiencia, Eficacia y productividad del Post test*

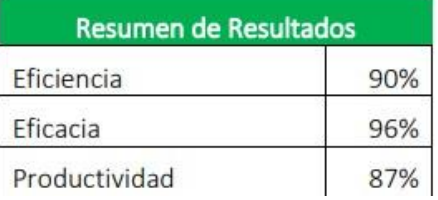

Fuente: Elaboración propia

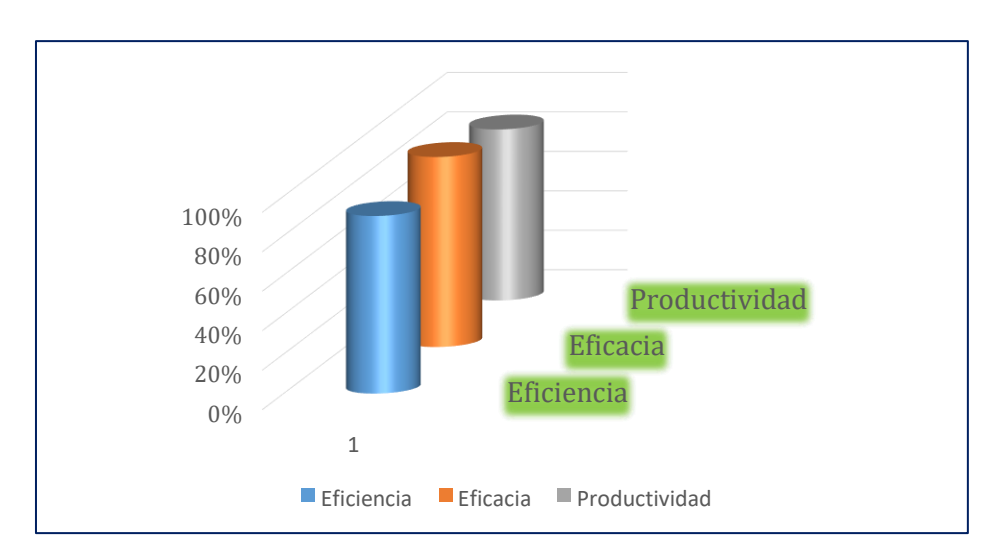

*Figura 25.* Resumen de la eficiencia, eficacia y productividad resultantes de

pos test

Comparación de Pre test - Pos test

 **Tabla 25.** *Cuadro de resumen de del antes y después*

| <b>Resumen</b>  | Pre-test | Pos-test |  |  |
|-----------------|----------|----------|--|--|
| Periodo         | 1 meses  | 1 meses  |  |  |
| Eficiencia      | 79%      | 90%      |  |  |
| <b>Eficacia</b> | 71%      | 96%      |  |  |
| Productividad   | 56%      | 87%      |  |  |

Se presenta el grafico de barras para la presentación grafica de los datos resultantes de la eficiencia, eficacia y productividad tanto del pre test y pos test realizado en la empresa Tejidos industriales del Pacifico S.A.C.

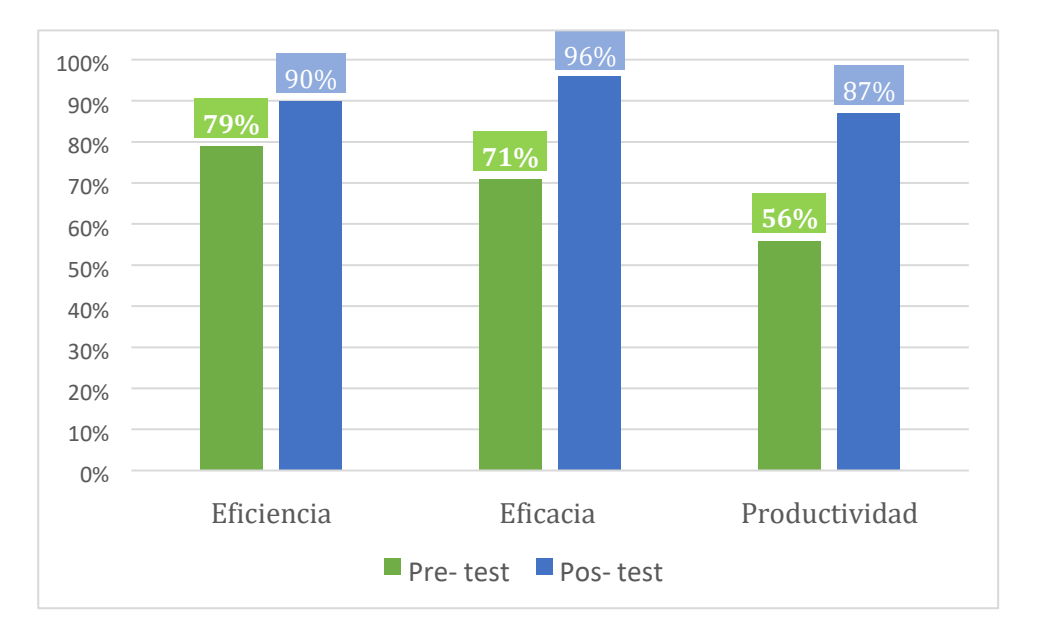

*Figura 26.* Datos resultantes antes y después del uso de la herramienta Hallando los indicadores de la productividad con las siguientes formulas.

#### **- Eficiencia**

% de mejor a en la eficiencia = 
$$
\frac{90 - 79}{79} \times 100 = 13.92\%
$$

**- Eficacia** 

% de mejora en la eficacia = 
$$
\frac{96 - 71}{71}x100 = 35.21%
$$

**- Productividad** 

% de mejor a en la eficacia = 
$$
\frac{87 - 56}{56}x100 = 55.36%
$$

En base a los resultados se observa el incremento de la eficiencia en un 13.92%, eficacia en un 35.21% y productividad con un 55.36 %, resultantes favorables para la empresa Tejidos industriales del pacifico S.A.C. en el almacén.

Análisis económico y financiero

Presupuesto:

Se efectuó los costos basados a cálculos que contribuyo a implementar la herramienta, donde se estimó los recursos de inversión para la marcha del proceso de mejora del proyecto, enfocándose en saber el flujo de caja, TIR y VAN, donde que se puntualizó si el proyecto es admitido o no.

**Tabla 26.** *Costo de Recurso humanos*

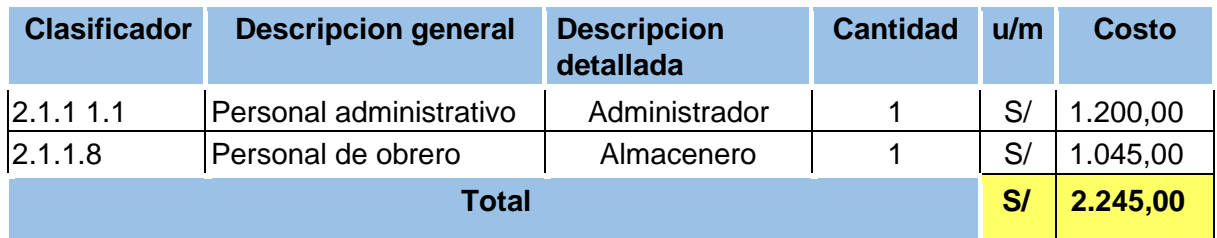

Fuente: Realización propia

Al determinar los costos de recursos humanos se tomó consideración el sueldo básico actualizado (s/ 1045.00) durante los 3 meses tanto para los operarios y los tesistas que se realizó el desarrollo de la investigación.

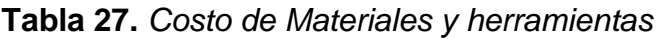

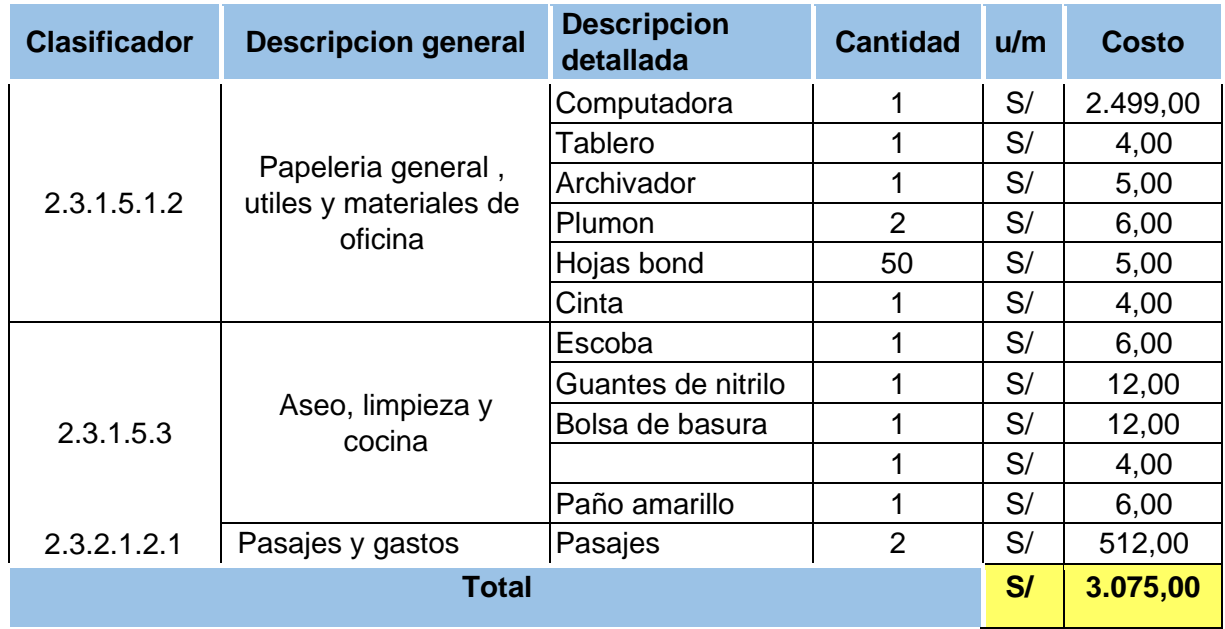

**Tabla 28.** *Costo de Servicios*

| <b>Clasificador</b> | <b>Descripcion general</b>                   | <b>Descripcion</b><br>detallada | <b>Cantidad</b> | u/m | <b>Costo</b> |
|---------------------|----------------------------------------------|---------------------------------|-----------------|-----|--------------|
| 2.3.2.2.1           | Servicio de energía<br>eléctrica, agua y gas | Luz                             |                 | S/  | 240,00       |
| 2.3.2.2.2.3         | Servicio deinternet                          | Internet                        |                 | S/  | 120,00       |
| <b>Total</b>        |                                              |                                 |                 |     | 360,00       |

Fuente: Realización propia

**Tabla 29.** *Resumen de presupuesto* 

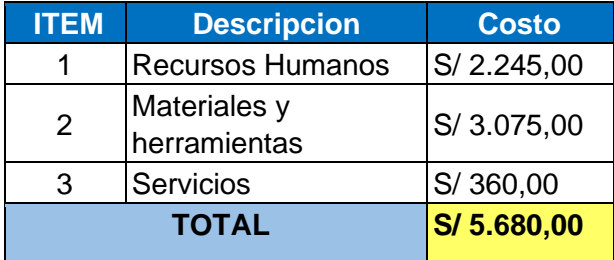

Fuente: Realización Propia

Se observa en la tabla N°29 que la aplicación de la gestión de inventario en el almacén de la empresa Tejidos industriales del pacifico S.A.C esta valorizada en siete mil seiscientos sesenta y cinco /00 nuevos soles.

**Tabla 30.** *Costos antes de la implementación*

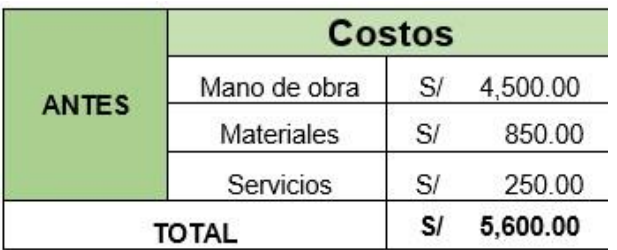

Fuente: Realización Propia

 $\mathbf{E}^{(1)}$ 

**Tabla 31.** *Costos después de implementación*

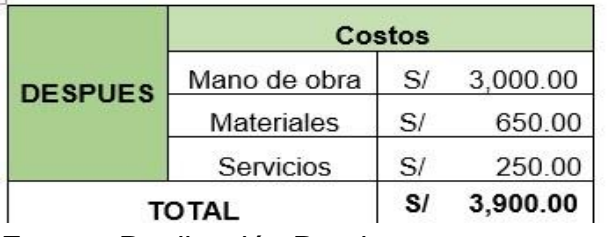

## **Tabla 32.** *Flujo de caja*

Según CUESTA y VÁSCONEZ (2021) detalla que "el flujo de caja es una ayuda muy solicitada en las empresas que se proyectan para saber o analizar el flujo del efectivo". (p.3)

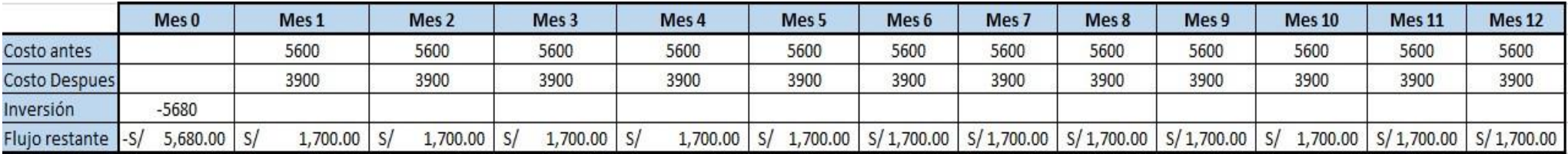

| <b>TASA</b> | 10%         |  |  |  |
|-------------|-------------|--|--|--|
| VAN         | S/12,298.08 |  |  |  |
|             | 28%         |  |  |  |

Fuente: Realización Propia

## **Tabla 33.** *Beneficio Costo*

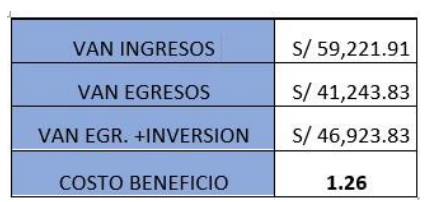

En la tabla N°32 se analiza que el VAN es de S/. 12,298.08 nuevos soles, siendo positivo y superior a 0, por tal motivo explica que se recupera la inversión preliminar en 5 meses y los demás meses serán solo beneficio. El 10% significa la rentabilidad anualmente, también se muestra el TIR de 28% lo cual expone que es factible y se debe continuar con el proyecto.

Además, en la tabla N°33 se dio como resultado de beneficio costo de 1.26, eso quiere decir que los beneficios superan a los costos.

| <b>Inflación</b> | 6.89%  |
|------------------|--------|
| Premio al        |        |
| riesgo           | 10%    |
| <b>COK</b>       | 17.58% |

**Tabla 34.** *Valor del COK*

Fuente: Realización Propia

En la tabla N°34 se alcanzó que el COK (costo de oportunidad) es de 17.58%, ya que es menor del TIR significa que se obtendrá mejores ganancias favorables.

#### **3.6. Método de análisis de datos**

#### **Análisis descriptivo**

Para el presente estudio se realizará el análisis descriptivo de los datos extraídos del antes y después de la productividad, eficiencia y eficacia, con el fin de determinar los estadígrafos del análisis. En la figura 26 se visualiza el comportamiento de cada una de ellas, resultando variación en transcurso del pretest siendo los 30 días del mes de mayo en el almacén en la empresa tejidos industriales del pacifico S.A.C.

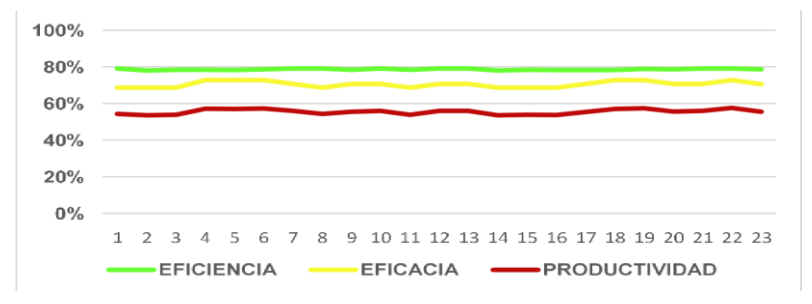

*Figura 27.*Resultados de la productividad actual del almacén de la empresa Tejidos industriales del pacifico S.A.C.

Como se observa en la figura teniendo como base la ficha de registro de datos de la productividad se pudo obtener resultados, demostrando el estado actual de dicha fábrica, con 79% de eficiencia y un 71% de eficacia obteniendo resultado de deficiencia en la productividad con 56% del almacén, en consecuencia, a posterior, la presente investigación se plantea para afrontar las causas y con ello mejorar la productividad de dicha área.

#### **Análisis inferencial**

La finalidad del análisis fue comprobar la hipótesis tanto general como específicas. Ante ello se utilizará el programa SPSS, el cual tiene como finalidad determinar e indicar si la hipótesis es aceptada o rechazada.

#### **3.7. Aspectos éticos**

El proyecto se realizará según los procedimientos de la resolución de consejo universitario N°0144-2021-VI-UCV (ver anexo 29), sobre la ética en investigación, que tiene como finalidad promover la integridad científica de investigaciones, donde se establece en el ámbito universitario ejecutar con los estándares de rigor científico, sinceridad y responsabilidad con el propósito de afianzar el conocimiento científico, preservar los derechos y bienestar de los investigadores. Se considera de importancia para un trabajo de investigación, ya que nos va permitir cumplir con los objetivos y tener mayor confiabilidad para algunos resultados. La información que se obtuvo para este trabajo fue brindada por de la empresa, así mismo las informaciones complementarias extraídas de autores fueron citadas en las referencias bibliográficas de acuerdo al manual ISO 690 y 690-2 de la UCV (Anexo 30), por otro lado, para determinar la similitud de nuestro trabajo de investigación pasará por el programa Turnitin obteniendo resultado de 20% lo que indica que hay autenticidad en la información respetando los aspectos éticos. Según GONZÁLEZ A, Manuel (2002) menciona que "los aspectos éticos forman parte de la ciencia en general, son aquellos valores de verdad que todo individuo posee, asimismo expresa que la mala ciencia no es ética y que también están relacionadas con la investigación científica". (pp.85).

## **IV. RESULTADOS**

#### Análisis descriptivo

En las presentes tablas y gráficos se observa la data obtenida de los resultantes de la productividad (antes y después) de la implementación de la herramienta, la gestión de inventario, además del análisis de sus dimensiones: Eficacia y eficiencia.

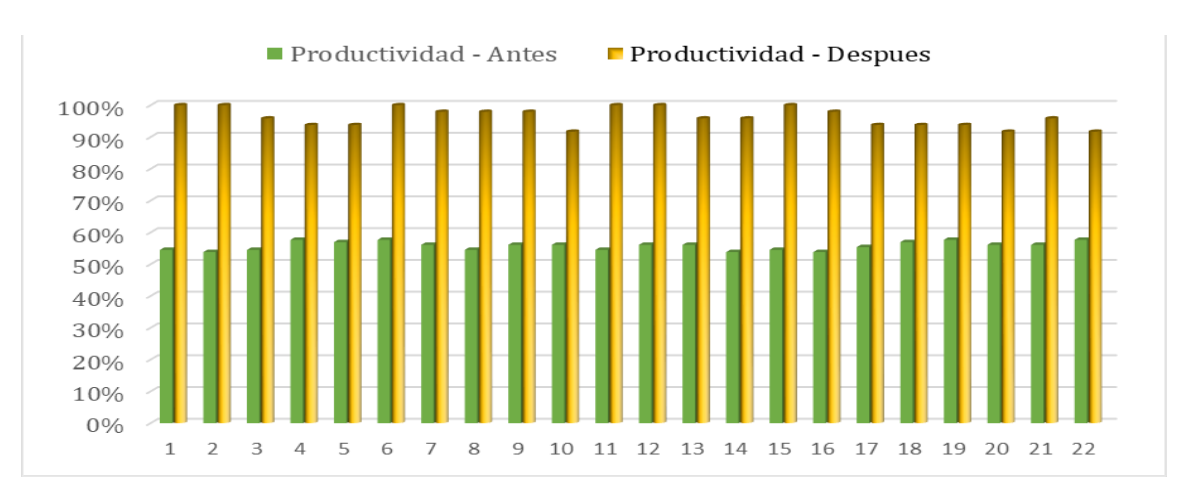

Análisis descriptivo de la productividad

## *Figura 28.* Productividad antes y después

**Tabla 35.** *Resumen de procesamiento de casos de productividad*

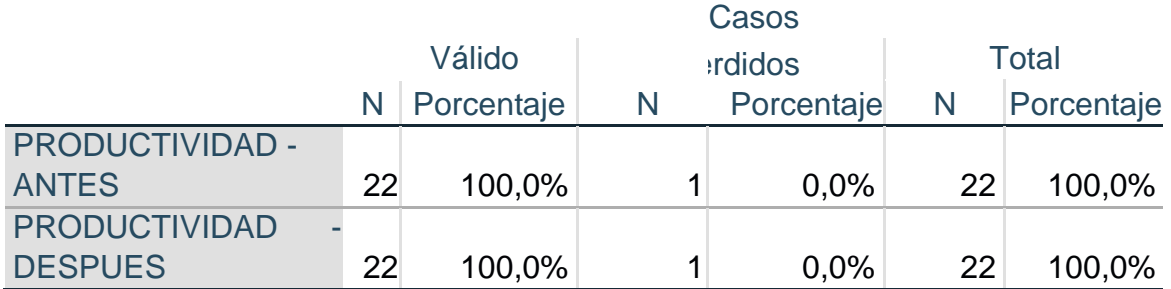

Fuente: IBM SPSS

En la tabla N°35 se visualiza la tabla el análisis descriptivo de la variable dependiente: Productividad, además que lo datos adquiridos fueron procesados, ante ello se infiere que son válidos al 100%.

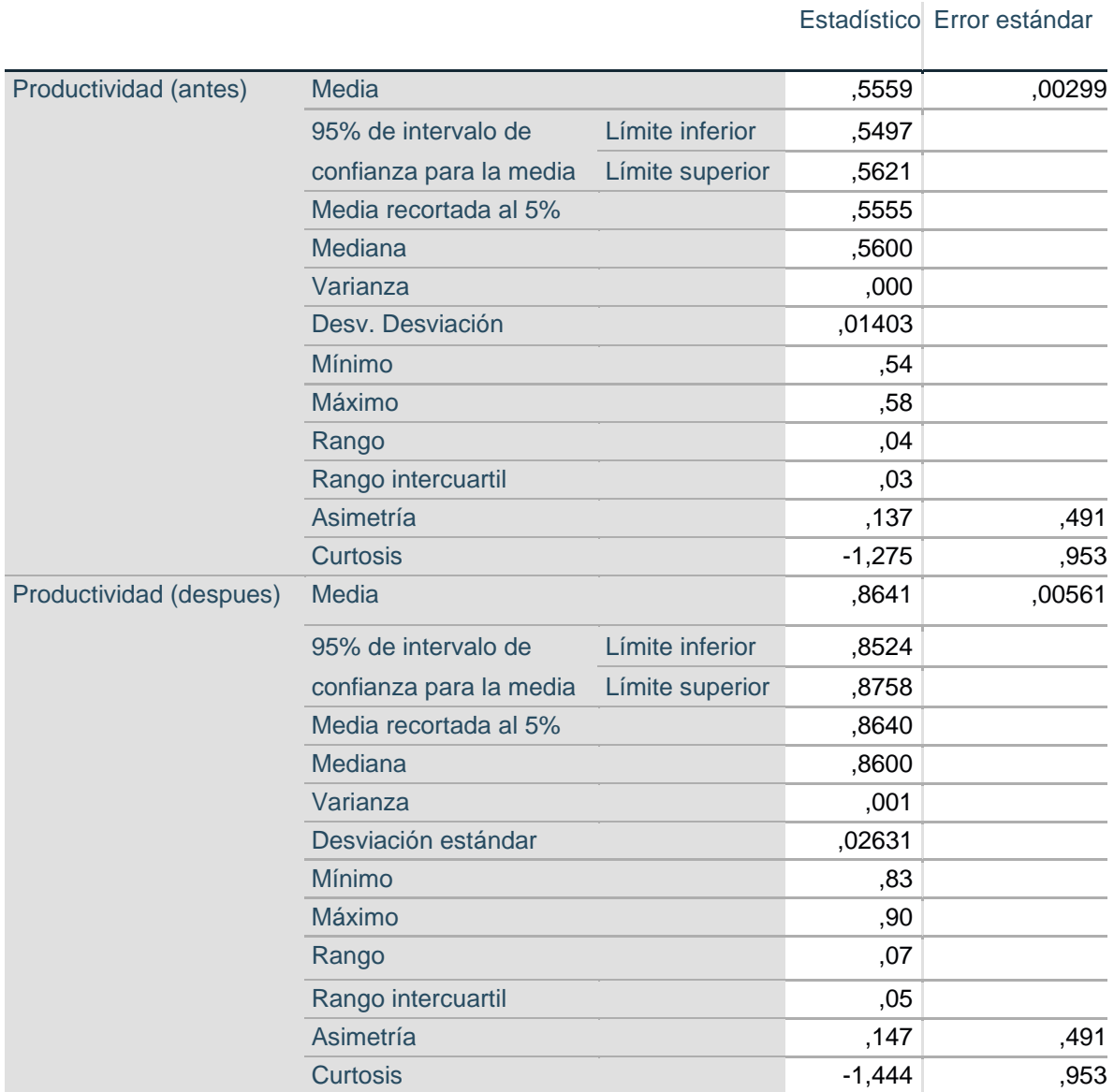

#### **Tabla 36.** *Resultados estadísticos de la productividad*

#### Fuente: Realización propia

De acuerdo a la tabla N°36, se demuestra la media de la productividad antes del uso de la herramienta era 0,5559 y la mediana era de 0,56, el resultado después de la implementación se obtuvo como media 0,8641 y la mediana de 0,86, por lo que se infiere que la herramienta aplicada incrementa la productividad.

#### **Análisis descriptivo de la eficiencia**

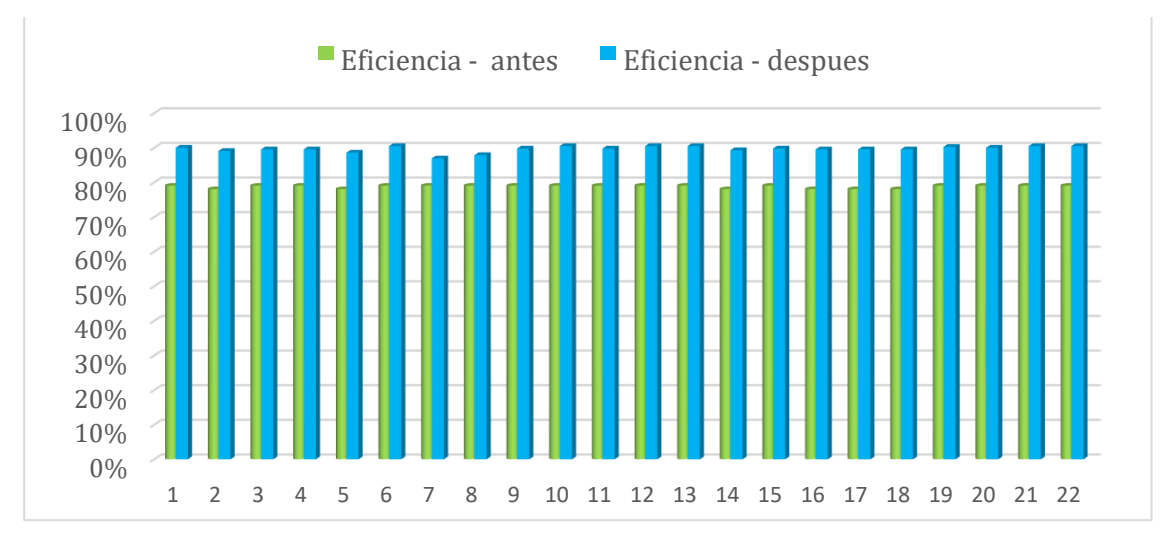

*Figura 29.* Eficiencia pre test y pos test implementación

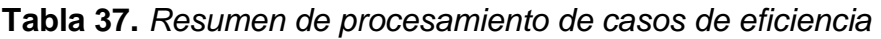

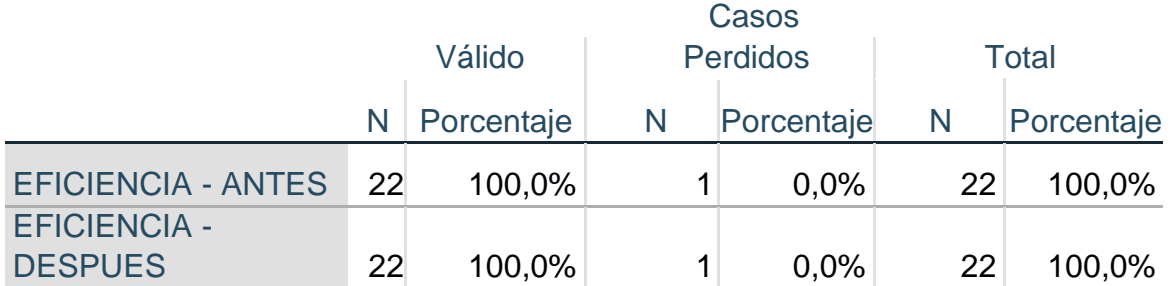

#### Fuente: IBM SPSS

En la tabla N°37 se observa que lo datos adquiridos fueron procesados, ante ello se infiere que son válidos al 100%, A continuación, se presenta la tabla el análisis descriptivo de la dimensión: Eficiencia.
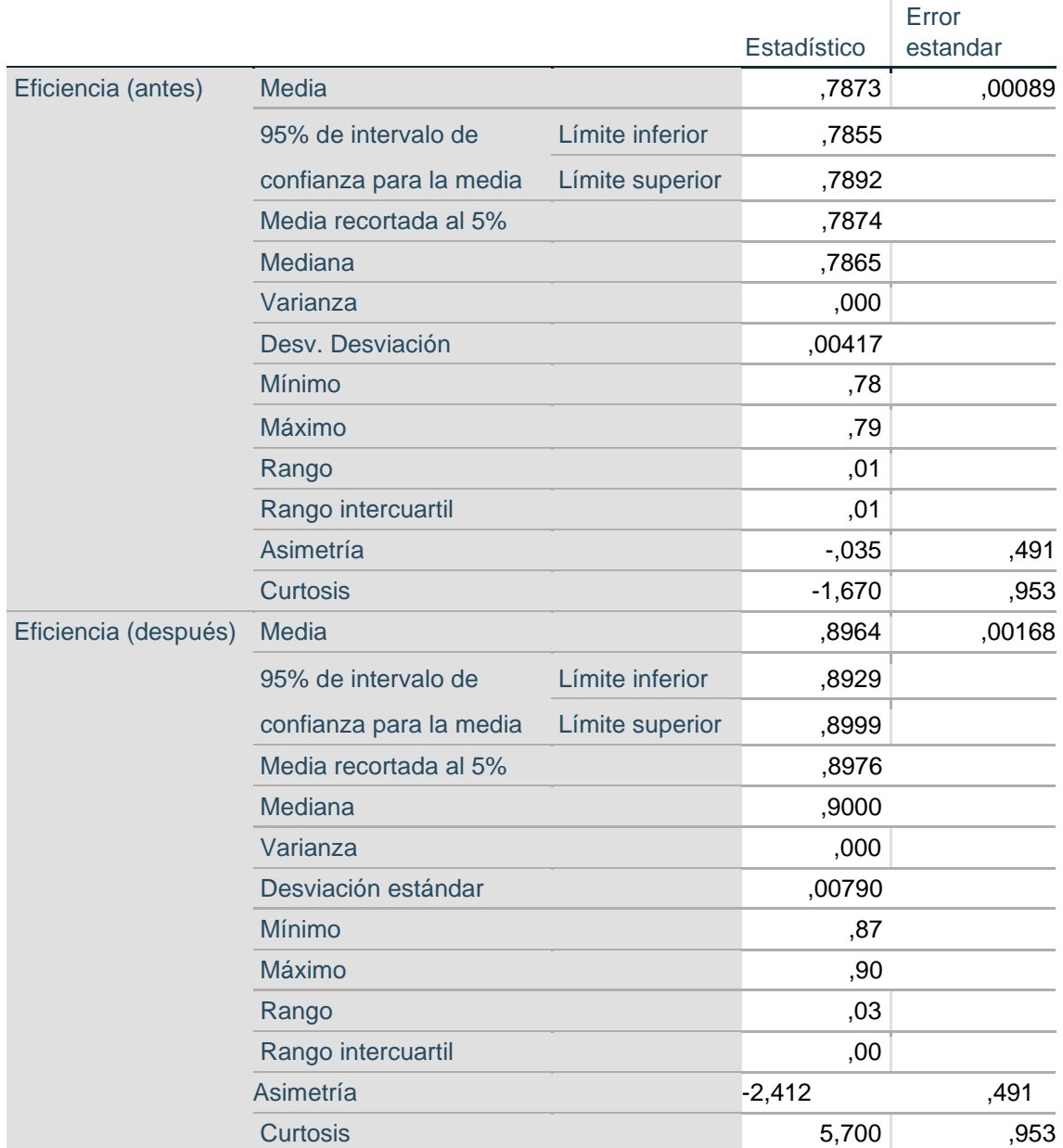

## **Tabla 38.** *Resultado estadístico de la eficiencia Pre-test y Pos-test*

Fuente: IBM SPSS

En la siguiente tabla N°38 se visualiza el comparativo de la eficiencia del pre test y pos test de la aplicación de la herramienta con el objeto de mejorar, siendo antes el mínimo 0,78 y después en 0.87. No obstante la media con 0.7873 antes y después en 0.8964.

### **Análisis descriptivo de la eficacia**

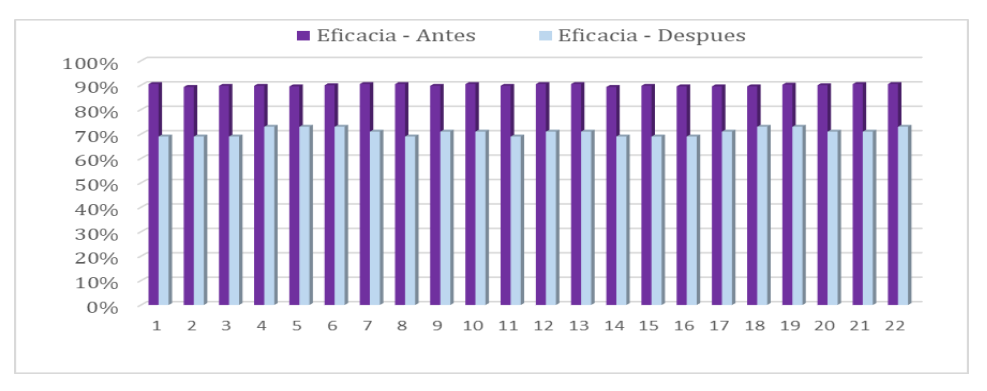

*Figura 30.* Eficacia pre-test y pos-test implementación

**Tabla 39.** *Resumen de procesamiento de casos de eficacia*

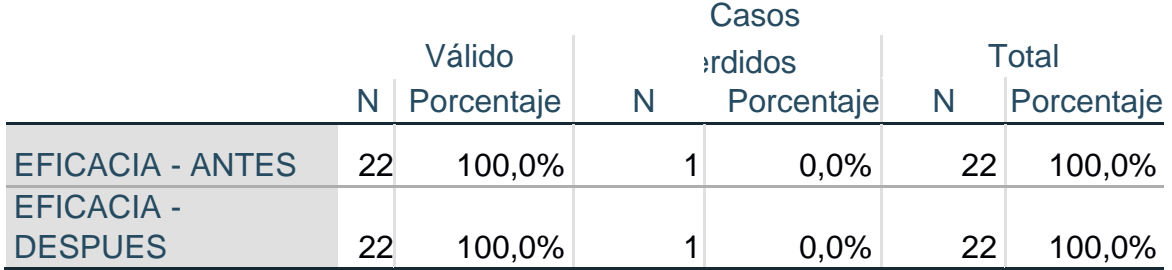

Fuente: IBM SPSS

En la tabla N°39 se visualiza que los números adquiridos fueron analizados, ante ello se infiere que son válidos al 100%, Asimismo, se presenta en la siguiente tabla el análisis descriptivo de la eficacia. (Tabla 36)

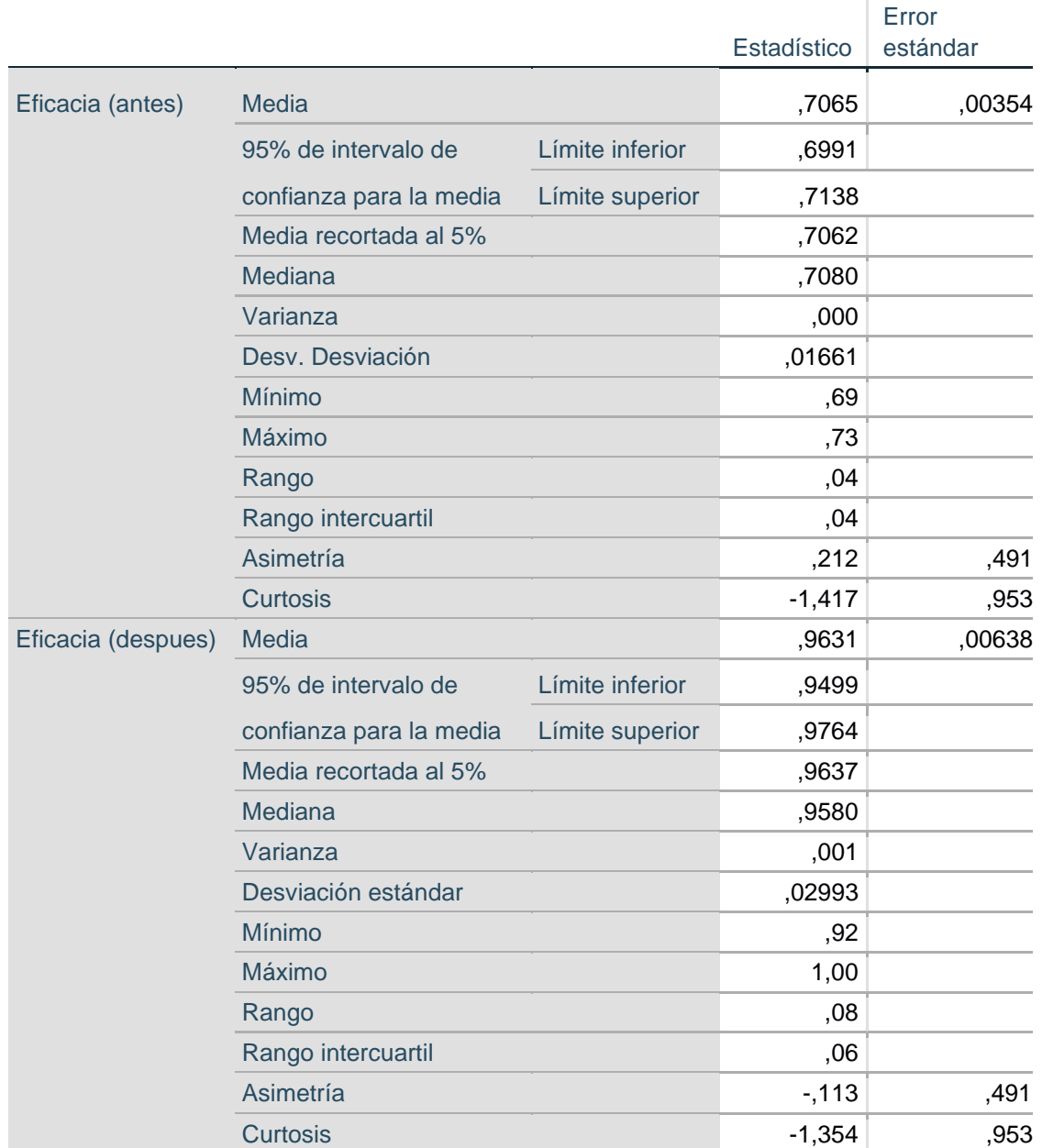

## **Tabla 40.** *Resultado estadístico de la eficacia antes y después*

### Fuente: Realización propia

En la siguiente tabla N°40 se visualiza el comparativo de la eficiencia el pre test y pos test de la aplicación de la herramienta, siendo antes el mínimo 0.69 y después en 0.92. No obstante, la media con 0.7065 antes y después en 0.9631.

Análisis inferencial

En la presente se efectuará para contrastar las hipótesis de la investigación si se acepta o se rechaza, a través de la prueba de la normalidad, debido a que la muestra es menor a N>30, se empleará Shapiro Wilk, no obstante, se evaluará si el comportamiento es paramétrico o no paramétrico identificando el estadígrafo T Student o Wilcoxon a efectuar.

**Tabla 41.** *Test para prueba de normalidad*

| N > 30 | Kolmogorov-Smirnov  |
|--------|---------------------|
| N < 30 | <b>Shapiro Wilk</b> |

Fuente: Elaboración propia

Asimismo, para determinar si la productividad ha mejorado o no, se pasó a ejecutar el análisis empleando el estadígrafo Tstudent o Wilcoxon según corresponda.

**Tabla 42.** *Criterio de estadígrafo para el análisis de la hipótesis*

| <b>ANTES</b> | <b>DESPUES</b>             | <b>ESTADIGRAFO</b> |
|--------------|----------------------------|--------------------|
| Paramétrico  | Paramétrico                | <b>Tstudent</b>    |
|              | Paramétrico No paramétrico | Wilcoxon           |
|              | Paramétrico No paramétrico | Wilcoxon           |

Fuente: Realización propia

Análisis de la hipótesis general

H1: La implementación de la gestión de inventario mejora la productividad en el almacén en la empresa Tejidos industriales del pacífico S.A.C, 2022.

La contrastación de la H1 se efectuó con el objetivo de concluir si los datos resultantes de la productividad presentan un comportamiento paramétrico o no paramétrico, no obstante, se utilizó un total de 22 datos, ante ello se realizó la prueba de normalidad a través del Test e Shapiro Wilk.

Ante ello, la regla de decisión a efectuar es:

*Si ρvalor ≤ 0,05, los datos no provienen de una distribución normal* 

*Si ρvalor >0,05, los datos provienen de una distribución normal* 

|                         |             | Shapiro- |      |  |
|-------------------------|-------------|----------|------|--|
|                         |             | Wilk     |      |  |
|                         | Estadístico | gl       | Sig. |  |
| Productividad (antes)   | ,853        | 22       | ,004 |  |
| Productividad (despues) | .917        | 22       | .051 |  |

**Tabla 43.** *Prueba de normalidad de la productividad*

### Fuente: Realización propia

En la tabla N°43, se observa que la Sig. de la productividad de antes es de 0,004 menor a 0,05 y después es de 0,051 mayor a 0,05. Acorde a la regla se infiere que el comportamiento es no paramétrico, en consecuencia; se empleara la prueba de Wilcoxon para el análisis de contrastación de la hipótesis.

# **Contrastación de la hipótesis general**

Hipótesis Nula: La aplicación de la gestión de inventario no mejora la productividad en el almacén de la empresa Tejidos industriales del pacifico S.A.C., 2022. Hipótesis Alterna: La aplicación de la gestión de inventario mejora la productividad en el almacén de la empresa Tejidos industriales del pacifico S.A.C, 2022. Regla de decisión:

*Donde:* μPa: Productividad antes de la implementación

- uPd: Productividad después de la implementación

**Tabla 44.** *Comparación de medias de productividad del pre test y pos test con el estadístico Wilcoxon*

| Estadística de muestra relacionadas |          |              |                            |      |                        |
|-------------------------------------|----------|--------------|----------------------------|------|------------------------|
|                                     | <b>N</b> | <b>Media</b> | Desv.<br><b>Desviación</b> |      | Mínimo Máximo          |
| <b>Productividad antes</b>          | 22       | 55,59%       | 0,299%                     | 0,54 | 0,58                   |
| Productividad después               | 22       | 85,31%       | 0,337%                     | 0,83 | 0,88<br>$\Delta$<br>Ve |

Fuente: Realización propia

Se demuestra en la tabla que la media de la productividad antes fue de 56%, y después con un 85%; de modo que no se cumple. De acuerdo a la regla **Ho**: μPa ≤ μPd, se rechaza la hipótesis nula de la productividad no mejoro por la aplicación de la gestión de inventario en el almacén, caso contrario se acepta la hipótesis alterna, infiriendo que la productividad mejoró por la aplicación de la gestión de inventario en el almacén de la empresa Tejidos industriales del Pacifico S.A.C, 2022.

Con el objetivo de sostener que la contrastación es correcta se efectuó el análisis, a través de la Sig. con la prueba de Wilcoxon entre uno y otro de las productividades.

Tomando en cuenta la regla:

Si *pyalor*  $\leq$  0.05, se rechaza la hipótesis nula

Si *pyalor* > 0.05, se acepta la hipótesis nula

# **Tabla 45.** *Estadísticos de prueba de Wilcoxon para la productividad*

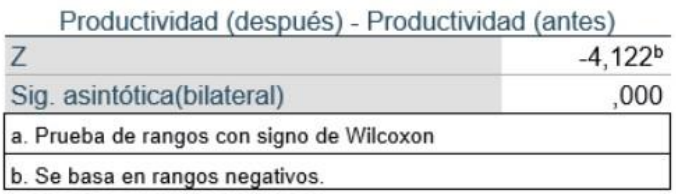

## Fuente: Realización propia

El estadístico de prueba que la Sig. realizada a la productividad del pre test y pos test es de 0,000, tomando en cuenta la regla de decisión se rechaza la hipótesis nula y se acepta la hipótesis alterna, se puede inferir que la productividad mejoro por la aplicación de la herramienta en el almacén de la empresa Tejidos industriales del Pacifico S.A.C, 2022.

# **Análisis de la primera Hipótesis especifica**

H1: La eficiencia mejoro por la aplicación de la gestión de inventario en el almacén en la empresa Tejidos industriales del pacífico S.A.C, 2022.

Con el objeto de contrastar la primera hipótesis específica. Primeramente, se identificó si la Sig. de la eficiencia de ambos presentan un comportamiento paramétrico o no paramétrico. Como consiguiente, se identificó el comportamiento en base a la regla de decisión.

|                      | Shapiro-Wilk |    |      |
|----------------------|--------------|----|------|
|                      | Estadístico  | gl | Sig. |
| Eficiencia (antes)   | ,561         | 22 | .000 |
| Eficiencia (despues) | ,705         | 22 | .000 |

**Tabla 46.** *Prueba de normalidad de la productividad*

# Fuente: Realización propia

En el cuadro N° 46, se identifica que la Sig. de la productividad de antes es 0,000 y después 0,000, menores a 0,05. Se infiere que el comportamiento es no paramétrico, en consecuencia; se empleara la prueba de Wilcoxon para el análisis de contrastación de la hipótesis.

# **Contrastación de la primera hipótesis específica**

Hipótesis Nula (Ho): La eficiencia no mejoró por la aplicación de la gestión de inventario en el almacén de la empresa Tejidos industriales del pacifico S.A.C, 2022.

Hipótesis Alterna (Ha): La eficiencia mejoró por la aplicación de la gestión de inventario en el almacén de la empresa Tejidos industriales del pacifico S.A.C, 2022

Regla de decisión:

Ho:  $\mu Pa \geq \mu Pd$ Ha:  $\mu Pa < \mu Pd$ 

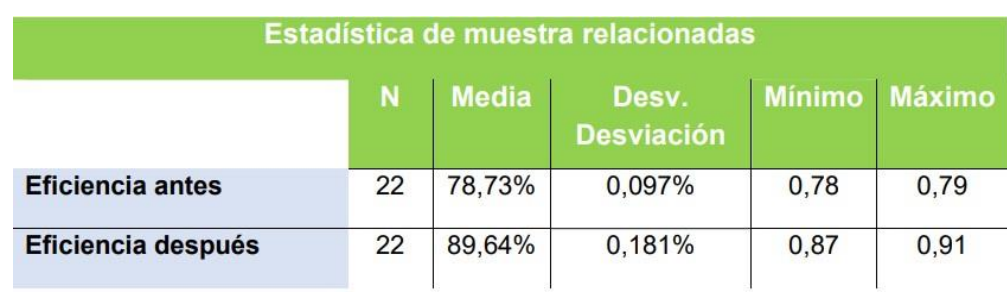

#### **Tabla 47.** *Comparativo de medias de la eficiencia con el estadístico Wilcoxon*

Fuente: Realización propia

Se observa que la media de la eficiencia de antes fue de 78,73%, y después con 89,64% de media; de modo que no se cumple regla (Ho: μ*p*a ≤ μ*p*d), por lo tanto, se rechaza la hipótesis nula, caso contrario se acepta la hipótesis alterna, demostrado que la productividad mejoró por la aplicación de la gestión de inventario en el almacén de la empresa Tejidos industriales del Pacifico S.A.C, 2022.

Con la finalidad de confirmar que contrastación es correcta se efectuó el análisis, mediante los resultados de la significancia con la prueba de Wilcoxon entre uno y otro de las productividades.

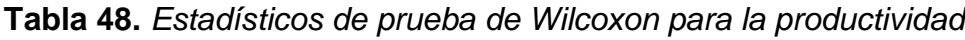

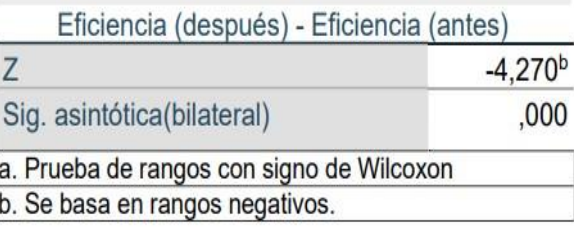

## Fuente: Realización propia

Se observa tabla 48 que la significancia de la prueba de Wilcoxon realizada a la eficiencia del antes y después es de 0,000, tomando en cuenta la regla, se rechaza la hipótesis nula y se acepta la hipótesis alterna, se puede inferir que la eficiencia mejoró por la aplicación de la herramienta en el almacén de la empresa Tejidos industriales del Pacifico S.A.C, 2022.

# **Análisis de la segunda hipótesis específica**

H1: La eficacia mejoró por la aplicación de la gestión de inventario en el almacén en la empresa Tejidos industriales del pacífico S.A.C, 2022.

Con el propósito de contrastar la segunda hipótesis específica. Primeramente, se identificó si los números de la Sig de la eficacia del antes y después presentan un comportamiento paramétrico o no paramétrico en base a la regla de decisión, no obstante, la prueba de normalidad se realizó a través del Test de Shapiro Wilk.

**Tabla 49.** *Prueba de normalidad de la productividad* 

|                    |             | Shapiro-Wilk |      |
|--------------------|-------------|--------------|------|
|                    | Estadístico |              | Sig. |
| Eficacia (antes)   | ,803        | 22           | .001 |
| Eficacia (despues) | 884         | 22           | 015  |

# Fuente: Realización propia

En el cuadro N°49, se puede visualizar que la significancia de la productividad antes con 0,001 y después con 0,015 menor a 0,05. En base a la regla de decisión se infiere que el comportamiento es no paramétrico, en consecuencia; se empleara la prueba de Wilcoxon para el análisis de contrastación de la hipótesis.

# **Contrastación de la segunda hipótesis especifica**

Hipótesis Nula (Ho): La eficacia no mejoró por la aplicación de la gestión de inventario en el almacén de la empresa Tejidos industriales del pacifico S.A.C, 2022.

Hipótesis Alterna (Ha): La eficacia mejoró por la aplicación de la gestión de inventario en el almacén de la empresa Tejidos industriales del pacifico S.A.C, 2022

Ho: 
$$
µPa ≥ µPd
$$
  
\nHa:  $µPa ≤ µPd$ 

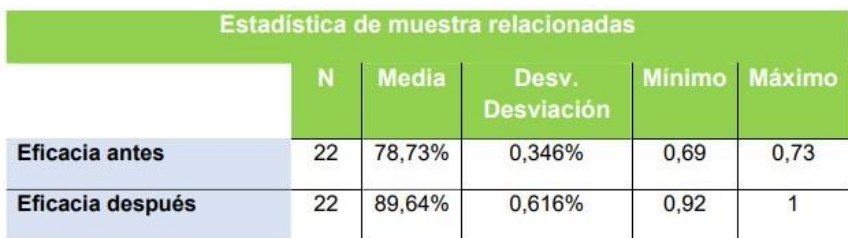

### **Tabla 50.** *Cotejo de medias de eficacia con el estadístico Wilcoxon*

Fuente: Realización propia

Se demuestra que la media de la eficacia antes fue de 78,73%, y después con 89,64%; de modo que no se cumple **Ho**: μPa ≤ μPd, por lo tanto, se rechaza la hipótesis nula que la eficacia no mejoró por la aplicación de la gestión de inventario, caso contrario se acepta la hipótesis alterna, demostrado que la eficacia mejoró por la aplicación de la gestión de inventario en el almacén de la empresa Tejidos industriales del Pacifico S.A.C, 2022.

Con el objetivo de confirmar que la contrastación es correcta, se efectuó el análisis, a través de la significancia con la prueba de Wilcoxon entre uno y otro de las eficacias. Regla de decisión

Si valor ≤ 0.05, se rechaza la hipótesis nula Si valor > 0.05, se acepta la hipótesis nula

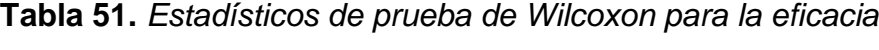

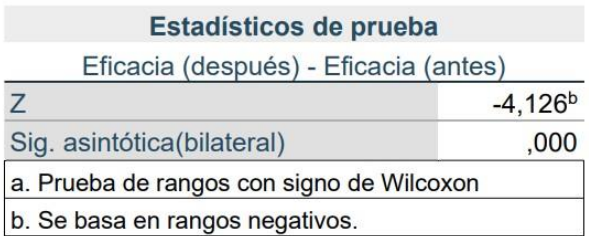

Fuente: Elaboración propia

Se observa en la tabla 51, la Sig. de la prueba de Wilcoxon para la eficacia obteniendo del antes y después un 0,000, de acuerdo a la regla de decisión se rechaza la hipótesis nula y se acepta la hipótesis alterna, se puede inferir que la eficacia mejoró por la aplicación de la gestión de inventario en el almacén de la empresa Tejidos industriales del Pacifico S.A.C, 2022.

#### **V. DISCUSIÓN**

Por medio del desarrollo del proyecto por título Gestión de inventario para mejorar la productividad en el almacén en la empresa Tejidos industriales del pacifico S.A.C, 2022. se demostró la mejora de la productividad, eficiencia y eficacia, al igual, que los trabajos de estudio previos realizados detallados en el capítulo II por autores nacionales e internacionales. A continuación, se realiza el comparativo de los resultados de las investigaciones.

Según los resultados de las medias del antes y después del análisis de la productividad obtenida (figura 19), se demostró la mejora de la productividad con un incremento de 56% a 87% alcanzando un incremento de 31% con la implementación de la gestión de inventarios, logrando el objetivo propuesto en la investigación, esto concuerda con Palomino (2021) donde utilizó la técnica de observación, cálculo de fórmulas, utilizando los instrumentos como formatos y registros de inventario. Obteniendo resultados de la productividad aplicando la herramienta pasando de un 55% a 70 %, demostrando su contribución positiva, optimizando tiempos de despacho, mejor verificación de salidas e ingreso, lo cual fue un factor relevante para sus ventas, además de utilizar la clasificación ABC para llevar el óptimo control de los productos terminados. Según la teoría del estudio realizado la gestión de inventario tiene impacto con los clientes en función de cumplir la demanda y la satisfacción, lo cual llevara a un incremento de usuarios a largo plazo, se puede entonces inferir que la aplicación es beneficioso. Se coincide con Pérez, H. Marita (2018). En su artículo se utilizó herramientas como la observación directa. Se obtuvieron resultados favorables utilizando método análisis ABC, aumentando la productividad de 16%, estando por encima del 60%. Además de inferir lo relevante que es la planificación al momento de la gestión, confirmando que la aplicación de la gestión inventarios mejora la productividad en el almacén en la empresa Tejidos industriales del pacifico S.A.C.

Respecto a la primera dimensión, en la figura 20, se observar que la eficiencia obtuvo una mejora de 79% a 90%, obteniendo un incremento del 11%. Lo cual se infiere que la herramienta utilizada gestión de inventarios es la más conveniente, siempre y

cuando su implementación sea adecuada. Esto concuerda con Shanmugaraja et al (2020). En su artículo mejoró la eficiencia en un 35%, teniendo un antes de 52%. La optimización de tiempos para la adquisición de los productos fue un factor indispensable para el incremento de productividad, asimismo se pudo evidenciar el mejor control de stock, evitando demoras y la rápida atención al cliente. A su vez también guarda relación con Aguilar (2018) donde usó la técnica de la observación directa, fórmulas y la base de datos de la organización, utilizando los instrumentos como formatos y registros de gestión de inventario. Donde tuvo mejora de la productividad con un 75.6% antes de la mejora y con la aplicación en un 83%, incrementado un 9.2%. incrementado la entrega de los bienes que se pedían confirmado lo efectivo de la aplicación de la gestión de inventario y sus indicadores.

Como consiguiente la siguiente dimensión, en la figura 21, se pudo obtener y lograr resultados óptimos determinado que la eficacia obtuvo un incremento en el área de almacén en un 25%, teniendo resultados del pre test con 71% pasando a un pos test del 96% demostrando el cumplimiento de entregas de los pedidos solicitados de cada área con el apoyo de sistemas y nuevas tecnologías, se coincide y afirma González et al (2021). Donde se pudo concluir que el modelo de gestión de inventarios utilizando los indicadores uniformes defectuosos y cumplimiento de entregas. Tuvo éxito logrando minimizar la tasa de bienes defectuosos pasó de 20,83% a 6,25%, respecto a las entregas programadas a tiempo se logró un 100%. Estos resultados pudieron satisfacer las necesidades de los clientes tanto internas como externas, no obstante, la aplicación de sistemas fue aquel factor que llevo al objetivo propuesto en el área del almacén, logrado así incrementar la productividad y en beneficio a la empresa las utilidades confirmando así que la implementación de la gestión inventarios mejora la productividad de la empresa Tejidos industriales del pacifico S.A.C.

### **VI. CONCLUSIONES**

Se concluye:

- 1. Con la aplicación de la gestión de inventarios, se logró incrementar la productividad en el área de almacén en la empresa Tejidos industriales del pacifico S.A.C. 2022, ya que antes de implementación de la herramienta se presentaba un índice de productividad de 56%, para luego incrementar en un 87%, obteniendo un resultado de 31%, llevando a concluir que con la aplicación de la gestión de inventarios se mejoró la productividad de dicha empresa.
- 2. Con la aplicación de la gestión de inventarios, se logró incrementar la eficiencia en el área de almacén en la empresa Tejidos industriales del pacifico S.A.C. 2022, ya que antes de implementación de la herramienta se presentaba un índice de productividad de 79%, para luego incrementar en un 90%, obteniendo un resultado de 11%, llevando a concluir que con la aplicación de la gestión de inventarios se mejoró la productividad de dicha empresa.
- 3. Con la aplicación de la gestión de inventarios, se logró incrementar la eficacia en el área de almacén en la empresa Tejidos industriales del pacifico S.A.C. 2022, ya que antes de implementación de la herramienta se presentaba un índice de eficacia de 71%, para luego incrementar en un 96%, obteniendo un resultado de 25% llevando a concluir que con la aplicación de la gestión de inventarios se mejoró la productividad de dicha empresa.

#### **VII. RECOMENDACIONES**

Se le recomienda al Gerente general y al representante del área de almacén, para poder mantener o mejorar la productividad deberían proseguir las actividades mejoradas de esta nueva gestión, ya que el aporte de reuniones continuas controla el flujo ante obstaculizaciones en el desarrollo de ello, como consecuencia aporta de manera más conveniente alcanzar óptimos resultados, esto le traería un gran fruto a la empresa textil.

Se le recomienda al Gerente general y al representante del área de almacén, para alcanzar eficientemente la satisfacción de su cliente interno, seguir con gran presteza la recepción y el almacenamiento, también la realización del inventario trimestralmente el cual contribuye al progreso del orden y control del área.

Se le recomienda al Gerente general y al representante del área de almacén, para ser eficaces al entregar las herramientas, que se pueda mantener las clasificaciones brindadas para que el operario sea más hábil y sutil en las entregas para ello se requerirá frecuentes capacitaciones para mejoras en las entregas, eso aportará que tenga mayor destreza en su actividad diaria.

# **REFERENCIAS**

Artículos de revistas electrónicas:

- 1. ATNAFU, Daniel y BALDA, Assefa. The impact of inventory management practice on firms' competitiveness and organizational performance: Empirical evidence from micro and small enterprises in Ethiopia [En linea]. Enero, 2018, vol.1. [Fecha de consulta: 29 de abril de 2022]. Disponible en: the entity of the entity of the entity of the entity of the entity of the entity of the entity of the entity of the entity of the entity of the entity of the entity of the entity of the entity of the entity <https://www.tandfonline.com/doi/pdf/10.1080/23311975.2018.1503219> ISSN:2331-1975
- 2. BASUMERDA, C y otros. Server productivity analysis with objective matrix (OMAX) method in passenger boarding bridge enterprise. IOP Conference Series: Materials Science and Engineering [en línea]. Agosto, 2019, vol.1 nº 673. [fecha de consulta: 21 de abril de 2022]. Disponible en: [https://iopscience.iop.org/article/10.1088/1757-](https://iopscience.iop.org/article/10.1088/1757-899X/673/1/012106/pdf)

[899X/673/1/012106/pdf](https://iopscience.iop.org/article/10.1088/1757-899X/673/1/012106/pdf)

3. MANRIQUE, Aida. Management and design: Convergence disciplinar. Universidad del Norte [en línea]. Colombia. Marzo, 2016, vol. 1. nº40. [fecha de consulta: 29 de abril de 2022].

Disponible en[:](http://www.scielo.org.co/pdf/pege/n40/n40a06.pdf) [http://www.scielo.org.co/pdf/pege/n40/n40a06.pdf I](http://www.scielo.org.co/pdf/pege/n40/n40a06.pdf)SSN 1657-6276

- 4. MENDOZA, Walter y DELGADO María. Internal control and its influence on the administrative management of the public sector [en línea]. Octubre, 2018. Vol. 4, nº4. [Fecha de consulta: 29 de abril 2022]. Disponible en:<https://dialnet.unirioja.es/descarga/articulo/6656251.pdf> ISSN:2477-8818
- 5. MUCHAENDEPI, E. Inventory Management and Performance of Smes in the Manufacturing Sector of Harare [en línea]. [Fecha de consulta: 21 de Abril de 2022]

Disponible en:

<https://www.sciencedirect.com/science/article/pii/S2351978919305335>

- 6. OLUWASEYI, Afolabi. Scientific Journal on Transport and Logistics. Evaluation of the Role of Inventory Management in Logistics Chain of an Organization [en línea]. 2017, vol.8, nº2. [Fecha de consulta: 26 de abril del 2022] Disponible en: <https://sciendo.com/pdf/10.1515/logi-2017-0011>
- 7. SINGHA, Deepesh and VERMA, Ajay. Inventory Management in Supply Chain. Department of Mechanical Engineering, MANIT Bhopal, India. [en línea]. 2017. [Fecha de consulta: 28 de Abril 2022] Disponible en: [https://parsmodir.com/wp-content/uploads/2019/01/scm](https://parsmodir.com/wp-content/uploads/2019/01/scm-ventory.pdf)[ventory.pd](https://parsmodir.com/wp-content/uploads/2019/01/scm-ventory.pdf)[f I](https://parsmodir.com/wp-content/uploads/2019/01/scm-inventory.pdf)SSN: 3867 3872
- 8. VEGA, Carlos et al. Information systems: definitions, applications and limiting of the Colombian sheep production [en línea]. Colombia, 2017, vol. 21, nº.1. [Fecha de consulta: 29 de abril de 2022].

Disponible en:

<https://www.redalyc.org/pdf/896/89653552007.pdf>

ISSN: 0121-3709

9. YERPUDE, Samir and KUMAR, Tarun. International Journal of Pure and Applied Mathematics. Smart warehouse with Internet of Things supported Inventory Management System [en linea]. 2018, vol.118, nº 24. [Fecha de consulta: 21 de abril de 2022]. Disponible en: [https://www.researchgate.net/profile/supported-](https://www.researchgate.net/profile/supported-Inventory-Management-System.pdf)[Inventory-Management-](https://www.researchgate.net/profile/supported-Inventory-Management-System.pdf)

[System.pdf](https://www.researchgate.net/profile/supported-Inventory-Management-System.pdf)

ISSN: 1314-3395

10.BORO K y ATAMBO W. Effect of inventory management practices on warehouse efficiency of tea processing companies in Kenya: a case study of tea processing companies in Kisii County. International Journal of Economics, Commerce and Management. United Kingdom [en línea]. 2019, vol.2. nº3.

[Fecha de consulta: 21 de abril de 2022].

Disponible en: https://ijecm.co.uk/wp

ISSN: 2348-0386

11.FATIMA A y AHMED A. The effect of inventory management practices on productivity [en línea]. 2021, vol.18, nº15. [Fecha de consulta: 30 de abril del 2022] Disponible en:

<https://archives.palarch.nl/index.php/jae/article/view/8332>

- 12.ABEDULSEMED, Kemal. Productivity Improvement through Inventory Management Practices for Printing Industry: The Case of Yekatit Paper Converting PLC. A Thesis Submitted to The School of Mechanical and Industrial Engineering [en línea].Junio, 2018. [fecha de consulta: 29 de abril del 2022] Disponible en: <http://etd.aau.edu.et/handle/123456789/15855>
- 13.GONZALES. Proposal to improve the inventory management model in a textile SME based on the plan for every part. [en línea]. Julio, 2021. [Fecha de consulta: 29 de abril del 2022]. Disponible en: [https://laccei.org/LACCEI2021-](https://laccei.org/LACCEI2021-VirtualEdition/full_papers/FP498.pdf)

VirtualEdition/full\_papers/FP498.pdf ISSN: 2414-6390

14.SHIAU, Wei y otros. Factors influencing the effectiveness of inventory management in manufacturing SMEs.vol.226.2017. [Fecha de consulta: 29 de abril del 2022].

Disponible en: [https://iopscience.iop.org/article/10.1088/1757-](https://iopscience.iop.org/article/10.1088/1757-899X/226/1/012024/pdf)

[899X/226/1/012024/pdf](https://iopscience.iop.org/article/10.1088/1757-899X/226/1/012024/pdf)

- 15.SHIVAJI, Jondhale. Impact of Inventory Management on productivity with special reference to medium scale manufacturing industries of Nasik Industrial Estate. International Journal of Applied Engineering Research [en línea]. 2018, vol.13, nº5, pp. 25-28. [Fecha de consulta: 29 de abril del 2022] Disponible en: [http://www.ripublication.com/ijaerspl2018/ijaerv13n5spl\\_06.pdf](http://www.ripublication.com/ijaerspl2018/ijaerv13n5spl_06.pdf) [ISS](http://www.ripublication.com/ijaerspl2018/ijaerv13n5spl_06.pdf)N 0973-4562
- 16.ALFARO, Cesar y GÓMEZ, Javier. Revista de ciencias sociales. A public administration oriented system of indicators for measurement, assessment, innovation and participation [en línea]. España, septiembre, 2016, vol.4 nº2, pp 274-290. [Fecha de consulta: 28 de abril de 2022].

Disponible en:

<https://www.redalyc.org/pdf/4415/441548188006.pdf>

ISSN: 2340-8413

17.BERMÚDEZ, Alberto. Capacitación: una herramienta de fortalecimiento de las pymes. Intercedes: Revista de las Sedes Regionales [en línea], 2015. Vol. 16, n°33. [**F**echa de consulta:28 de abril de 2022].

Disponible en:

<https://www.redalyc.org/pdf/666/66638602001.pdf>

ISSN: 2215-2458

18.CESPEDES, Nancy et al. La administración de los inventarios en el marco de la administración financiera a corto plazo [en línea]. Mayo, 2017, vol7, nº6. [Fecha de consulta: 28 de abril de 2022].

Disponible en:

<https://dialnet.unirioja.es/descarga/articulo/6145627.pdf>

ISSN: 2266-1536

19.CRUZ, Xiomara y BARRIOS, Nhaylett. Revista Recimundo. Las bases de datos como estrategia didáctica para investigadores noveles [en línea]. Noviembre, 2020. [Fecha de consulta: 29 de abril de 2022].

Disponible en[:](https://dialnet.unirioja.es/descarga/articulo/7999184.pdf) 

<https://dialnet.unirioja.es/descarga/articulo/7999184.pdf>

[ISS](https://dialnet.unirioja.es/descarga/articulo/7999184.pdf)N: 2588-073X

20.DURAN, Yosmary. Administración del inventario: elemento clave para la optimización de las utilidades en las empresas Visión Gerencial, Universidad de los Andes Mérida [en línea]. Venezuela, 2012, pp. 55-78. [Fecha de consulta: 29 de abril del 2022] Disponible en[:](https://www.redalyc.org/pdf/4655/465545892008.pdf) 

<https://www.redalyc.org/pdf/45/465545892008.pd>[f I](https://www.redalyc.org/pdf/4655/465545892008.pdf)SSN: 1317-8822

21.GALINDO, M y Ríos. Productividad. Vol. 1, agosto. México. 2015. p3. [fecha de consulta: 21 de abril de 2022]. Disponible en:

[https://scholar.harvard.edu/files/vrios/files/201508\\_mexicoproductivity.pdf](https://scholar.harvard.edu/files/vrios/files/201508_mexicoproductivity.pdf)

22[.GO](https://scholar.harvard.edu/files/vrios/files/201508_mexicoproductivity.pdf)NZÁLEZ, Dayami. Impactos de la asignatura Distribución en Planta en la formación de estudiantes para la gestión de procesos en Ingeniería Industrial. Revista Universidad y Sociedad [en línea]. Junio, 2015. vol.7 nº3. [Fecha de consulta: 28 de abril del 2022].

Disponible en:

<http://scielo.sld.cu/pdf/rus/v7n2/rus03215.pdf>

ISSN: 2218-3620

- 23.GONZÁLEZ, Manuel (2022). Aspectos éticos de la investigación cuantitativa: Revista Iberoamericana de Educación [en línea]. Madrid, España. Agosto, vol1, nº29. [Fecha de consulta: 26 abril del 2022] Recuperado de[:](https://www.redalyc.org/pdf/800/80002905.pdf)  [https://www.redalyc.org/pdf/800/80002905.pdf I](https://www.redalyc.org/pdf/800/80002905.pdf)SSN: 1681-5653
- 24.HUGUET, Joanna y et al. Mejora del sistema de gestión del almacén de suministros de una empresa productora de gases de uso medicinal e industrial [en línea]. vol. 5, n°17. 2016, [Fecha de consulta: 28 de abril del 2022]. Disponible en[:](https://www.redalyc.org/pdf/2150/215049679007.pdf)

<https://www.redalyc.org/pdf/2150/215049679007.pdf>

[ISS](https://www.redalyc.org/pdf/2150/215049679007.pdf)N: 1856-8327

25.MARTÍNEZ, Gretel y BERBERENA, Junior. Mejora en las condiciones de almacenamiento del almacén de insumos de la empresa Transcupet Centro [en línea]. Abril – junio 2017. vol. 9, n°2, [Fecha de consulta: 29 de abril de 2022]. Disponible en[:](http://scielo.sld.cu/pdf/rus/v9n2/rus09217.pdf) 

<http://scielo.sld.cu/pdf/rus/v9n2/rus09217.pdf>

ISSN: 2218-3620

26.VALDERA Y et al. El artículo titulado: Propuesta de mejora de la gestión de inventarios para incrementar la eficiencia logística en la expresa Astilleria Luguensia E.I.R. L, Chimbote, 2016. p.12. 2016. [Fecha de consulta: 30 de abril de 2022].

Disponible en: the entity of the entity of the entity of the entity of the entity of the entity of the entity of the entity of the entity of the entity of the entity of the entity of the entity of the entity of the entity

<https://revistas.ucv.edu.pe/index.php/ingnosis/article/view/1489/1314>

27.PARADA Gutiérrez, NAVARRETE, Carlos. Métodos para mejorar la eficiencia y la toma de decisiones en la gestión de inventarios. Revista Ciencia Unemi.

2017;10(22):29-38. [fecha de Consulta 30 de abril de 2022]. Disponible en[:](https://www.redalyc.org/articulo.oa?id=582661263003)  <https://www.redalyc.org/articulo.oa?id=582661263003>ISSN: 2528-7737

28.RAMOS, Galarza. Experimental investigation design. Universidad de Concepción de Chile y Neuropsicólogo clínico por la Universidad Central del Ecuador.vol 9. 2021. [Fecha de consulta: 11 de mayo de 2022]. Disponible en: the entity of the entity of the entity of the entity of the entity of the entity of the entity of the entity of the entity of the entity of the entity of the entity of the entity of the entity of the entity

http://cienciamerica.uti.edu.ec/openjournal/index.php/uti/article/vew/356/699 ISSN 1390-9592

29.CUESTA, Cayetana y Vasconez, Lenin (2021). Management of cash flow in crisis situations. Revista Interdisciplinaria de Humanidades, Educación, Ciencia y Tecnología. Fecha de consulta [30 de septiembre de 2022] Disponible en: DOI 10.35381/cm.v7i2.519

ISSN: 2542-3029

- 30.FRANCO, Jorge, et al. Revista CEA. Key factors in productivity assessment: A case study [en línea]. Agosto, 2021, vol.7, nº15. [Fecha de consulta: 21 de abril de 2022]. Disponible en: https://revistas.itm.edu.co/index.php/revistacea/article/view/1800/2124 ISSN: 23900725
- 31.HUGUET, Joanna, Et al. Improvement of the supplies warehouse management system of a medicinal and industrial gas company [en línea]. Universidad de Venezuela. Carabobo. 2017, vol. 5, nº 17. pp. 89-189. [Fecha de consulta: 28 de setiembre de 2022].

Disponible en:

<https://www.redalyc.org/pdf/2150/215049679007.pdf> Libros

digitales y /o electrónicos

1. ACUÑA et al. La investigación científica [en línea]. Departamento de investigación. 1ª. ed. Universidad Internacional de Ecuador. 2020. pp 131. [Fecha de consulta: 11 de mayo de 2022] Disponible en: https://repositorio.uide.edu.ec/bitstream/37000/4310 ISBN: 978-9942-38-578-9

2. BAENA, Guillermina. Metodología de la investigación [en línea]. Serie integral por competencias (3ta ed.). México: Grupo Editorial Patria,2017. [Fecha de consulta:20 de abril de 2022].

Disponible en:

[http://www.biblioteca.cij.gob.mx/archivos/materiales\\_de\\_consulta/drogas\\_d](http://www.biblioteca.cij.gob.mx/Archivos/Materiales_de_consulta/Drogas_de_Abuso/Articulos/metodologia%20de%20la%20investigacion.pdf) [abuso/articulos/metodologia%20de%20la%20investigacion.pdf I](http://www.biblioteca.cij.gob.mx/Archivos/Materiales_de_consulta/Drogas_de_Abuso/Articulos/metodologia%20de%20la%20investigacion.pdf)SBN: 9786077447481

3. HANKE, John y WICHERN, Dean. Pronósticos en los negocios [en línea]. 8°. ed. México: Pearson Educación, S.A. de C.V, 2006. pp.552. [Fecha de consulta:18 de abril de 2022].

Disponible en:

[https://www.academia.edu/36280615/HANke\\_Wichern](https://www.academia.edu/36280615/HANke_Wichern)  ISBN:9702607590

- 4. HERNANDEZ, Roberto y Mendoza, Christian. Metodología de la investigación: las rutas: cuantitativa, cualitativa y mixta [en línea]. México: Mc Graw Hilleducación, 2018. [Fecha de consulta: 20 de abril de 2022]. ISBN: 9781456260965
- 5. OIT. Impulsando la Productividad [en línea]. Una Guía para Organizaciones Empresariales,2020. [Fecha de consulta: 8 de mayo de 2022]. Disponible en:

[https://www.ilo.org/wcmsp5/groups/public/ed\\_dialogue/act\\_emp/documents/pu](https://www.ilo.org/wcmsp5/groups/public/ed_dialogue/act_emp/documents/publication/wcms759690.pdf)  [blication/wcms759690.pd](https://www.ilo.org/wcmsp5/groups/public/ed_dialogue/act_emp/documents/publication/wcms759690.pdf)[f I](https://www.ilo.org/wcmsp5/groups/public/---ed_dialogue/---act_emp/documents/publication/wcms_759690.pdf)SBN: 978-9-2203-3599-4

6. SÁNCHEZ et al. Manuel en términos de investigación científica, tecnológica y humanística [en línea]. Primera edición. Universidad Ricardo Palma. 2018. pp.500. [Fecha de consulta: 10 de mayo de 2022].

Disponible en:

[https://www.urp.edu.pe/pdf/id/13350/n/libroanualetermino](https://www.urp.edu.pe/pdf/id/13350/n/libroanualeterminos)[sinvestigacion.pdf](https://www.urp.edu.pe/pdf/id/13350/n/libro-manual-de-terminos-en-investigacion.pdf)  ISBN: 9786124735141

7. GALLARDO E, Eliana. Metodología de la Investigación: Manual auto formativo interactivo. Huancayo: Universidad Continental, 2017. p.98.

Disponible en:

[https://repositorio.continental.edu.pe/bitstream/20.500.12394/4278/1/dou](https://repositorio.continental.edu.pe/bitstream/20.500.12394/4278/1/DOU) [cegmaiuc05842018.pdf I](https://repositorio.continental.edu.pe/bitstream/20.500.12394/4278/1/DO_UC_EG_MAI_UC0584_2018.pdf)SBN: 9786124196

8. SANGRI, Alberto. Administración de compras [en línea]. México: Editorial Patria, 2014. [Fecha de consulta: 15 de noviembre de 2020]. Disponible en:

<https://editorialpatria.com.mx/mobile/pdffiles/9786074386202.pdf> ISBN: 978-607-438-815-2

- 9. SORLÓZANO, María. Gestión de pedidos y stock [en línea]. Málaga: Editorial, 2018. [Fecha de consulta: 15 de noviembre de 2020]. ISBN: 978-84-9198- 234-0 Tesis digitales y /o electrónicas
- 1. CAPCHA E, Isabel. Implementación de gestión de inventario para mejorar la productividad del almacén de hilo crudo y color de la empresa Textiles Camones S.A, Puente Piedra, 2018. Tesis [Obtener título de ingeniería industrial]. Universidad Cesar Vallejo. Lima. 2018.p 147.

Disponible en: the entity of the entity of the entity of the entity of the entity of the entity of the entity of the entity of the entity of the entity of the entity of the entity of the entity of the entity of the entity

[https://repositorio.ucv.edu.pe/bitstream/handle/20.500.12692/22953/capc](https://repositorio.ucv.edu.pe/bitstream/handle/20.500.12692/22953/capc%20ha_eij.pdfsequence=4%26isallowed=y) ha eij.pdfsequence=4&isallowed=y

2. AGUILAR S. Luis. Aplicación de la gestión de inventario para mejorar la productividad del almacén de repuestos de la empresa Soyuz S.A, La victoria. Textiles Camones S.A.- Puente Piedra, 2018. Tesis [Obtener título de ingeniería industrial]. Universidad Cesar Vallejo. Lima. 2018.p 176. Disponible en:

https://repositorio.ucv.edu.pe/bitstream/handle/20.500.12692/34199/Aguil[a](https://repositorio.ucv.edu.pe/bitstream/handle/20.500.12692/34199/Aguilar_SLM.pdf?sequence=4&isAllowed=y) 

3. Espinoza F y Guillen C. Gestión de inventarios para mejorar la productividad del almacén de materiales de la empresa Lo Sa Vial S.A.C, Santa Anita, 2020. Tesis [Obtener título de ingeniería industrial]. Universidad Cesar Vallejo. Lima. 2020.p100.

Disponible en:

[https://repositorio.ucv.edu.pe/bitstream/handle/20.500.12692/58715/espin oz](https://repositorio.ucv.edu.pe/bitstream/handle/20.500.12692/58715/Espinoza_FE-GuillenCJR-SD.pdf?sequence=1&isAllowed=y) [a\\_fe-guillencjr-sd.pdf?sequence=1&isallowed=y](https://repositorio.ucv.edu.pe/bitstream/handle/20.500.12692/58715/Espinoza_FE-GuillenCJR-SD.pdf?sequence=1&isAllowed=y) 

4. PALOMINO N, Giancarlo. Mejora de la gestión de inventarios para incrementar la productividad en el área de almacén de la empresa Decor Paitan – Lima, 2020.Tesis [Obtener título de ingeniería industrial]. Universidad de ciencias aplicadas. 2021.p149.

Disponible en:

<http://hdl.handle.net/10757/654965>

5. PALOMINO N, Giancarlo. Mejora de la gestión de inventarios para incrementar la productividad en el área de almacén de la empresa Decor Paitan, Lima, 2020. Tesis [Obtener título de ingeniería industrial]. Universidad de ciencias aplicadas. 2021.p149.

Disponible en:

<http://hdl.handle.net/10757/654965>

6. ARGUEDAS, María. Mejora de la productividad del almacén en una empresa comercializadora mediante la implementación de la gestión de inventarios. Universidad ESAN. Facultad de Ingeniería, 2019, p 326. Disponible en:

<https://repositorio.esan.edu.pe/handle/20.500.12640/1781?show=full>

7. ESPINOZA F y GUILLEN C. Gestión de inventarios para mejorar la productividad del almacén de materiales de la empresa Lo Sa Vial S.A.C, Santa Anita, 2020. Universidad Cesar Vallejo. 2020.p.100. Disponible en:

[https://repositorio.ucv.edu.pe/bitstream/handle/20.500.12692/58715/espin oz](https://repositorio.ucv.edu.pe/bitstream/handle/20.500.12692/58715/Espinoza_FE-GuillenCJR-SD.pdf?sequence=1&isAllowed=y) [a\\_fe-guillencjr-sd.pdf?sequence=1&isallowed=y](https://repositorio.ucv.edu.pe/bitstream/handle/20.500.12692/58715/Espinoza_FE-GuillenCJR-SD.pdf?sequence=1&isAllowed=y) 

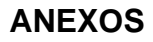

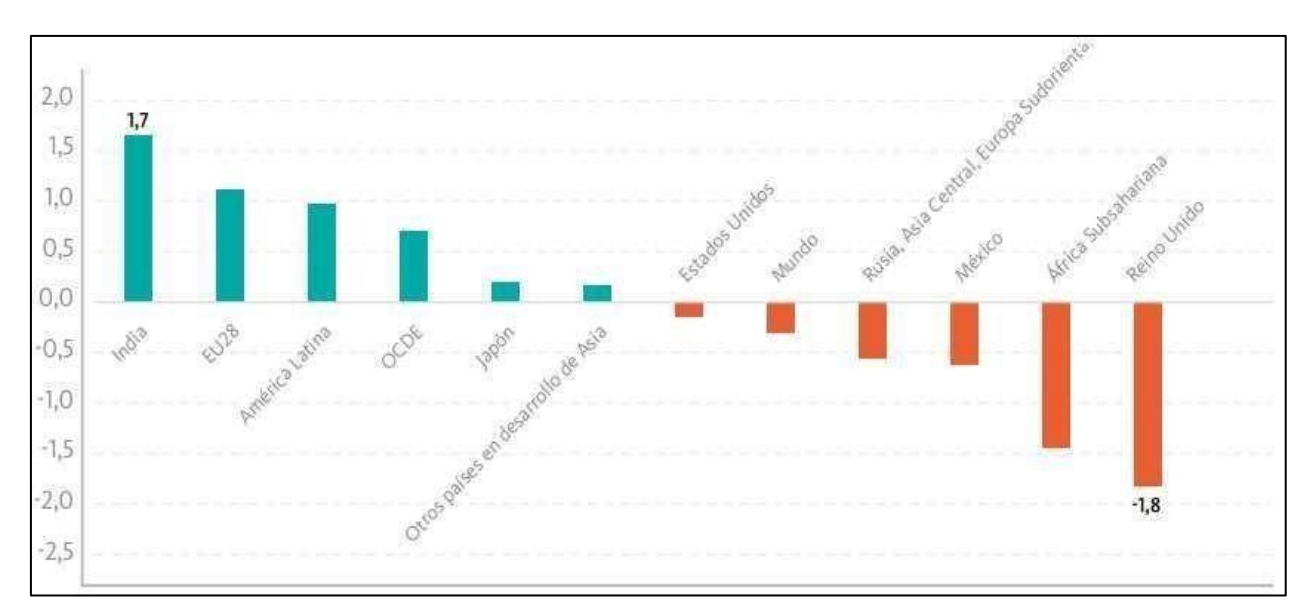

**Anexo 1** 

*Figura 1.* Productividad total de los factores, porcentaje de crecimiento, 2018 **Anexo 2** 

**Tabla 1.** *Crecimiento de la productividad*

|    |                        | PBI | PBI por<br>trabajador | Capital fijo por<br>trabajador | PTF"   |
|----|------------------------|-----|-----------------------|--------------------------------|--------|
|    | Bolivia                | 3.2 | 0.4                   | 0.9                            | 0.1    |
|    | Colombia               | 4.0 | 0.9                   | 1.6                            | 0.2    |
| ñ, | Ecuador                | 4.0 | 0.8                   | 0.4                            | 0,7    |
|    | PERÚ                   | 3,2 | O, 1                  | 1,2                            | $-0,3$ |
|    | Venezuela <sup>®</sup> | 2.7 | $-0,6$                | 2.2                            | $-1,2$ |

Fuente: Estudio BDI (2018)

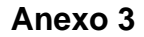

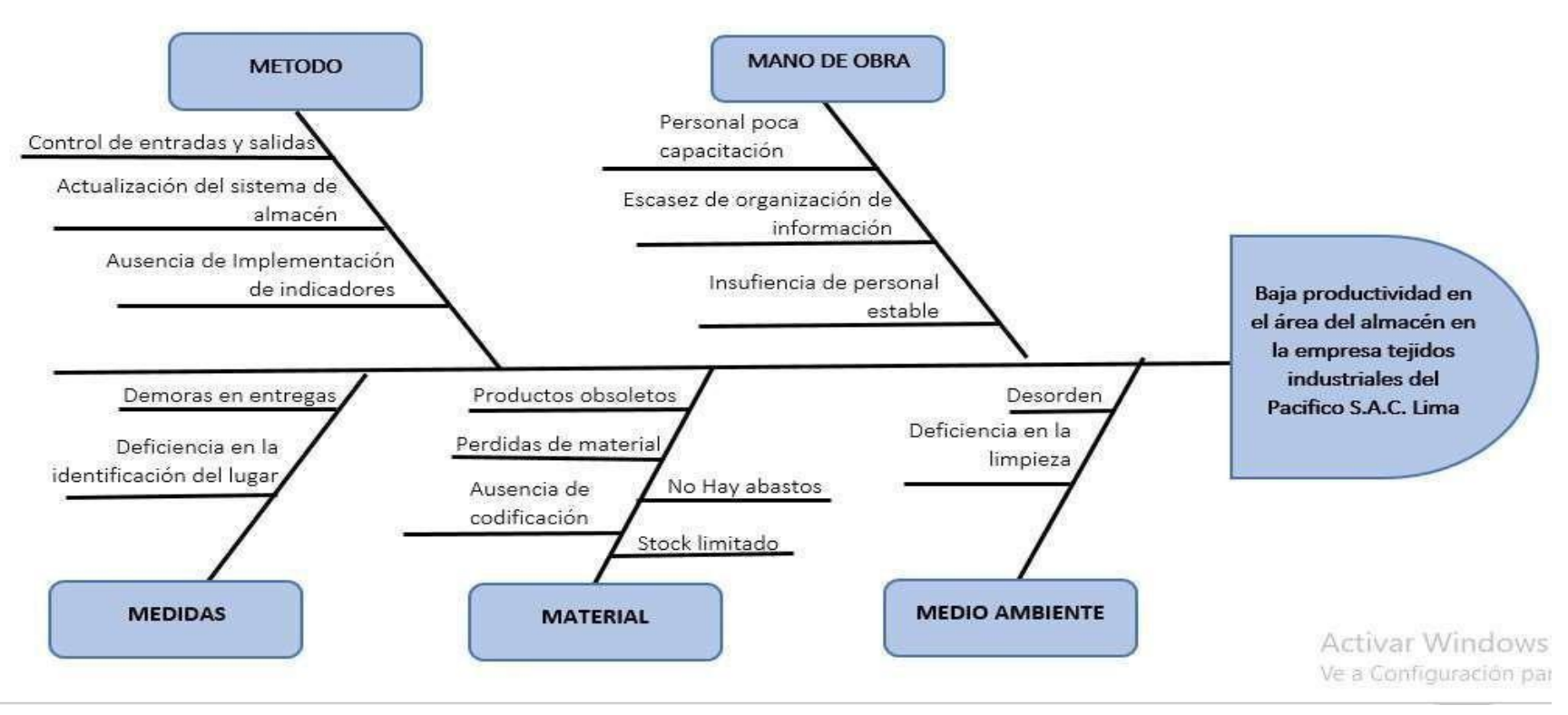

### *Figura 2.* Diagrama de Ishikawa

Se observa en la figura 2 el diagrama Ishikawa instrumento que ayuda a identificar las posibles causas que provocan el problema de la baja productividad en el área de almacén en la empresa Tejidos industriales del pacifico S.A.C, se ha clasificado según la metodología 6M, lo que nos permitirá identificar a posterior la causa raíz y a futuro proponer posibles alternativas de solución.

#### **Anexo 4**

#### **Tabla 2.** *Matriz de correlación*

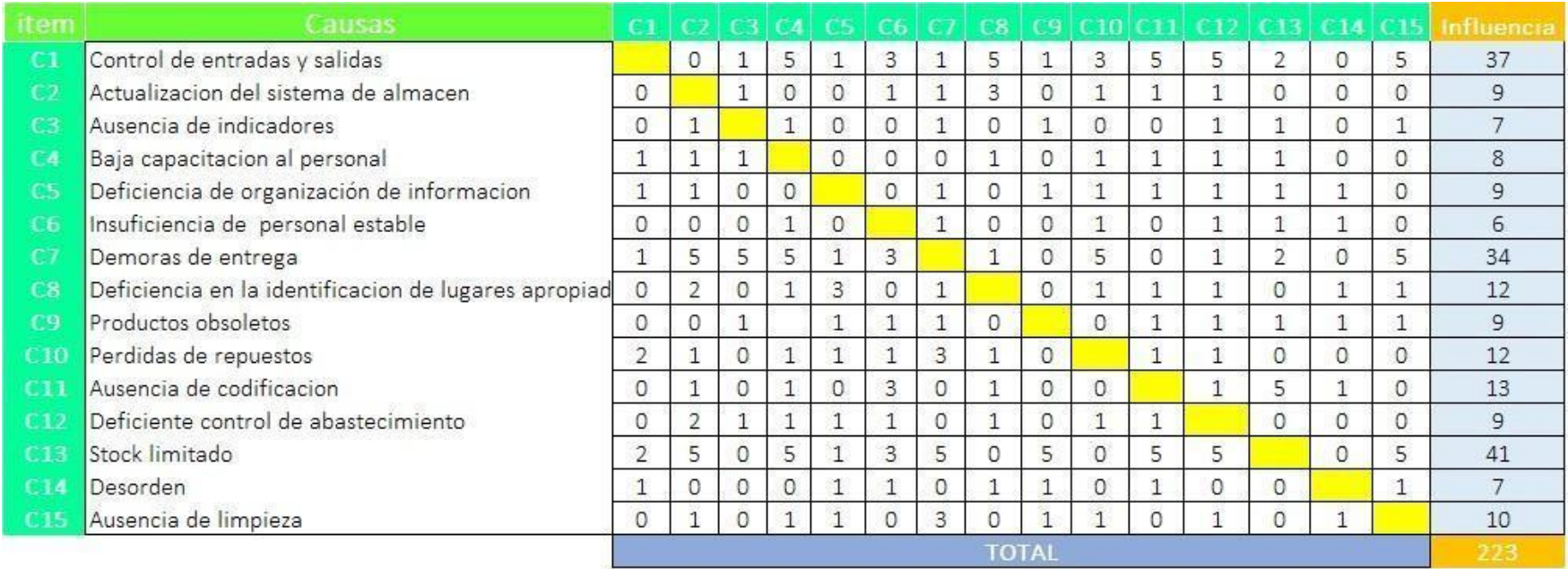

### Fuente: Elaboración Propia

Con la ayuda del desarrollo de la Matriz de Correlación se llevó a cabo la comparación de cada una de las posibles causas entre sí, el cual originan el problema de baja productividad en el área de almacén en la empresa Tejidos industriales del pacifico S.A.C, tal como se observa en la tabla 4, con el fin de identificar la conexión existente entre estas, para lo cual las ponderaciones establecidas fueron las siguientes: (0= ninguna relación, 1= poca relación, 3=mediana relación y 5= alta relación)

## **Anexo 5**

**Tabla 3.** *Tabla de frecuencia*

| <b>COD</b>     | Posibles causas                                        | Frecuencia     | Pore.<br><b>Normalizada</b> | Pore.<br>Acumulada | 80-20 |
|----------------|--------------------------------------------------------|----------------|-----------------------------|--------------------|-------|
| C13            | Stock limitado                                         | 205            | 31%                         | 31%                | 80%   |
| C1             | Control de entradas y salidas                          | 185            | 28%                         | 58%                | 80%   |
| C1             | Demoras de entrega                                     | 170            | 25%                         | 83%                | 80%   |
| C11            | Ausencia de codificacion                               | 13             | 2%                          | 85%                | 80%   |
| C8             | Deficiencia en la identificacion de lugares apropiados | 12             | 2%                          | 87%                | 80%   |
| C10            | Perdidas de repuestos                                  | 12             | 2%                          | 89%                | 80%   |
| C15            | Ausencia de limpieza                                   | 10             | 1%                          | 90%                | 80%   |
| C <sub>2</sub> | Actualizacion del sistema de almacen                   | 9              | 1%                          | 92%                | 80%   |
| C <sub>5</sub> | Deficiencia de organización de informacion             | 9              | 1%                          | 93%                | 80%   |
| C9             | Productos obsoletos                                    | 9              | 1%                          | 94%                | 80%   |
| C12            | Deficiente control de abastecimiento                   | 9              | 1%                          | 96%                | 80%   |
| C <sub>4</sub> | Baja capacitacion al personal                          | 8              | 1%                          | 97%                | 80%   |
| C <sub>3</sub> | Ausencia de indicadores                                | $\overline{7}$ | 1%                          | 98%                | 80%   |
| C14            | Desorden                                               | 7              | 1%                          | 99%                | 80%   |
| 66             | Insuficiencia de personal estable                      | 6              | 1%                          | 100%               | 80%   |
|                | <b>TOTAL</b>                                           | 671            | 100%                        |                    |       |

Fuente: Elaboración propia

Para realizar la tabla 3 se ha utilizado como frecuencia la puntuación alcanzada por cada posible causa mostrada en la tabla 2. Luego se determinó qué porcentaje del total representa cada uno, para posteriormente calcular la frecuencia acumulada.

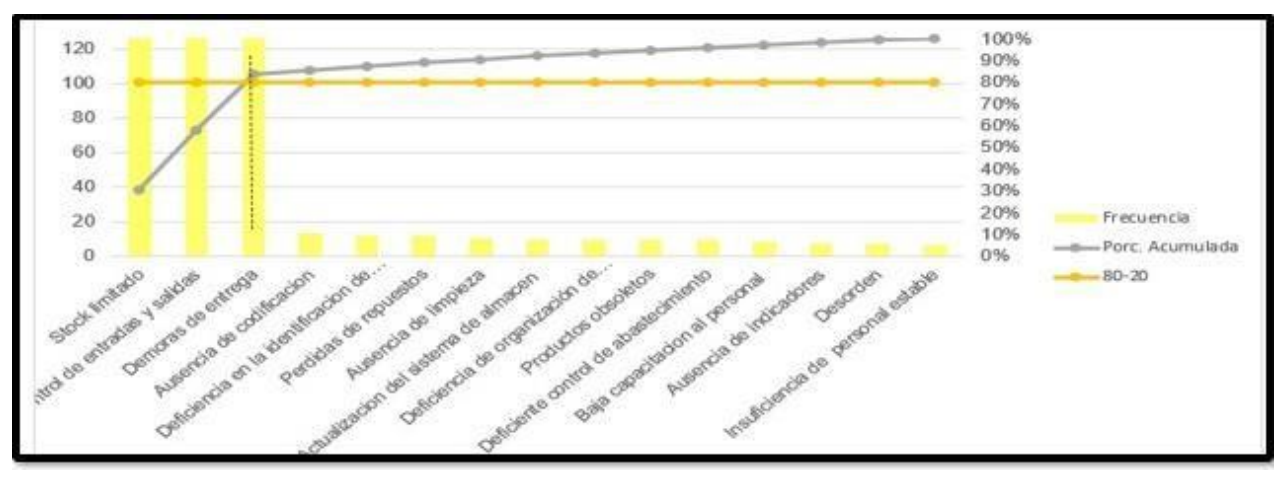

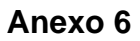

*Figura 3.* Diagrama de Pareto

En la figura 3 se muestra el diagrama de Pareto, lo cual nos ayudó a identificar las

causas más relevantes lo que ocasiona el problema la baja de la productividad en el área de almacén en la empresa Tejidos industriales del pacifico S.A.C, Lima, 2022.

# **Anexo 7**

| Total         | Causas                                                 | Frecuencia     | Macro proceso |  |
|---------------|--------------------------------------------------------|----------------|---------------|--|
|               | Control de entradas y salidas                          | 185            |               |  |
|               | Demoras de entrega                                     | 170            |               |  |
|               | Deficiente control de abastecimiento                   | 9              |               |  |
|               | Deficiencia de organización de informacion             | $\overline{9}$ |               |  |
|               | Perdidas de repuestos                                  | 12             |               |  |
| 11            | Deficiencia en la identificacion de lugares apropiados | 12             | Gestion       |  |
|               | Stock limitado                                         | 205            |               |  |
|               | Desorden                                               | 7              |               |  |
|               | Ausencia de limpieza                                   | 10             |               |  |
|               | Ausencia de codificacion                               | 13             |               |  |
|               | Ausencia de indicadores                                | $\overline{7}$ |               |  |
|               | Baja capacitacion al personal                          | 8              |               |  |
|               | Insuficiencia de personal estable                      | 6              | Calidad       |  |
| 3             | Productos obsoletos                                    | 9              |               |  |
| $\mathcal{I}$ | Actualizacion del sistema de almacen                   | 9              | Mantenimeinto |  |

**Tabla 4.** *Frecuencia de macro procesos*

Fuente: Elaboración propia

# **Anexo 8**

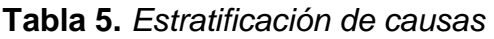

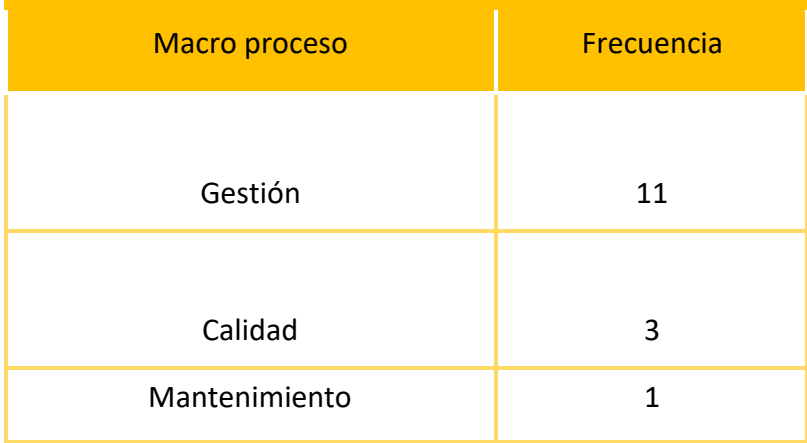

Fuente: Elaboración propia

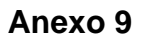

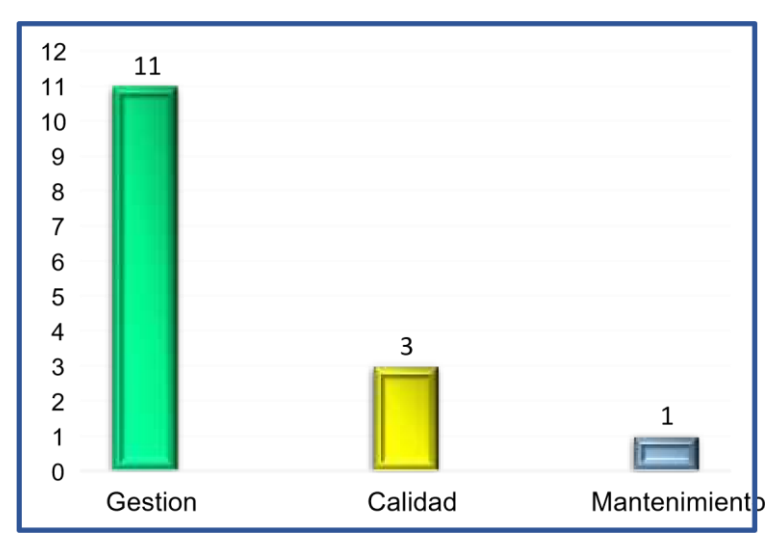

# *Figura 4.* Estratificación de causas

En la Figura 4 se puede observar la Estratificación de causas las cuales fueron agrupadas según los macro procesos de gestión, calidad y mantenimiento. Basado a esto, se puede observar que el estrato de gestión es el causante principal de la baja productividad.

## **Anexo 10**

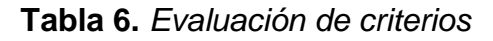

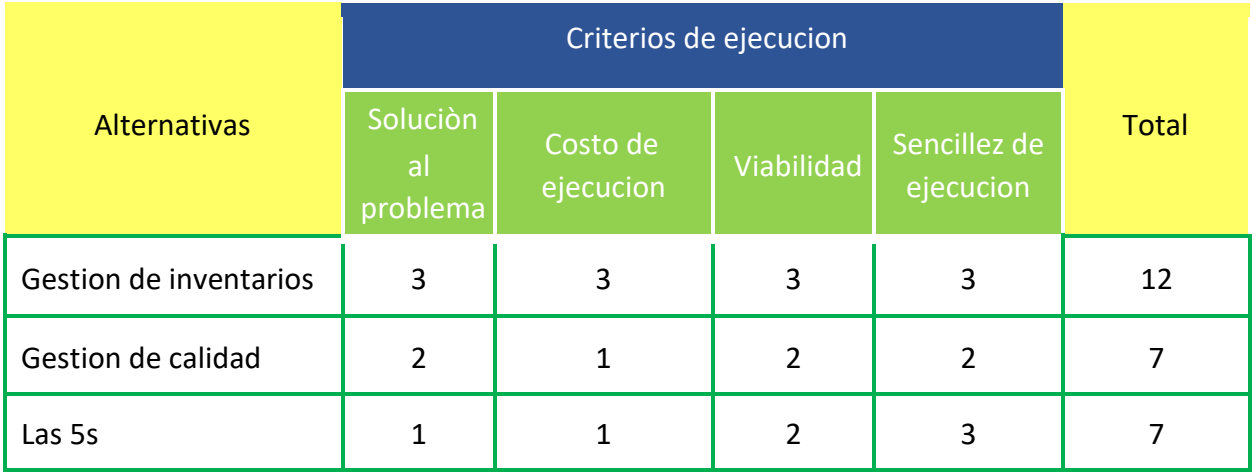

## Fuente: Elaboración propia

Para realizar la tabla 6 se usó diferentes modos de criterios de evaluación, se promedió a base de: (0= nada bueno, 1=poco bueno, 2= bueno, 3=mucho mejor).

**Anexo 11** 

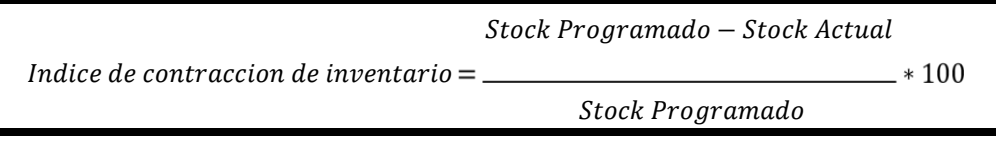

*Figura 5.* Formula de contracción de inventario

**Anexo 12** 

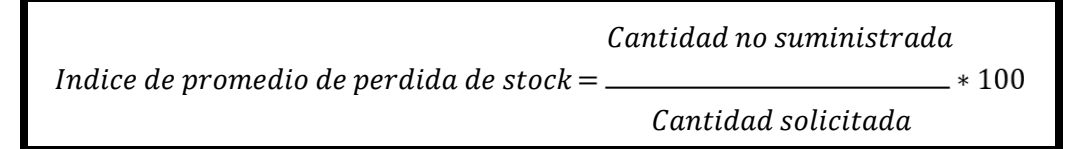

*Figura 6.* Formula del promedio de perdida de stock

**Anexo 13** 

$$
Productividad = Eficiencia * Eficacia
$$

*Figura 7.* Formula de la productividad

**Anexo 14** 

Hora real Indice de tiempo de entrega = Hora Disponible

*Figura 8***.** Formula de la eficiencia

**Anexo 15** 

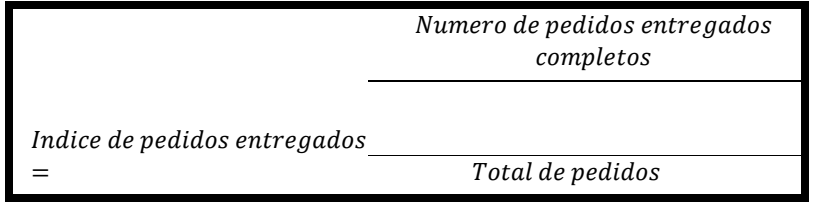

*Figura 9.* Formula de Eficacia

# **Anexo 16**

Ficha de recolección de datos Eficiencia

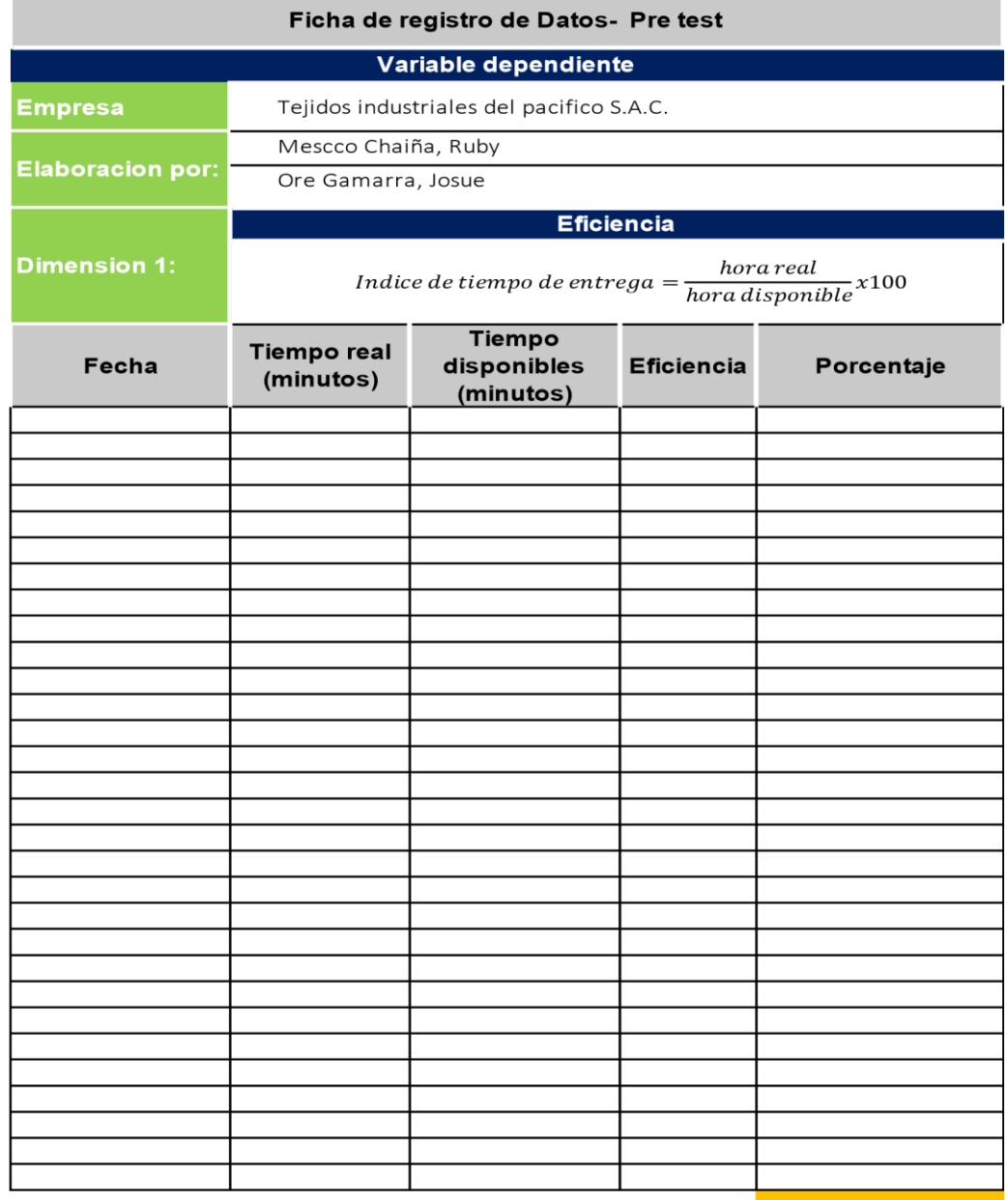

Fuente: Elaboración propia

**Anexo 17:** Ficha de recolección de datos Eficacia

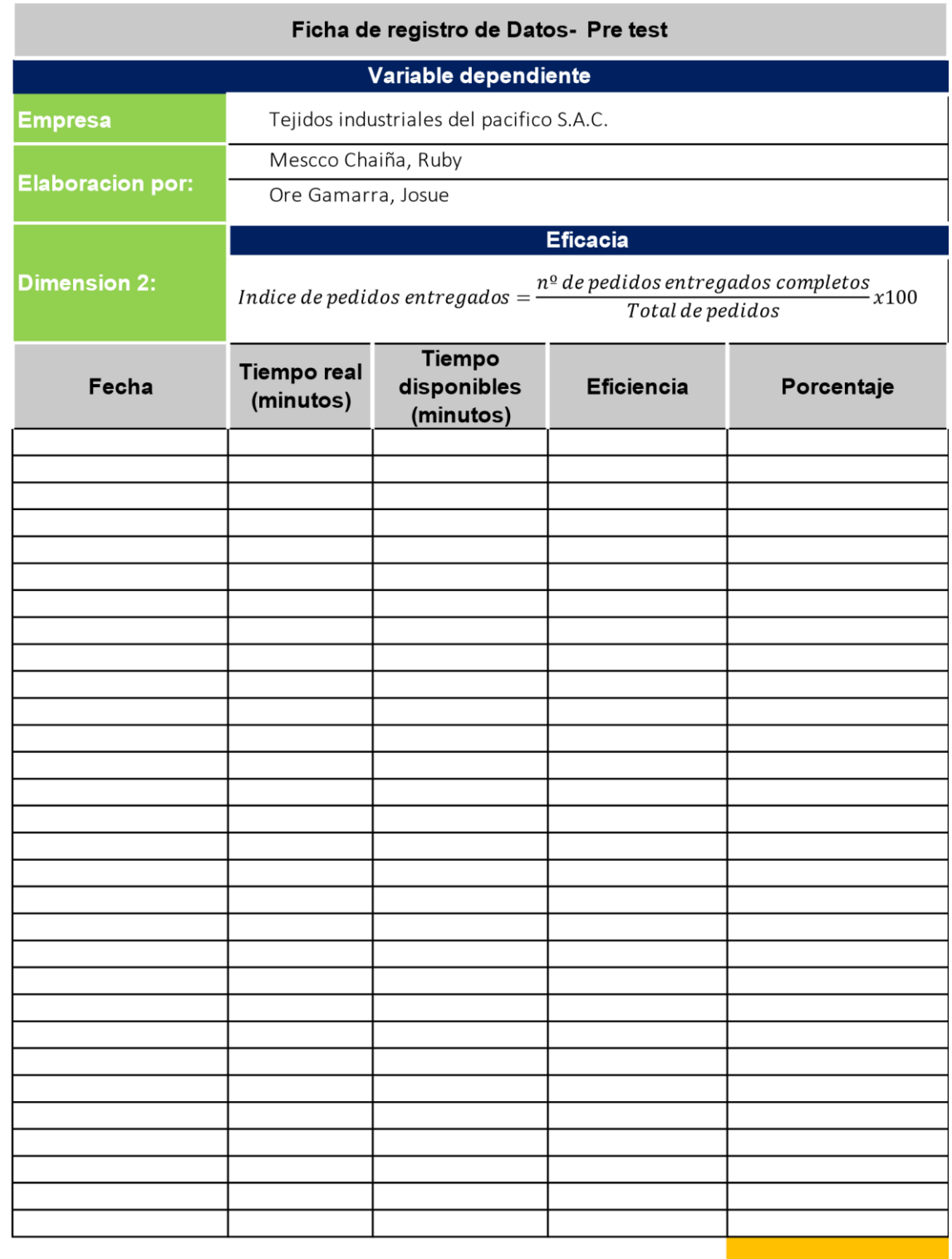

Fuente: Elaboración propia

# **Anexo 18:**

# **Tabla 7.** *Matriz de coherencia*

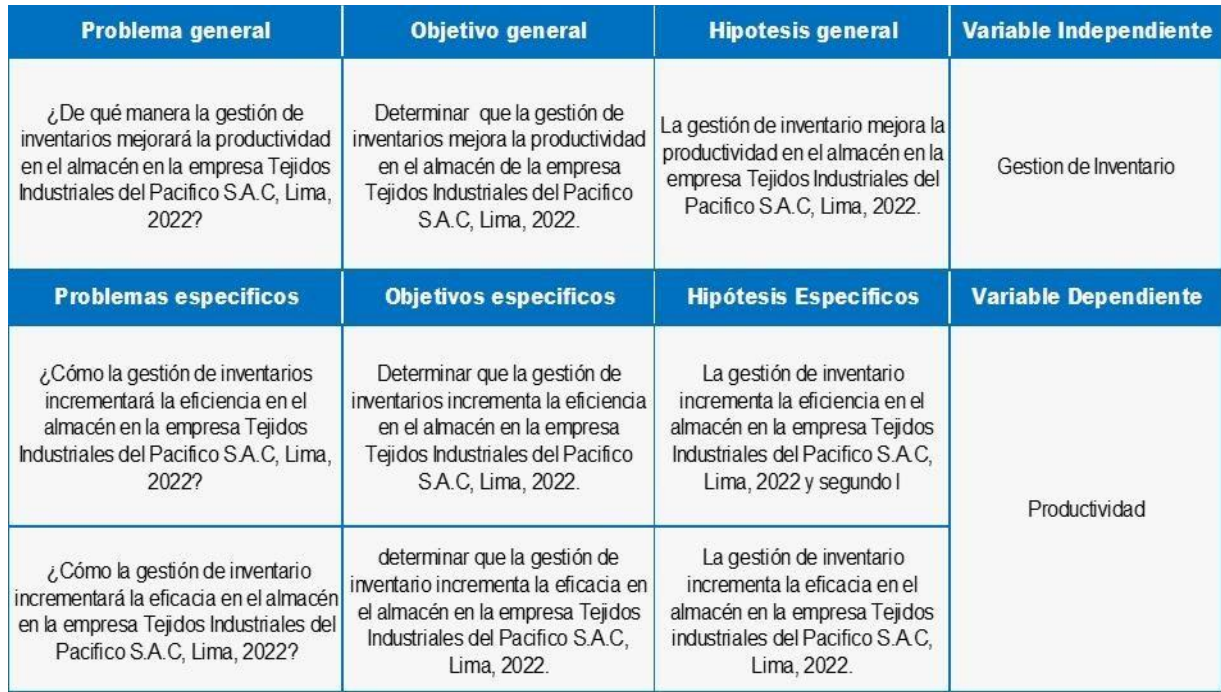

Fuente: Elaboración Propia

# **Anexo 19**

**Tabla 8.** *Matriz de operacionalización*

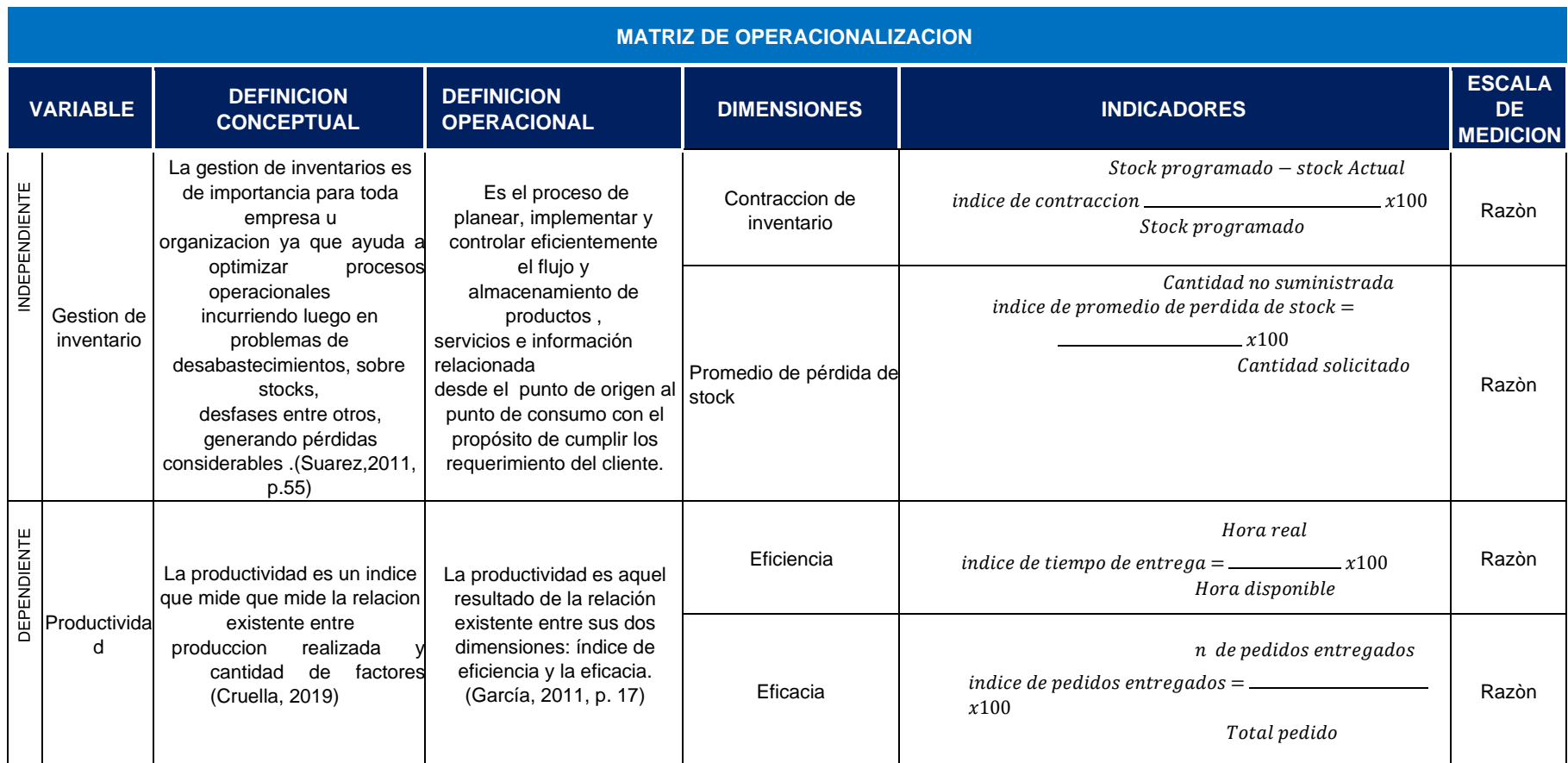

**Fuente:** Elaboración Propia

### **Anexo 20**. Validación de juicio de expertos N°1

### UNIVERSIDAD CÉSAR VALLEJO

#### CERTIFICADO DE VALIDEZ DE CONTENIDO DEL INSTRUMENTO QUE MIDE LA GESTION DE INVENTARIO Y PRODUCTIVIDAD

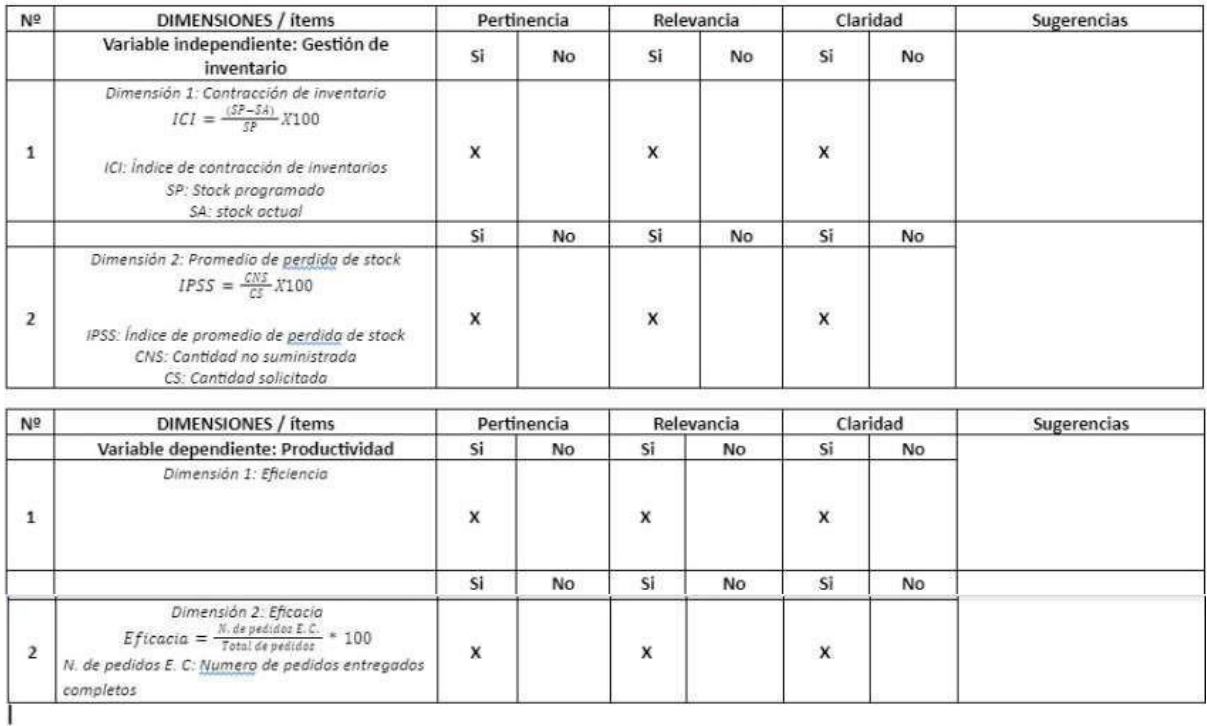

Observaciones (precisar si hay suficiencia): Si hay suficiencia

Opinión de aplicabilidad:

Aplicable [X ]

Aplicable después de corregir [ ] No aplicable [ ]

Apellidos y nombres del juez validador. Mgtr. José La Rosa Zeña Ramos DNI: 17533125

Especialidad del validador: Ingeniero Industrial

<sup>1</sup>Pertinencia:El item corresponde al concepto teórico formulado. "Pertinencia:El item corresponde al concepto teórico formulado.<br>"Relevancia: El litem es apropiado para representar al componente o<br>dimensión especifica del constructo<br>"Ctaridad: Se entiende sin dificultad alguna el enunci

Nota: Suficiencia, se dice suficiencia cuando los ítems planteados. son suficientes para medir la dimensión

28 de Mayo del 2022

Á

Mg. Jose La Rosa Zeña Ramos DNI: 17533125

,,,,,

#### **Anexo 21:** Validación de expertos N°2

#### UNIVERSIDAD CÉSAR VALLEJO

#### CERTIFICADO DE VALIDEZ DE CONTENIDO DEL INSTRUMENTO QUE MIDE LA GESTION DE INVENTARIO Y PRODUCTIVIDAD

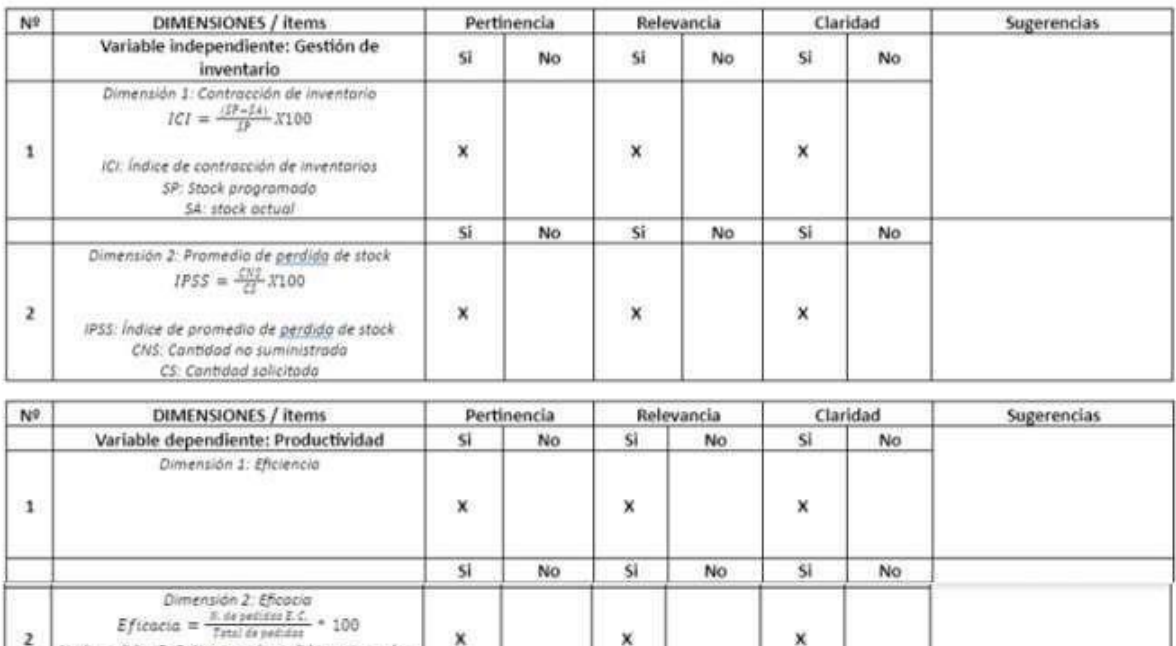

×

X

Observaciones (precisar si hay suficiencia): Si hay suficiencia

N. de pedidos E. C. Numero de pedidos entregados

Opinión de aplicabilidad: Aplicable [X ] Aplicable después de corregir [ ] No aplicable [ ]

 $\pmb{\times}$ 

Apellidos y nombres del juez validador. Mgtr. Pablo Aparicio Montenegro DNI: 25694430

Especialidad del validador: Ingeniero Industrial

 $\overline{2}$ 

completos

<sup>1</sup>Pertinencia:El item corresponde al concepto teórico formulado. <sup>2</sup>Relevancia: El item es apropiado para representar al componente o dimensión especifica del constructo <sup>3</sup>Claridad: Se entiende sin dificultad alguna el enunciado del item, es conciso, exacto y directo

Nota: Suficiencia, se dice suficiencia cuando los items planteados son suficientes para medir la dimensión

28 de Mayo del 2022

Firma del Experto Informante.
# Anexo 22: Validación de expertos N°3

### UNIVERSIDAD CÉSAR VALLEJO

### CERTIFICADO DE VALIDEZ DE CONTENIDO DEL INSTRUMENTO QUE MIDE LA GESTION DE INVENTARIO Y PRODUCTIVIDAD

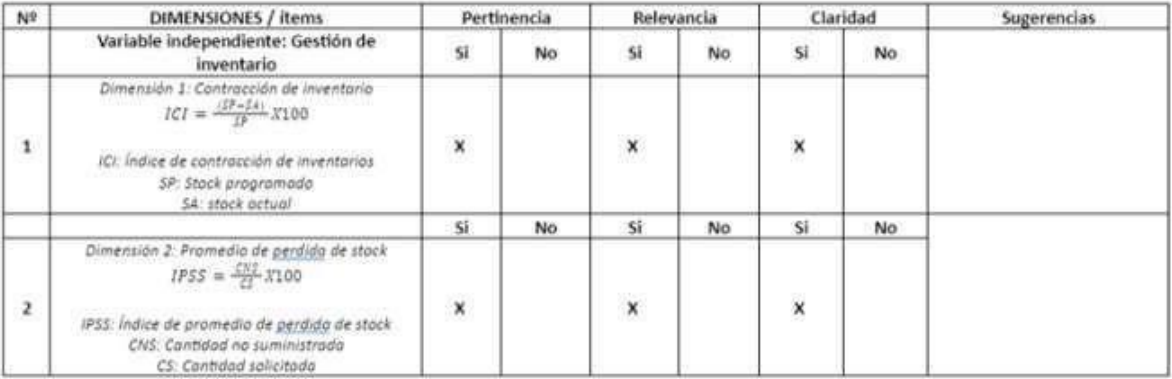

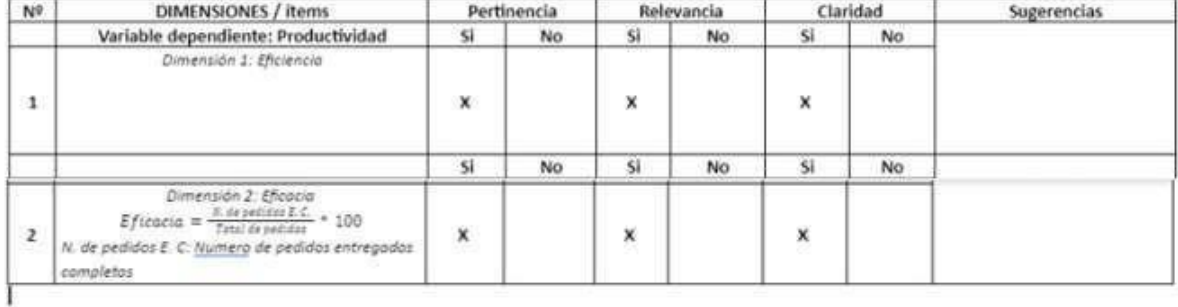

Observaciones (precisar si hay suficiencia): Si hay suficiencia

Opinión de aplicabilidad: Aplicable [X ] Aplicable después de corregir [ ]

Apellidos y nombres del juez validador. Mgtr. Leonidas Rimer Benites Rodriguez DNI: : 10614957

Especialidad del validador: Ingeniero Industrial

<sup>9</sup>Pertinencia: El ltem corresponde al concepto teórico. formulado.<br><sup>3</sup>Relevancia: El ltem es apropiado para representar al componente o dimensión especifica del constructo.<br>dimensión especifica del constructo.<br><sup>3</sup>Claridad

Nota: Suficiencia, se dice suficiencia cuando los items planteados<br>son suficientes para medir la dimensión

28 de Mayo del 2022

No aplicable [ ]

Mg. Leonidas Rimer Benites Rodríguez<br>DNI: 10614957

Firma del Experto Informante.

**Anexo 23:** Recolección de datos para el Pretest

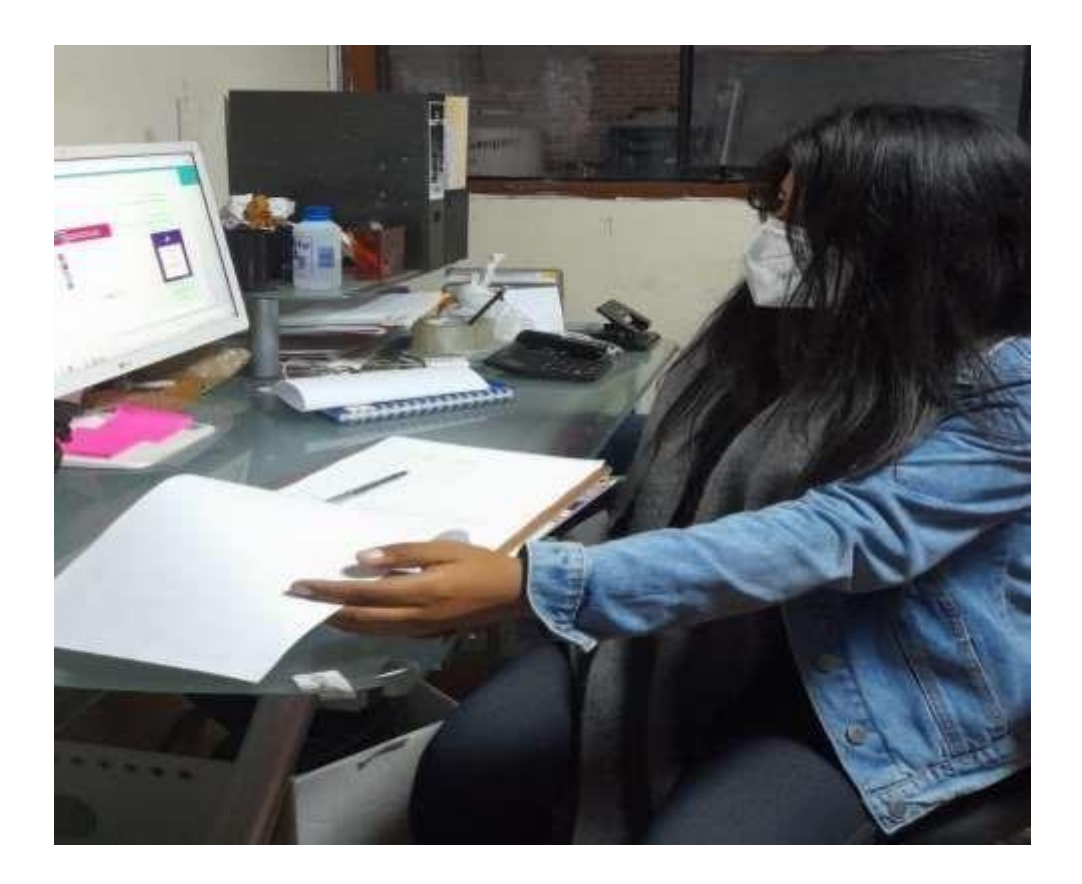

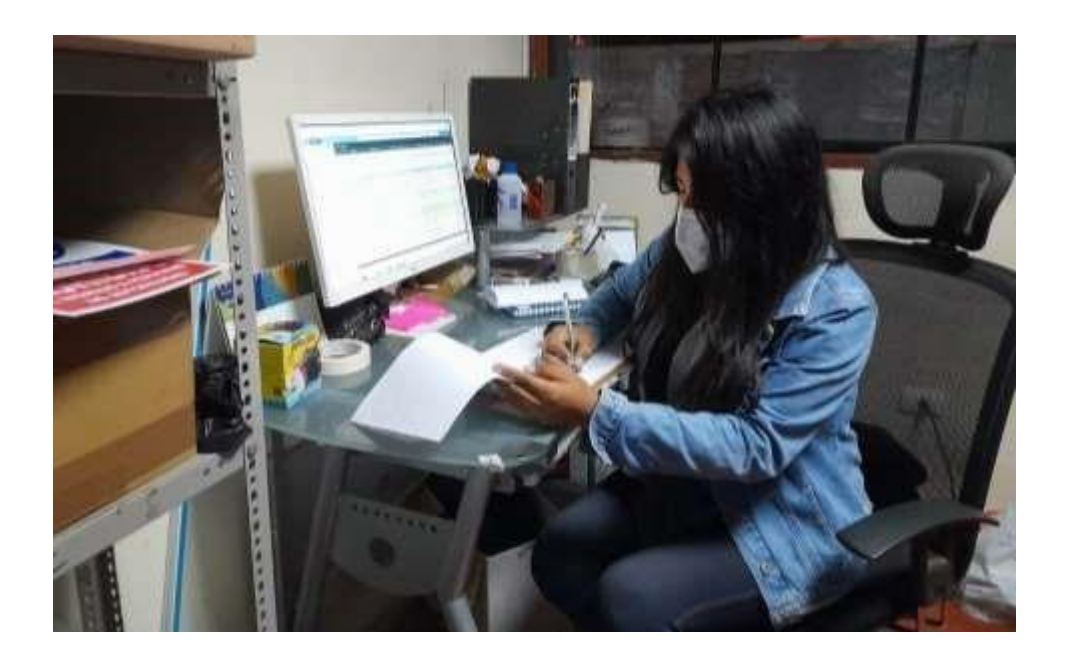

Anexo 24: Situación actual en el áreade almacén

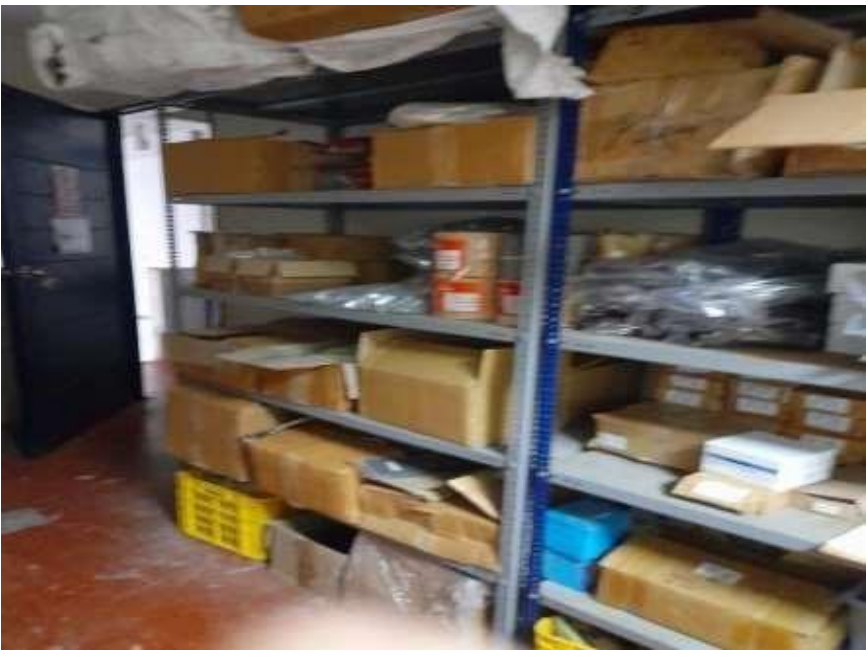

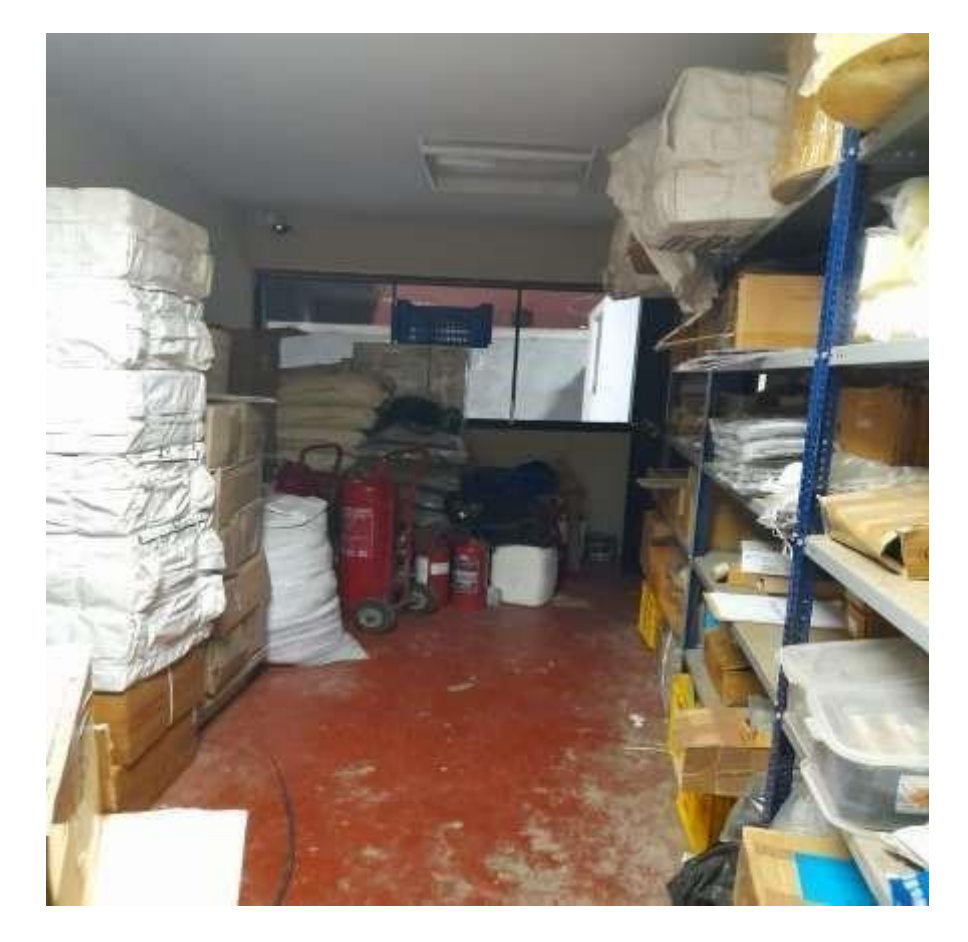

# **Anexo 25:** Formato de los pedidos

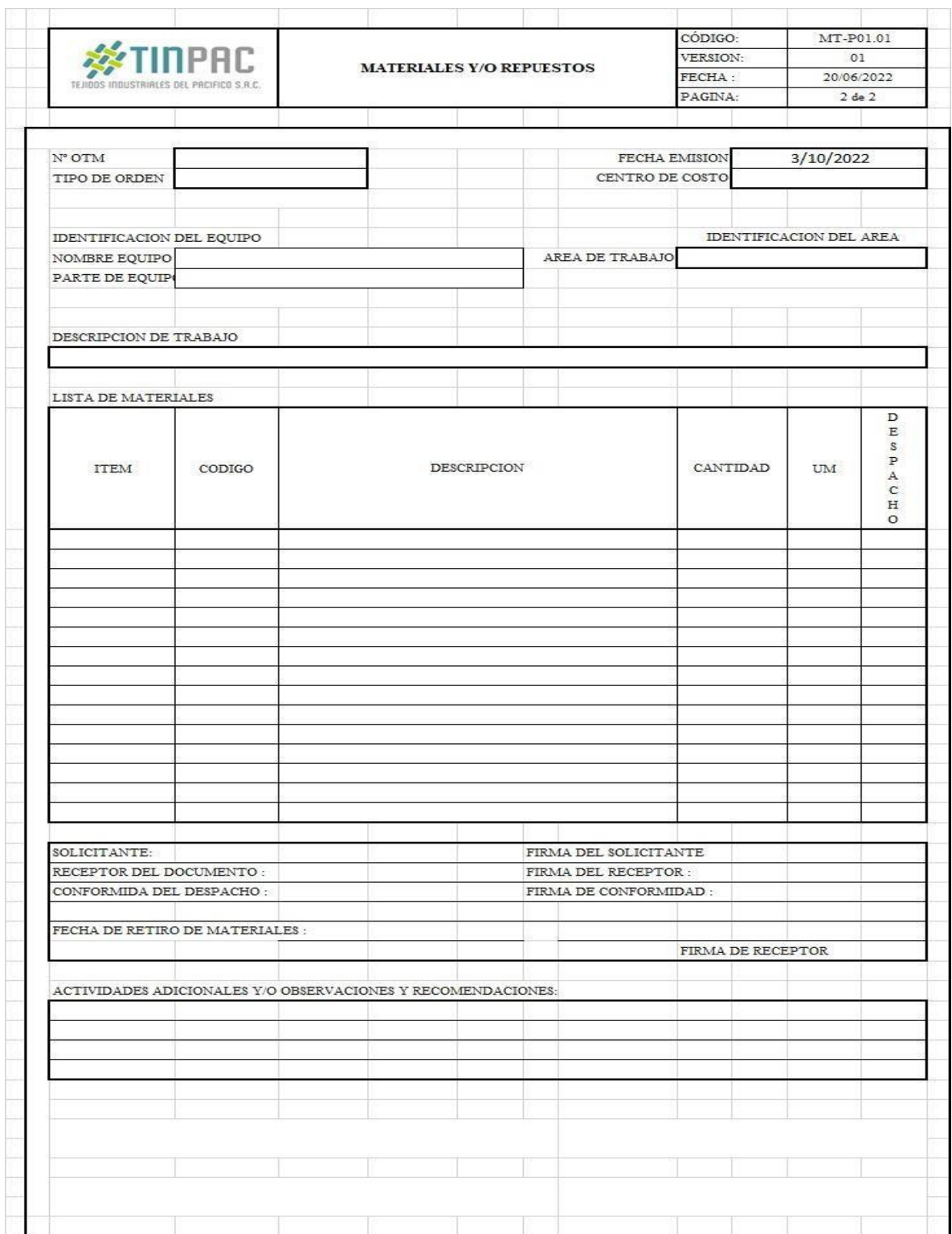

# Anexo 26: Cálculo de promedio de numero de muestras - Pretest

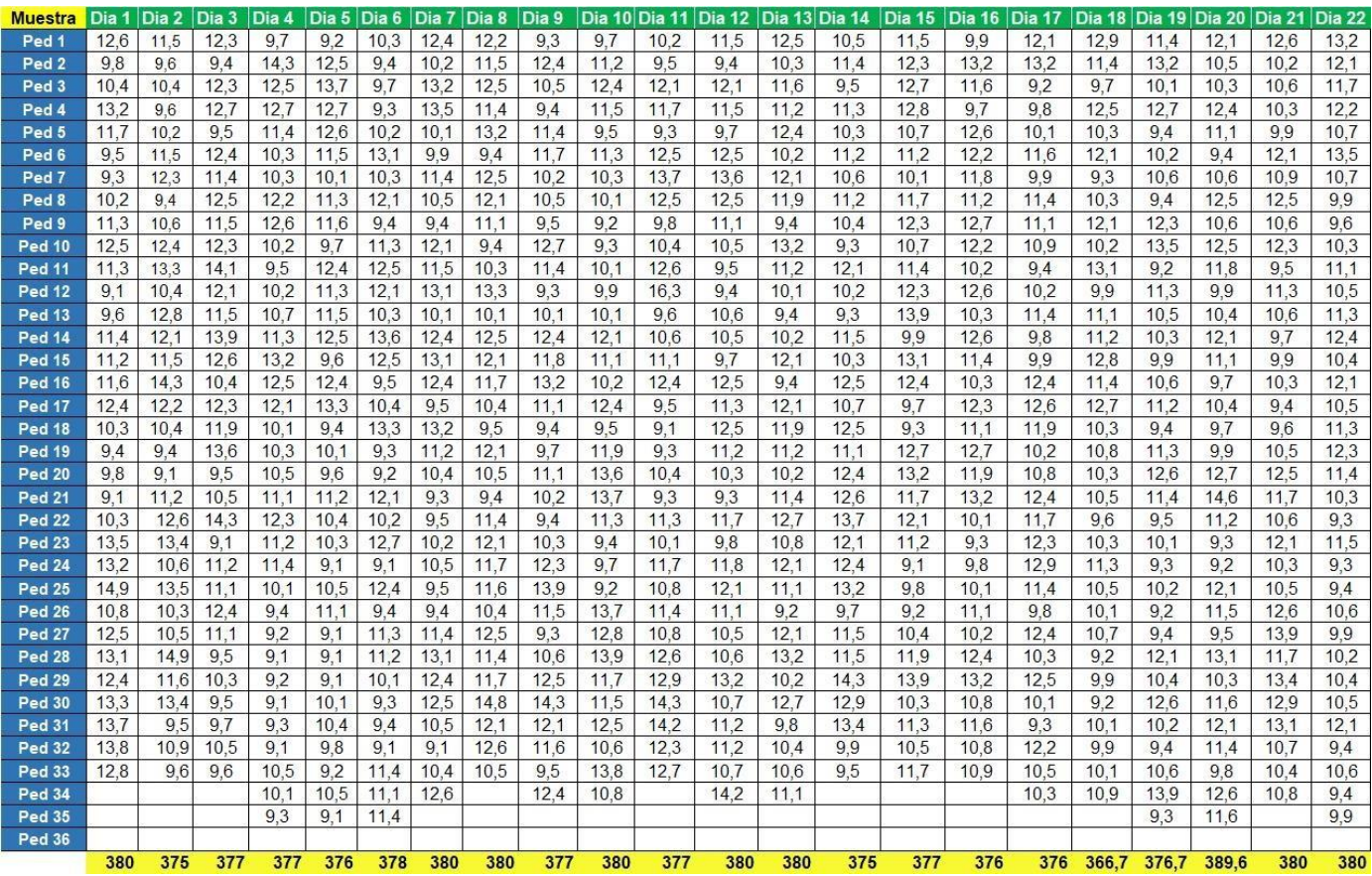

Fuente: Elaboración Propia

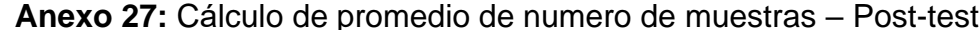

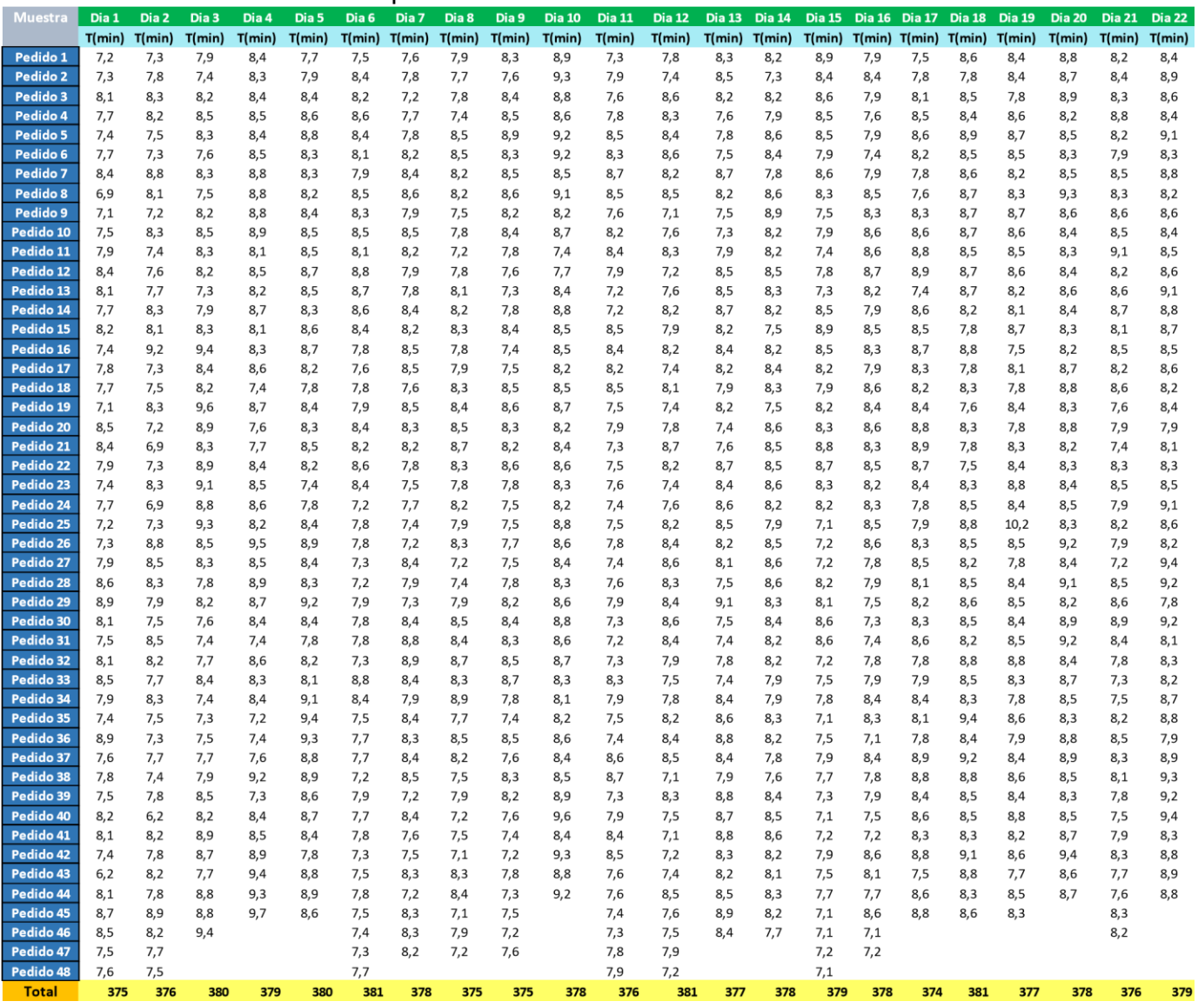

### Anexo 28: Cronómetro

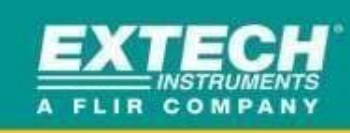

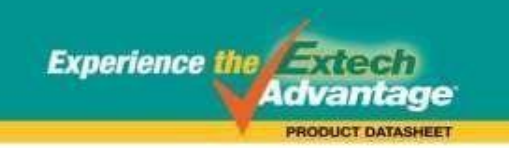

# **Stopwatch/Clock with Backlit Display**

**Built-in Backlight** For easy viewing in dimly lit areas

### **Features:**

- · 1/100th second resolution for 30 minutes
- . 1 second resolution up to 24 hours
- . 12 or 24 hour clock format
- . Timing capacity: 23hrs, 59mins, and 59.99secs; Basic accuracy: ±3 seconds/day
- · Calendar displays day, month and date
- · Programmable alarm and hourly chime setting
- . Backlight turns off after 4 seconds
- . Water resistant housing and neckstrap
- · Dimensions: 2,3x2.8x0.5\* (5x70x15mm); Weight: 2oz (50g)
- . Complete with LR44 battery and 39° (1m) snap-away neckstrap

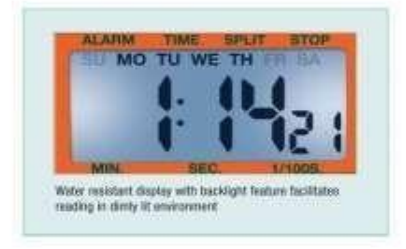

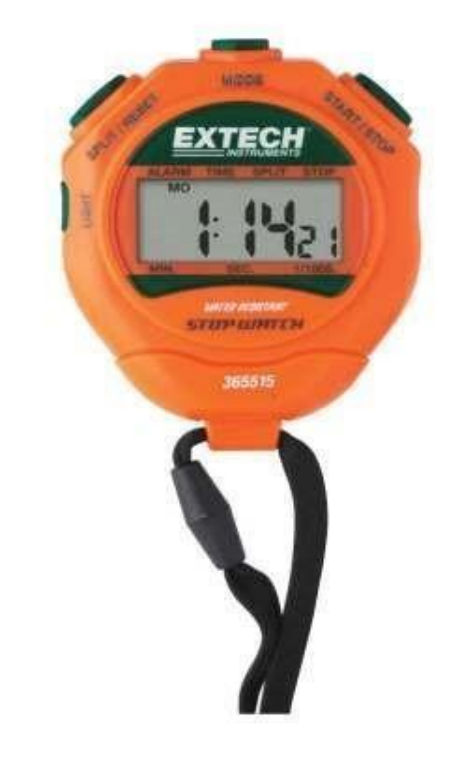

### **Ordering Information:**

365515 Stepwatch/Clock with Backit Display<br>365515-WST 365515 with Calibration Traceable to NIST

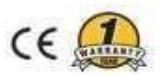

**Anexo 29:** Manual de la gestión de inventario

# FUNDAMENTOS DE CONTROL Y GESTIÓN<br>DE INVENTARIOS

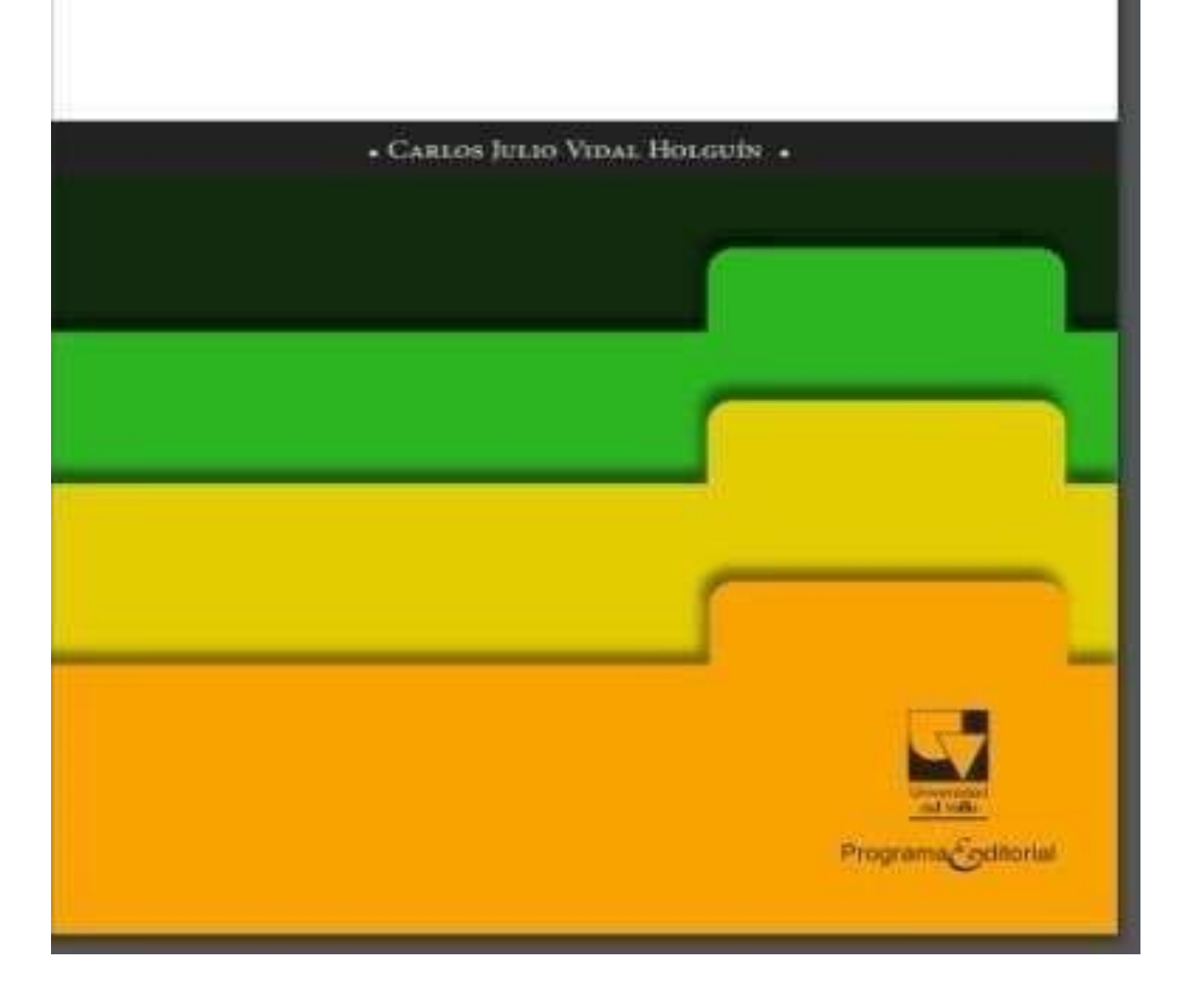

Anexo 30: Aspectos éticos de la Universidad Cesar Vallejo

### **RESOLUCIÓN DE CONSEJO UNIVERSITARIO Nº 0340-2021/UCV**

Trujillo, 10 de mayo de 2021

VISTOS: el Oficio N°0144-2021-VI-UCV, remitido por el Dr. Jorge Salas Ruiz, Vicerrector de Investigación de la UCV, y el acta de la sesión ordinaria del Consejo Universitario del 30 de abril del presente año, en el cual se aprueba la actualización del CÓDIGO DE ÉTICA EN INVESTIGACIÓN DE LA UNIVERSIDAD **CÉSAR VALLEJO: y** 

### **CONSIDERANDO:**

Que, conforme con lo establecido en el articulo 48° de la Lev Universitaria N° 30220, la investigación es una función esencial y obligatoría de la universidad, que mediante la producción de conocimiento y desarrollo tecnológico responde a las necesidades de la sociedad y del país;

Que, para realizar investigación científica existen una serie de normas que regulan las buenas prácticas y aseguran la promoción de los principios éticos para garantizar el bienestar y la autonomía de los participantes de los estudios, así como la responsabilidad y honestidad de los investigadores en la obtención, manejo de la información, el procesamiento, interpretación, elaboración del informe de investigación y la publicación de hallazgos;

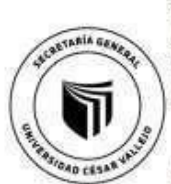

Que, mediante resolución de Consejo Universitario N°0262-2020-UCV, de fecha 28 de agosto de 2020, se aprobó la actualización del Código de Ética en investigación de la Universidad César Vallejo, con el propósito de fornentar la integridad científica de las investigaciones desarrolladas en el ámbito de la Universidad César Vallejo, en el cumplimiento de los máximos estándares de rigor científico, responsabilidad y honestidad, para asegurar la precisión del conocimiento científico, proteger los derechos y bienestar de los participantes de los estudios, investigadores y la propiedad intelectual;

Que, el Dr. Jorge Salas Ruiz, Vicerrector de Investigación, mediante Oficio N°0144-2021-VI-UCV, ha informado que en cumplimiento del acuerdo del consejo universitario, del 30 de marzo del presente año. informado mediante el Oficio Múltiple №012-2021/SG-UCV, en el cual se designa una comisión de trabajo integrada por el director de asesoría legal, decana de la facultad de derecho y humanidades, presidente del Tribunal de Honor Institucional, vicerrector de investigación y Secretaria General, a fin de que revisen la normativa disciplinaria y sancionadora aplicable a estudiantes, egresados y docentes, y presentar la propuesta de reglamentación;

### **Anexo 31:** Manual ISO 690 y 690-2

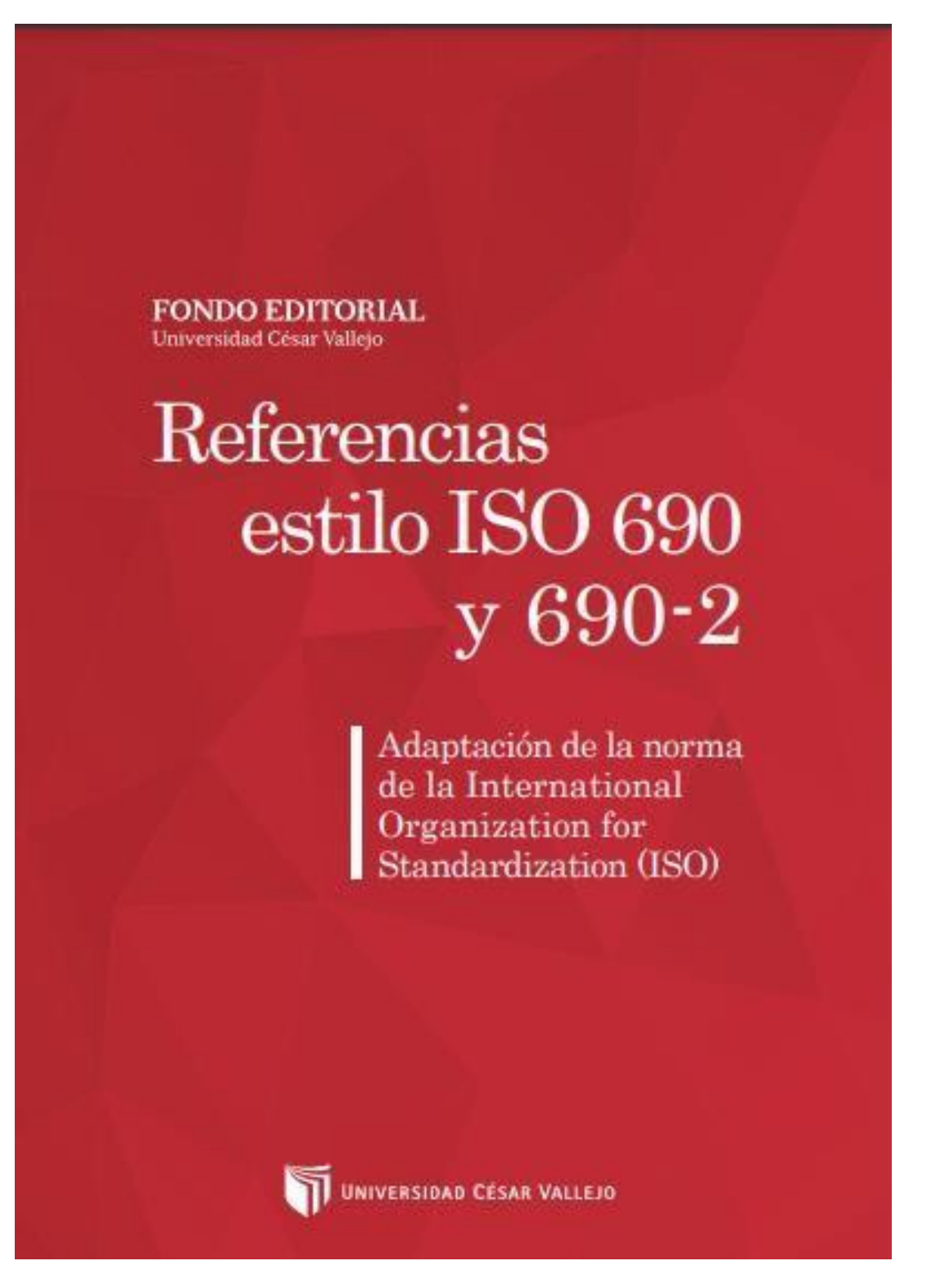

### Anexo 32: Autorización de la empresa TINPAC

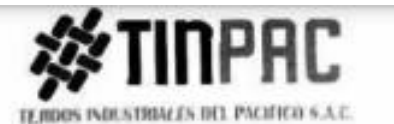

Lima, 21 de octubre de 2022

Quien suscribe, Fernández Albujar, Jorvy con DNI 47841790 como representante de la empresa Tejidos industriales del pacifico S.A.C. con RUC 20545167035, otorga la carta de consentimiento para el uso de datos, fotos y material del área de almacén de la empresa a la Srta. Mescco Chaiña, Ruby con DNI 77922018 y Ore Gamarra, Josué, con DNI 77024089 para el desarrollo ejecución del proyecto de investigación titulada: Gestión de Inventarios en el almacén de la empresa Tejidos industriales del pacifico S.A.C., Lima, 2022.

La información solo será utilizada con fines académicos

Sin otro particular, me suscribo a usted

Atentamente

TEJOOS INDUSTRIAL FOOL PACIFICO SAC

TENDOS INDUSTRIALES DEL PACIFICO S.A.C.

Asia. Prestig Rughen Sub. Parents 2 - City Salimas - Lunn 3.16.64

www.tinpac.com

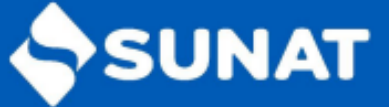

Lima, 20/04/2023

Reporte de Ficha RUC Lima<br>TEJIDOS INDUSTRIALES DEL PACIFICO S.A.C. - TINPAC S.A.C. 20545167035

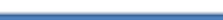

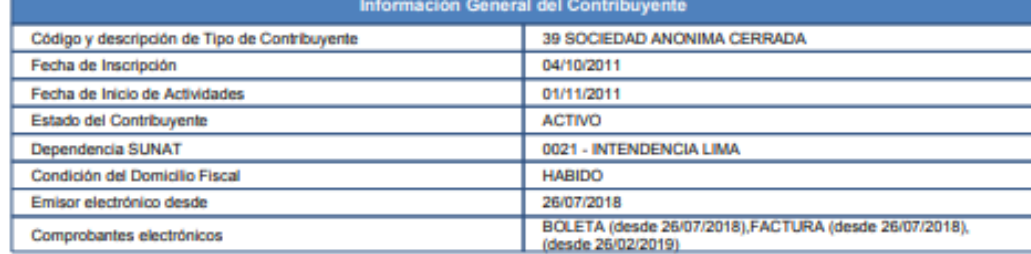

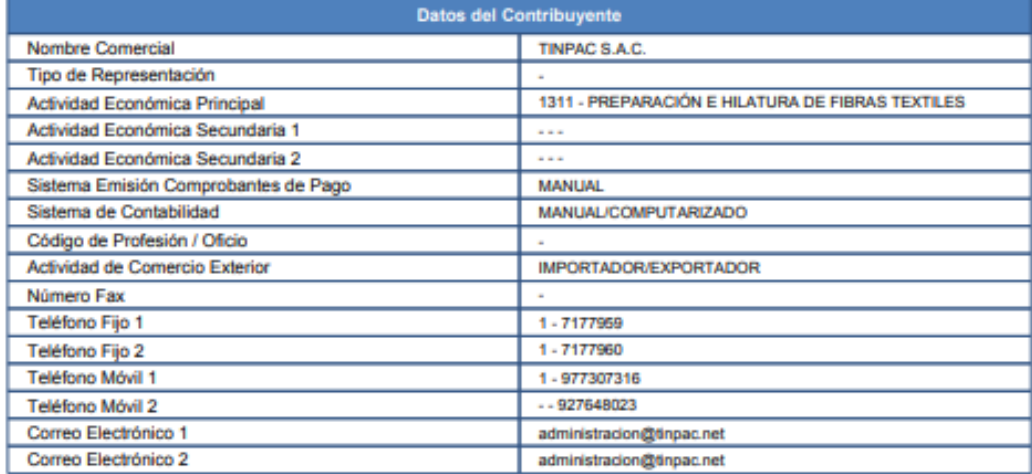

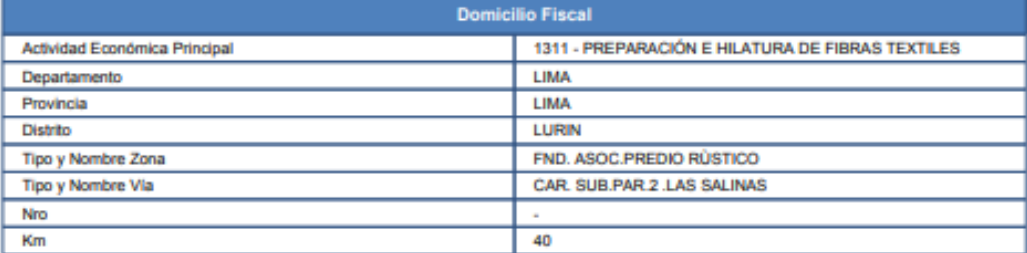

Página 1 de 4

www.sunat.gob.pe

Central de Consultas Desde teléfonos fijos 0-801-12-100 Desde celulares (01)315-0730

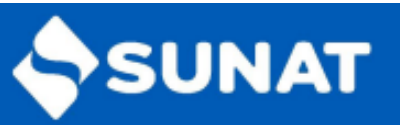

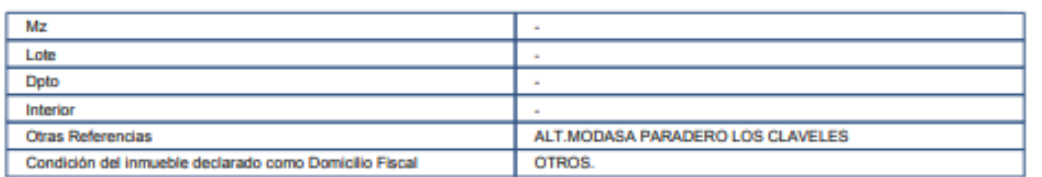

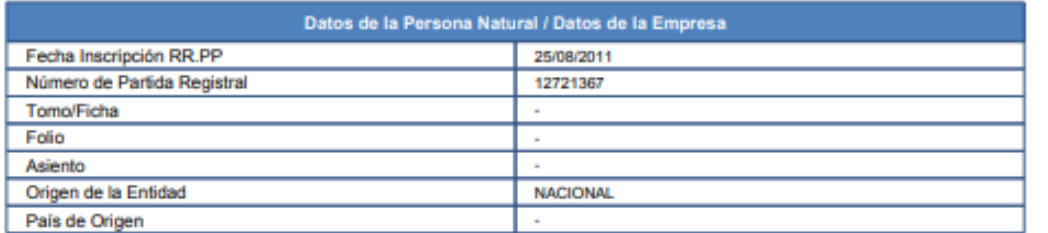

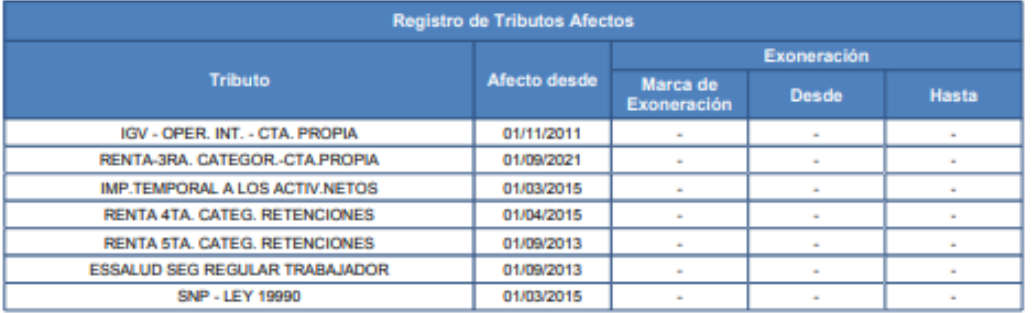

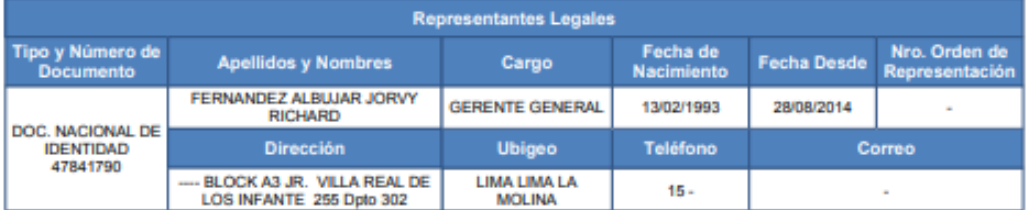

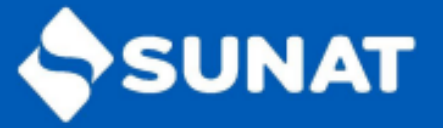

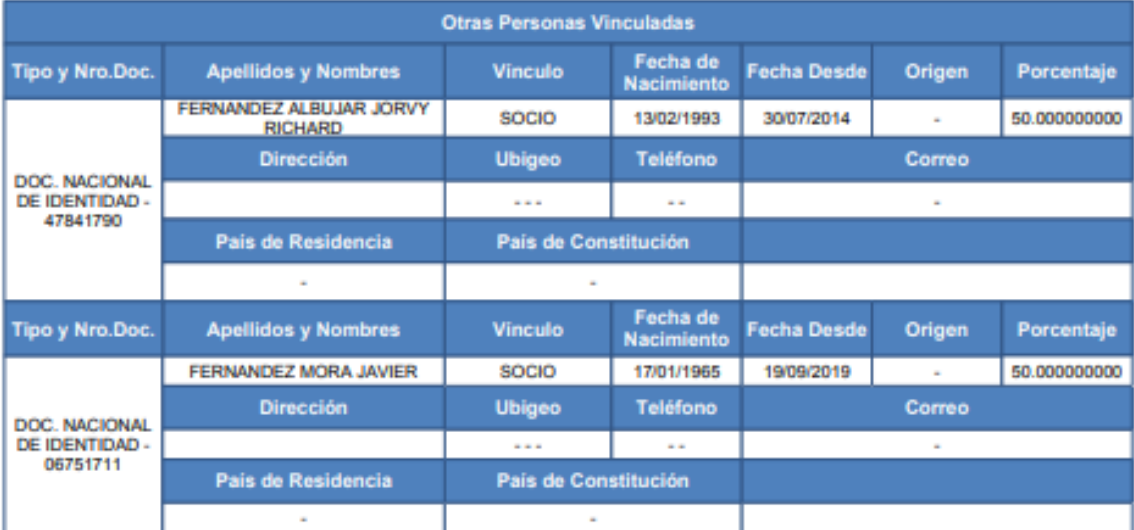

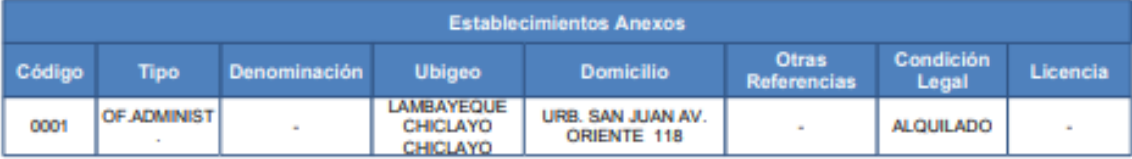

### Importante:

Recuerde que es obligatorio consultar periódicamente su Buzón Electrónico SOL, para conocer de forma oportuna las notificaciones e información<br>de interés que faciliten el cumplimiento de sus obligaciones tributarias y adua

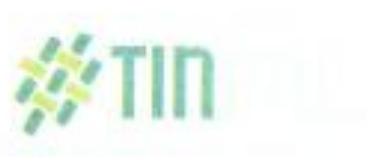

Lurin, 16 de mayo de 2023

Quen suscribe, Fernindez Albujar, Jorvy con DNI 478441790 como representante legal de la empresa Tejidos industriales del Pacifico SAC, otorgo la autorización para el uso del nombre y datos de dicha empresa a los tesistas; Mescco Chaiña, Chela Ruby con DNI 77922018 Y Ore Gamarra, Josué Jampier con DNI 77024089 para el desarrollo de ejecución del proyecto de investigación: Gestión de inventarios para mejorar la productividad en el almacén de la Tejidos industriales del pacifico S.A.C.

Sin otro particular, me suscribo a usted.

to cy frael

Asoc. Predio Rustico Sub. Parsala 2 - Las Salinas - Lurin.<br>Telf.: (01) 717-7989 / (01) 717-7980 / (01) 713-1605

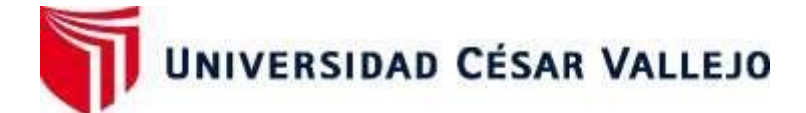

# **FACULTAD DE INGENIERÍA Y ARQUITECTURA ESCUELA PROFESIONAL DE INGENIERÍA INDUSTRIAL**

## **Declaratoria de Autenticidad del Asesor**

Yo, BENITES RODRIGUEZ LEONIDAS RIMER, docente de la FACULTAD DE INGENIERÍA Y ARQUITECTURA de la escuela profesional de INGENIERÍA INDUSTRIAL de la UNIVERSIDAD CÉSAR VALLEJO SAC - LIMA NORTE, asesor de Tesis titulada: Gestión de inventario para mejorar la productividad en el almacén de la empresa Tejidos industriales del Pacifico S.A.C, Lima, 2022, cuyos autores son ORE GAMARRA JOSUE JEAN PIERRE, MESCCO CHAIÑA CHELA RUBY, constato que la investigación tiene un índice de similitud de 20.00%, verificable en el reporte de originalidad del programa Turnitin, el cual ha sido realizado sin filtros, ni exclusiones.

He revisado dicho reporte y concluyo que cada una de las coincidencias detectadas no constituyen plagio. A mi leal saber y entender la Tesis cumple con todas las normas para el uso de citas y referencias establecidas por la Universidad César Vallejo.

En tal sentido, asumo la responsabilidad que corresponda ante cualquier falsedad, ocultamiento u omisión tanto de los documentos como de información aportada, por lo cual me someto a lo dispuesto en las normas académicas vigentes de la Universidad César Vallejo.

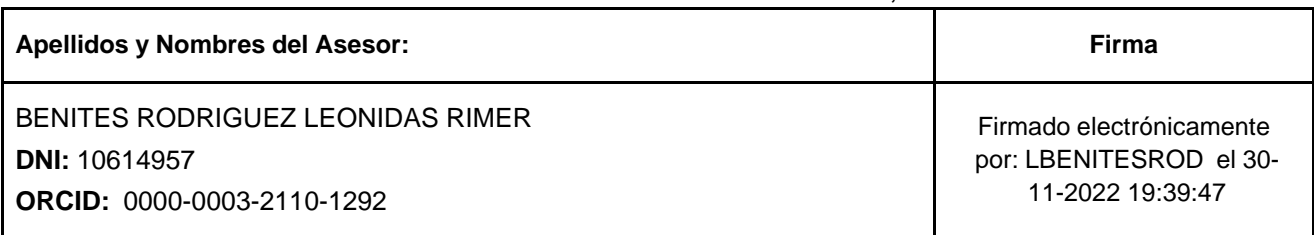

LIMA, 29 de Noviembre del 2022

Código documento Trilce: TRI - 0462079

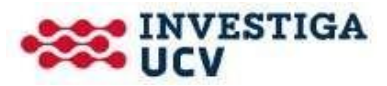